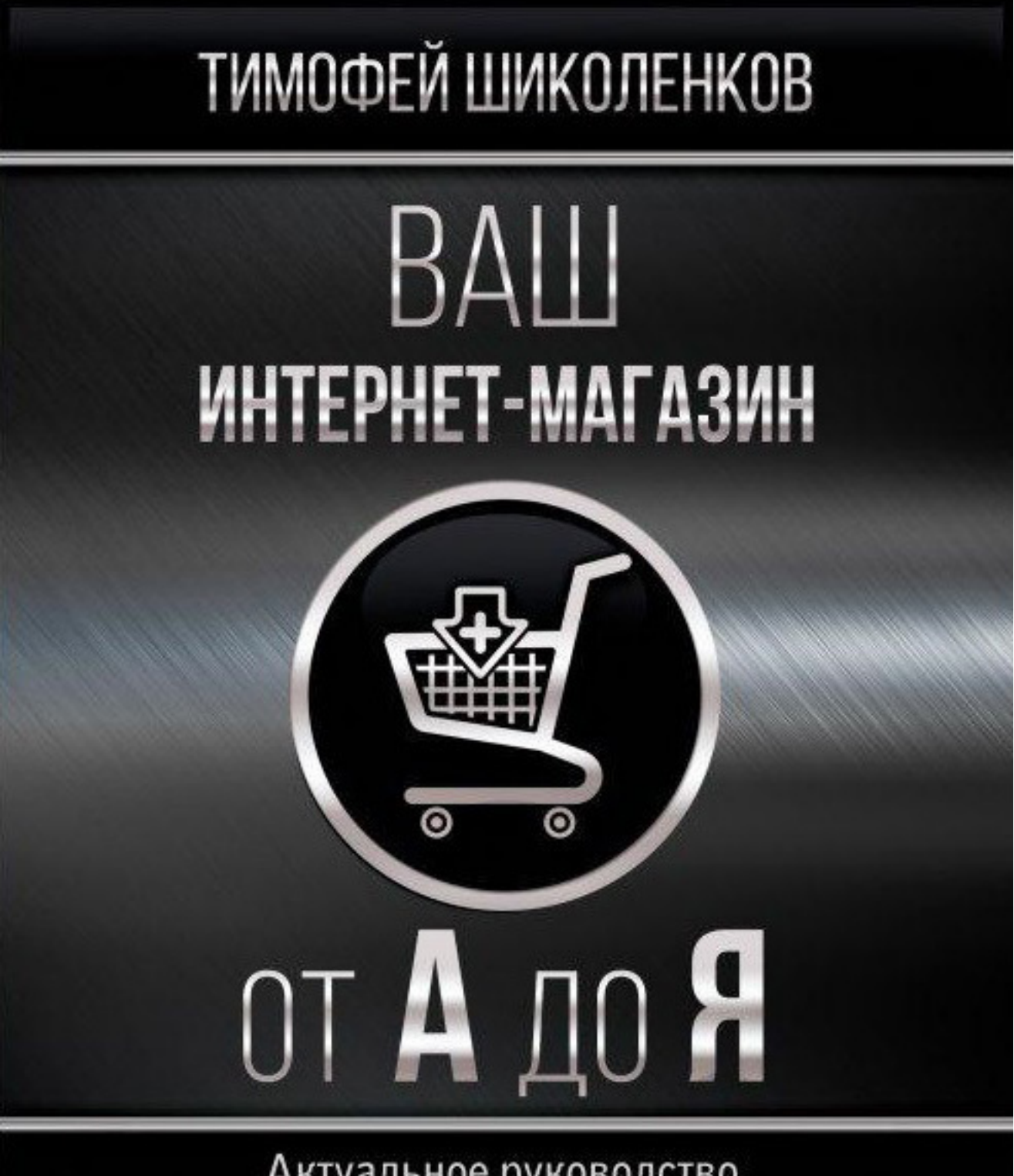

Актуальное руководство<br>по основанию, ведению и продвижению бизнеса<br>от практикующего магазинщика с 20-летним опытом

# Тимофей Шиколенков

# **Ваш интернет-магазин от А до Я**

«Шиколенков Т.А.»

2018

## **Шиколенков Т.**

Ваш интернет-магазин от А до Я / Т. Шиколенков — «Шиколенков Т.А.», 2018

ISBN 978-5-17-108627-5

Первая и на текущий момент единственная большая книга о создании, ведении и развитии бизнеса интернет-магазина в России, написанная практикующим магазинщиком с непрерывным 20-летним опытом в электронной коммерции.

ISBN 978-5-17-108627-5 © Шиколенков Т., 2018

© Шиколенков Т.А., 2018

## **Содержание**

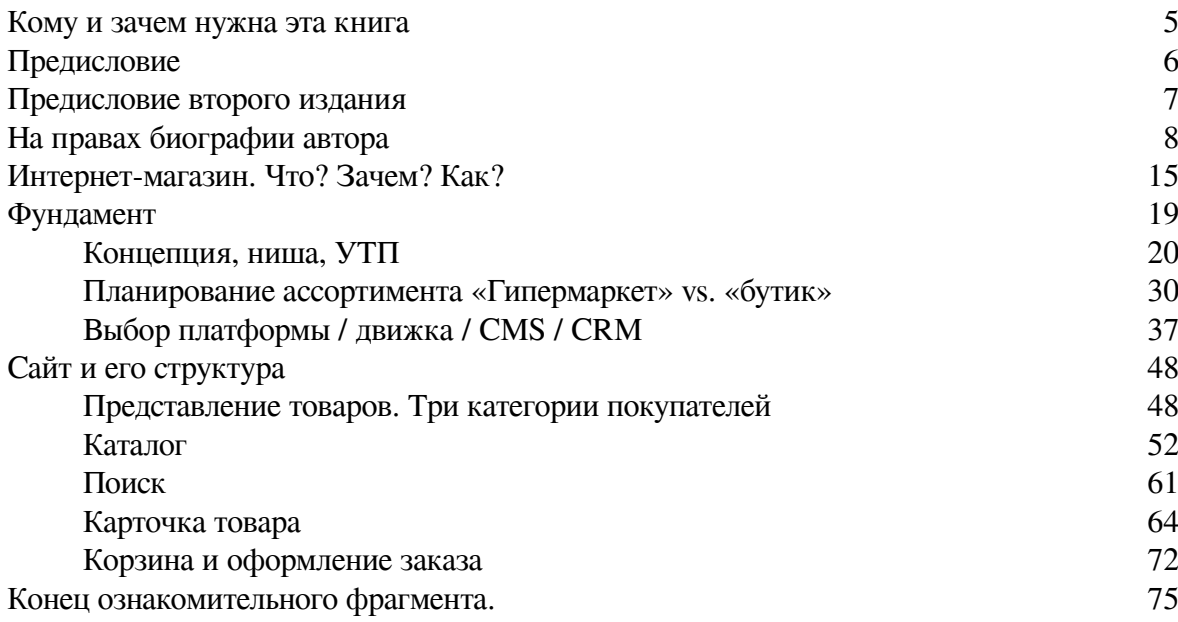

## **Тимофей Шиколенков Ваш интернет-магазин от А до Я**

## **Кому и зачем нужна эта книга**

<span id="page-4-0"></span>В очередной раз, отвечая на повторяющиеся вопросы моих знакомых, партнёров, посетителей конференций про интернет-магазины, их развитие, маркетинг, рекламу, клиентоориентированность, технические инструменты и многое другое, я решил, что пора систематизировать мои знания об электронной коммерции и свести их в одну книгу. Чтобы в ней можно было найти ответ на почти любой вопрос, касающийся интернет-магазина: его продвижения, проблем, связанных с привлечением клиентов, товарами, аналитикой и многим-многим другим.

Для кого эта книга незаменима, так это для руководителей различных уровней – от генеральных директоров до линейных менеджеров, ведь до сих пор на рынке больше нет ни одной книги, которая дала бы полноценное понимание работы интернет-магазина и правил игры в сфере российской электронной коммерции понятным языком и без излишне глубокого погружения в нюансы.

Данная книга претендует на то, чтобы стать учебником по электронной коммерции. Как всё сделать правильно и с первого раза, так, чтобы получить успешный проект. Книга содержит несколько чек-листов и правил для тех, у кого уже есть интернет-магазин и кто хочет проверить, не забыл ли чего.

В России «принято» сначала делать, а когда не получилось, читать инструкцию. Эта книга как раз и может стать той самой инструкцией – поможет начинающим «электронным коммерсантам» получить бесценную информацию для старта, а продолжающим – увидеть новые возможности, о которых они раньше не подозревали. Эксперты рынка смогут почерпнуть свежие идеи, которых здесь немало. Я постарался минимизировать количество терминов, чтобы книга стала одинаково понятна как для новичков, так и для специалистов.

Главная проблема, с которой я столкнулся, – оперативно вносить изменения в книгу так, чтобы успеть её выпустить, пока информация еще актуальна. За время написания книги практически ушли с рынка системы электронных денег. Изменилась расстановка сил среди маркетплейсов, в которые превратились многие товарные агрегаторы и крупные интернет-магазины. И это только малая часть. Данная версия книги актуальна на момент выхода. Следите за ее обновлениями.

## **Предисловие**

<span id="page-5-0"></span>Всё началось с того, что представитель одного из достаточно молодых онлайн-проектов, публикующих новости и статьи про российскую электронную коммерцию, попросил меня организовать встречу с несколькими топ-менеджерами разных интернет-магазинов, цель этой встречи была – обсудить перечень тем, которые могут быть интересны начинающим электронным коммерсантам. Вокруг нас сейчас такое количество информации, касающейся электронной коммерции, что выловить даже отдельные темы, которые могут быть актуальны и полезны для читателей, непросто.

Собралось одиннадцать человек – маркетологи, руководители магазинов, эксперты, и мы начали обсуждать. Практически сразу выяснилось буквально следующее: актуальные, по мнению экспертов, темы совершенно не стыкуются с теми вопросами, которые получают журналисты от своих читателей. У начинающих, как правило, востребовано только продвижение и раскрутка сайтов. Тогда как темы, связанные с организацией бизнеса, оптимизацией бизнес-процессов, учётом расходов и доходов, масштабируемостью и вопросами состояния рынка, остались за бортом…

В результате мы… мило пообщались, и каждый пошел своей дорогой. Журналисты – искать материалы по нужным им темам, а мы со своим мнением – работать дальше. Как-то это несправедливо, подумал я, и решил начать писать книгу обо всём, что важно. От А до Я. Тем более что давно собирался сделать сборник из своих статей и выступлений, а теперь есть уже, как минимум, два повода. Но книга ушла значительно дальше этих планов. Все рекомендации компаний или людей, о которых вы прочитаете, я делаю по собственной инициативе. Многими инструментами и сервисами я пользовался лично, про какие-то узнал от других магазинщиков или других экспертов, мнению которых я абсолютно доверяю. Купить мою рекомендацию абсолютно невозможно.

## **Предисловие второго издания**

<span id="page-6-0"></span>После выхода первой версии книги я получил огромный объём обратной связи. И это не удивительно, ведь более тысячи экземпляров весьма специализированной книги было распространено за неполный год без какой-либо рекламы. И это только официальная статистика, а сколько людей получили книгу от своих друзей и знакомых. Я слышал про крупные компании, добавившие её в свои корпоративные библиотеки. Среди писем и сообщений в социальных сетях, которые я начал получать практически сразу после выхода книги, было всё – от благодарностей и критики до вопросов, просьб о помощи и желания поделиться своим опытом.

В некоторых отзывах были пожелания более подробно раскрывать каждую из глав, описывать имеющиеся на рынке инструменты, их возможности и давать рекомендации. Во втором издании я попытался, насколько это возможно, удовлетворить эти просьбы. Как вы понимаете, совершенно невозможно описывать в книге инструменты, которые меняются не то что каждый год или месяц – каждую неделю. Мы с вами живём в постоянно меняющемся мире, как я это называю – «вечной бете». Всё вокруг стало слишком динамичным, за каждым устройством или сервисом стоит программист или команда разработчиков, которые непрерывно занимаются доработками или исправлением ошибок. Мы все привыкли к тому, что всё подключено к Сети и всё обновляется, даже телевизоры. Поэтому подробно описывать в «статичной» книге динамически меняющиеся вещи было бы очень странно. Кроме того, это заняло бы нереальное количество времени, что привело бы к еще большей проблеме с актуализацией информации. Сначала я думал предоставить обновление книги тем, кто купил первую версию, но потом выяснилось, что изменений очень много, по сути, выделить все изменения просто невозможно.

И дело даже не в том, что изменились инструменты, законы, браузеры, скорости, люди – изменились правила игры в российской электронной коммерции. Большинство интернет-магазинов, созданных ранее или создающихся в данный момент, уже по факту не нужны, они обречены на закрытие, если не адаптируются к современным реалиям. Подробнее об этом я расскажу в главе «контент-маркетинг».

К сожалению, если вы читали первую версию этой книги, вторую придётся перечитать. И я думаю, что это – хорошо, так как в книге множество мелочей и нюансов, концентрация информации очень высокая, поэтому повторное прочтение однозначно даст вам какие-то новые идеи.

Прошедший год по-настоящему изменил меня и мой подход к тому, чем я занимаюсь. **В 2018 году я решил уйти от найма к «продаже себя в розницу». Я буду счастлив помочь многим предпринимателям вместо продвижения и развития одной отдельно взятой компании. Если вы хотите получить мою консультацию и помощь в развитии своего бизнеса в сфере электронной коммерции, обращайтесь! Я буду рад сделать именно ваш бизнес успешным и преуспевающим!**

*Тимофей Шиколенков (timofey@shikolenkov.ru)*

## **На правах биографии автора**

<span id="page-7-0"></span>Удивительно, как быстро летит время. Еще несколько лет назад не было Интернета. Возможно, многие из тех, кто сейчас читает эти строки, с трудом могут себе представить, как это – жизнь без Сети.

При этом лично для меня интернет-бизнес, равно как и сам Интернет, появился в прошлом веке, а конкретно – в 1997 году. До того я занимался написанием и продажей компьютерных программ. Как бы это странно ни звучало, но в 90-е годы можно было заработать на программном обеспечении. Также я помогал клиентам с настройкой их компьютеров, а организациям – с локальными сетями. Людей, желающих заниматься подобной деятельностью, было много. Но вот качественных услуг рынку недоставало.

Я начал увлекаться компьютерными технологиями еще со школы – в 1989 году мне довелось познакомиться с двумя сериями советских компьютеров. Первая – «бытовая» БК-0010, а вторая – терминальная система СМ ЭВМ. Компьютерные технологии меня всегда интересовали и с момента «приобщения к прекрасному» стали моим хобби. Курс информатики за 10 и 11 класс я изучил полностью еще в девятом, что и продемонстрировал преподавателю. В итоге мне разрешали на уроках заниматься программированием по индивидуальному плану. По факту это означало, чем хочу. Программы я писал дома в тетрадке, так как собственного компьютера у меня не было. Его стоимость тогда превышала три неплохие месячные зарплаты. А в классе я набирал и отлаживал код.

Так что моё хобби со временем превратилось в профессиональную деятельность. Немногим позже я стал одним из инициаторов создания компании. Мы – несколько специалистов по компьютерным технологиям – создали организацию, где под единой торговой маркой начали, а точнее, продолжили оказывать компьютерные услуги. Тянули сети, настраивали компьютеры и серверы. Было это, напоминаю, в 1997 году. Мы активно развивались именно как сервисная компания и имели множество постоянных клиентов. Однако после российского дефолта немалой части бизнеса пришел «каюк», многие компании значительно сократили расходы. В первую очередь было финансово обрезано сервисное обслуживание. Ответственным за это направление сотрудникам в организациях зачастую приходилось теперь всё сделать самостоятельно. Мы были практически вынуждены активизировать торговое направление. Ведь аппаратура нужна даже во время кризиса. Поэтому приоритет у бизнеса чуть сместился в сторону продажи оргтехники, комплектующих и компьютеров, которые мы сами и собирали.

Со временем в компании появилась специализация. Кто-то лучше занимался сборкой компьютеров, кто-то привлечением клиентов и работой с ними, кто-то тянул локальные сети. Интернет тогда уже был, а вот интернет-магазинов – не было. Доступ в Сеть в офисе мы покупали вскладчину. Ведь стоил он недешево. И был повременным. Постоянный скоростной канал могли себе позволить лишь очень крупные компании.

В конце 90-х появился формат MP3, а вместе с ним – возможность скачивать музыку, а также обмениваться ей в Сети. Музыкальные CD стоили дорого, кассетные магнитофоны постепенно отмирали, поэтому новый формат оказался весьма кстати. Вместе с этим постепенно дешевели «болванки», то есть записываемые CD, а также устройства для их записи, что, конечно же, помогало сохранять и расширять MP3-коллекции. Флеш-память только появилась, а объёмные жесткие диски стоили безумно дорого.

Многие из нас мечтали о том, чтобы иметь в кармане не здоровенный и дорогущий CDпроигрыватель, который мог «сбиваться» при ходьбе, а маленький плеер. Либо если уж и проигрыватель CD, то с поддержкой MP3-файлов. Вскоре я стал обладателем одного из первых аппаратных MP3-плееров – Rio PMP300 от компании Diamond Multimedia. В нём было аж 32 мегабайта памяти и LPT-интерфейс (USB тогда еще не изобрели).

Начиналась новая эпоха. И новое тысячелетие. Именитые производители портативной аппаратуры не спешили выходить на рынок, ведь на западе велась полномасштабная война против цифровых аудио- и видеоформатов, якобы грозящих погубить индустрию звукозаписи. Поэтому первыми пришли «китайцы» – никому не известные бренды, предлагающие устройства для воспроизведения (о, чудо!) MP3 без компьютера.

Изучив рыночные предложения, я понял, что практически никто в России не продаёт ничего подобного в розницу. Были лишь полуподвальные компании, предлагавшие наряду с компьютерными комплектующими эти устройства. Крупные магазины также боялись. Вот я и решил открыть «интернет-магазин». Поставщики уже были. Пришлось даже купить и зарегистрировать самый дешёвый кассовый аппарат, что я смог найти. Началось всё с нескольких веб-страничек, созданных в визуальном HTML-редакторе от Netscape, снабженных формой обратной связи, отправлявшей заявку мне на e-mail. Скрипт отправки сообщения на почту я нашел в Сети. Несмотря на программистское прошлое, писать для веба – совсем не то же самое, что кодить на ассемблере, бейсике или паскале.

Никто из нашей, значительно увеличившейся к тому времени компании не верил в успех проекта. «Кому нужны эти плееры? Они неудобные, глючные и дорогие!» «Глюки» и правда присутствовали, но потенциал был огромен.

Имени у проекта на тот момент не было, а размещать подобные предложения на сайте нашей торгово-сервисной компании было бы странно. Поэтому я зарегистрировал домен по названию одного из китайских брендов. В том, что он был не занят, не было ничего удивительного. Бизнеса по захвату доменов еще не было, а производителю это было незачем.

Понятие SEO (Search Engines Optimization) к тому времени уже появилось, но бизнеса вокруг этой аббревиатуры практически не было. Как толком не было и самого бизнеса в Интернете. Можно было написать короткие описания товаров – условно в две строчки, снабдить странички HTML-тегами <H1> и <strong>, написать в заголовок (<TITLE>) несколько важных ключевых слов и… почти сразу начать получать трафик с поисковых систем.

Тогда даже Microsoft Word слово «Интернет» предлагал заменить на «интернат». Конечно же, никакого планирования не было, всё делалось на глаз. Источники покупок никто не анализировал, так как инструментов для этого еще не существовало. Понятие «конверсия» отсутствовало. Изучали количество переходов с конкретных сайтов. Хотя первые попытки чтото измерять предпринимались.

Реклама в Интернете, в большинстве своём, была представлена баннерами размером 468×60 пикселей (в то время весьма немаленький размер, учитывая, что основными разрешениями экрана были 800×600 или 1024×768 точек – сравните с типичным для современного экрана 1920×1080). Часто эти баннеры были достаточно примитивными, а в качестве призыва к действию применялась надпись «click here». Эффективность такой рекламы измерялась через CTR (процент кликов по баннеру от количества его показов).

В тот момент начали активно расти каталоги русскоязычных сайтов, ведь большой Интернет был в основном англоязычным, и поэтому найти хороший сайт на русском языке было непросто. Яндекс уже появился, но не как самостоятельная поисковая система, а как надстройка над другой, американской. Смысл сводился к тому, чтобы запрашивать у англоязычной поисковой машины несколько вариантов поисковых запросов, составленных из различных словоформ исходного запроса, а потом сводить всё к единому списку результатов. Это также был проект внутри компании, занимавшейся разработкой программного обеспечения и продажей оборудования.

В Сети в основном «проживали», как сейчас говорят, «гики», поэтому перспективы нового проекта я оценивал как очень радужные. Технически продвинутым людям, очевидно, новинка должна прийтись по вкусу.

Продажи начались практически сразу. Кроме поисковиков работало «сарафанное радио», ведь один «гик» показывал свой плеер другому, тот «загорался» и немедленно покупал себе такой же. Начали появляться обзоры таких устройств на компьютерных порталах. Количество производителей, предлагающих аппаратные MP3-плееры, росло, поэтому я всерьёз думал над именем для будущего мега-проекта. Ведь идея стать монобрендовым интернет-магазином меня не радовала. Слишком узко и не особо перспективно.

Имя для сайта пришло вечером за рюмкой «прозрачненькой» и закуской в кругу коллег. Мы тогда отмечали хороший день продаж прямо в офисе. Домен был зарегистрирован не отходя от тарелки. Странно, что такое звучное имя, как digitalshop.ru было свободным, но тогда можно было много чего зарегистрировать. В разное время я в шутку хотел взять себе домены, созвучные с русскими словами, например, «кувырком» или «снежком», но пожалел денег.

Да, я недооценивал силу доменных имён, но и стоимость домена здорово отличалась от нынешней. \$120 в год за одно доменное имя – это были не просто карманные деньги. О том, что это может быть вполне серьёзной инвестицией, думали не многие. Кроме того, уже начинались разговоры об авторских правах, которые бы распространялись на доменные имена. А названия зарубежных компаний в зоне. ru уже были заняты предприимчивыми сетевыми деятелями. Шутка ли, ведь даже google получил свой домен в зоне. ru лишь в 2004-м. А до того использовал «унизительный» домен третьего уровня – google.com.ru.

В общем, спустя несколько месяцев после запуска интернет-торговли, весной 2001 года, я купил у знакомого программиста самописный движок, и только тогда мне удалось запустить полноценный интернет-магазин – с корзиной, регистрацией и личным кабинетом. До того были просто отдельные страницы и форма обратной связи на каждой из них.

Больше не нужно было сидеть в редакторе HTML и вручную править странички. Можно было одним махом поменять формат всех заголовков категорий или товаров. А добавление товарных позиций стало элементарной задачей. Главной бедой было управление статусами заказов и обработка оных. Ведь исторически сложилось так, что у нас была (также самописная) программа для работы с клиентами в виде Windows-приложения, написанного на Visual Basic. Использовать тогдашний чисто бухгалтерский 1С никто и не пытался, а других альтернатив не наблюдалось. Состыковать сайт с нашей программой было непросто. Мне даже пришлось выучить язык программирования PHP на нужном уровне, а также научиться читать и писать SQL-запросы. Помогло моё увлечение программированием в прошлом. Как я теперь говорю, программисты бывшими не бывают. Кроме того, сайт поддержки как по PHP, так и по MySQL с подробным описанием синтаксиса всегда под рукой, что заодно помогло с английским, ведь перевода тогда еще не было. Обучение шло по «бразильской системе», как в известном выпуске «Ералаша» – хочешь или не хочешь, но сделать должен.

Второй мой компаньон (тот, который написал то самое Windows-приложение) вёл разработку инструментария со своей стороны, а я со своей. Часто бывало так, что мы соревновались, кто быстрее реализует тот или иной функционал. Поэтому разные инструменты, отчёты и данные были в разных местах, какие-то в приложении, какие-то в админке сайта. Странно, но никого это особо не напрягало.

Продажи росли безумными темпами. Мы оказались в правильном месте в правильное время. Те, кто запустился после нас, были уже вторыми. У нас была фора. Со временем обороты интернет-магазина значительно превысили доход от «основного бизнеса», поэтому мы даже переименовали нашу торгово-сервисную компанию, в которой от сервиса осталось одно название. То есть официально объявили, что наша компания стала интернет-магазином цифровой электроники. Одним из первых.

Мы были вынуждены создать свою курьерскую службу – нанять курьеров и организовать управление ими. Ведь ничего подобного на рынке просто не было. Точнее, было, но совершенно не предназначенное для электронной коммерции. Пришлось реализовывать и средства

автоматизации – без этого ничего бы не получилось. Со временем в компании появились выделенные закупщики, бухгалтеры, увеличилось количество продавцов и курьеров. Если раньше мы были просто «компанией» в прямом смысле этого слова, то теперь стали организацией, которой нужно было управлять, а этому никто из нас не был обучен. Само собой, опыта не было также. Поэтому мы часто тратили много времени на споры, в какую сторону развиваться, например, я настаивал на открытии оффлайновых магазинов, мой компаньон опасался, что не потянем. Тем не менее в оффлайновой среде мы делали много – размещали печатную рекламу в газетах и журналах, несколько раз нас приезжало снимать телевидение. Популярная в те времена ТВ-программа «Впрок» сняла, кажется, три или четыре выпуска у нас в офисе. Я принимал в них участие как эксперт.

Методика продвижения тех лет серьёзно отличалась от того, что делается сейчас. Среди прочего мы создавали сети сателлитов – сайтов-дубликатов, различных по дизайну, но не по контенту. Группировали, сортировали темы и бренды, чтобы это была не полная копия. Если удавалось зарегистрировать домен под именем, состоящим из названия одного из брендов в сочетании со словом «shop», то рождался новый интернет-магазин. Например, irivershop.ru. Получалось некое подобие «фирменного интернет-магазина», который, конечно же, хоть и продавал продукцию только одного бренда, к «фирме» прямого отношения не имел. Главный принцип работы таких сайтов – нулевое администрирование. Для их функционирования не нужно было делать ничего… Запустили – работает, забыли. Картинки, цены, описания брались из основной базы данных. Если менялась цена, то она менялась сразу на всех сайтах, где присутствовал этот товар. Один раз мы зафиксировали по одному весьма «вкусному» поисковому запросу всю первую десятку выдачи Яндекса, состоящую только из наших сайтов.

Нам даже удалось зарегистрировать несколько сателлитов в Яндекс. Маркете, который тогда давал внушительный объём продаж, ведь конкурентов было мало. А совсем небольшие магазины, где не было программиста, не могли изготовить соответствующий правилам YMLфайл и своевременно обновлять его. Из-за таких, как мы, Яндекс ввёл правило: один интернет-магазин с одним ассортиментом от одной компании, остальные отключались.

Кстати, в то время появилось несметное множество товарных агрегаторов – сайтов, размещающих предложения разных Интернет-магазинов. Им также было достаточно легко получить поисковый трафик, ведь уникальность содержимого в те времена поисковыми системами не учитывалась. Конечно же, мы размещались на самых крупных из них.

Интернет-магазины начали плодиться с огромной скоростью, но за создаваемыми сайтами, как правило, не было практически ничего. Достаточно нетрудно было создать сайт магазина, сложнее было наладить его работу. А самое главное на тот момент – обновлять и актуализировать информацию о товарах. Цены и наличие на многих сайтах зачастую жили своей жизнью. Проще было позвонить и спросить, чем оформлять заказ, чтобы потом выяснилось, что товара нет или он стоит других денег. Так что, нынешние проблемы с информацией о наличии во многих интернет-магазинах – это, можно сказать, традиция.

Доверие к электронной коммерции в целом было невысоко. Всё это рассматривали как более дешевую альтернативу оффлайновому шопингу. Мы же реализовали возможность импорта прайс-листов поставщиков в нашу систему, что позволило автоматически обновлять данные. Поэтому на нашем сайте практически всегда цены и наличие были актуальными. Несмотря на то что склад какой-никакой у нас уже был, на сайте ассортимент был значительно больше.

Среди прочих нововведений мы запустили автоматическую дисконтную программу. Сделавший первую покупку человек получал скидку на будущие заказы. И чем больше он покупал, тем больше становилась скидка. Всё это работало полностью «на автомате», не нужны были никакие популярные в то время дисконтные карты, которые накапливались у людей в кошельках, или промо-коды. Достаточно было авторизоваться в магазине, чтобы система вас узнала и сделала правильную скидку.

Наше компьютерное прошлое и налаженные взаимоотношения с поставщиками помогли нам еще значительнее вырасти. В один прекрасный момент мы решили добавить в ассортимент комплектующие для компьютеров и оргтехнику. Концепция магазина для гиков и компьютерщиков вполне позволяла это сделать. Кроме того, наш офис находился в соседнем здании от компьютерного супермаркета НИКС, имеющего дилерский отдел. Так что предложить своим клиентам его ассортимент было достаточно логичной идеей. Дойти туда пешком занимало пару минут, еще несколько минут на получение товара со склада, пара минут обратно и… можно отправлять клиенту.

Помню, как спустя несколько месяцев нас с компаньоном попросил зайти к себе директор НИКСа. Он очень удивлялся нашим оборотам, ведь у них тоже был «интернет-магазин». Правда, было одно «маленькое отличие» – их функционал сводился к прайс-листу с кнопкой – возможностью сделать заказ на нужную позицию. Написанное на Java приложение работало небыстро, и я не могу сказать, что пользоваться им было особенно удобно. Кроме того, мы могли управлять ценами таким образом, чтобы иногда предлагать товар дешевле «никсовой» розницы. Тогда на price.ru (товарной площадке, в то время весьма популярной для выбора компьютерных компонентов и оргтехники) мы становились выше в списке и имели больше шансов что-либо продать. Всё было просто – ставишь ниже ценник, становишься выше и продаёшь больше. Главное, чтобы товар был в наличии, иначе клиенты жаловались и рейтинг компании, который зависел только от данного критерия, снижался.

Из горячих кейсов того времени я часто вспоминаю историю с одним из производителей принтеров, который заплатил нам за рекламу своей продукции на главной странице нашего сайта. Баннер, который они сами для нас нарисовали, вёл на страничку принтера… на нашем же сайте. Странно, что сейчас подобной возможностью вендоры пользуются нечасто. Продажи рванули так, что мы даже стали закупать эти принтеры на склад, чего никогда прежде не делали. Да, мы сильно недооценивали мощь главной страницы весьма посещаемого сайта.

В целом мы мало понимали, что происходит. Проект рос как на дрожжах, обороты зашкаливали, мы получали отсрочку платежа от поставщиков, объёмы и оборот склада росли непрерывно. Попасть в такую струю – об этом можно было только мечтать. Свободные деньги были, поэтому мы даже купили одного из наших конкурентов, откуда пришло несколько прекрасных специалистов. Правда, потом выяснилось, что владелица покупаемого проекта, пользуясь лазейкой в договоре, передала домен другому частному лицу, который угробил сайт. Тем не менее сделка была выгодной. Мы получили очень полезные контракты, клиентскую базу, а также уникальный персонал.

Одним из вновь пришедших был очень молодой, но гениальный программист. С его помощью в 2005 году мы написали собственную систему веб-аналитики. Это случилось не потому, что мы не хотели пользоваться другими. Просто других – не было. Google Analytics появился (точнее, Google купил уже работающую, но не настолько популярную систему) в 2006 году, Яндекс.Метрика – в 2009-м.

Мы персонализировали аналитику и видели не просто источники продаж, но и подробную информацию по каждому покупателю. Какой у него браузер, какое разрешение монитора – тогда через эти данные можно было косвенно судить о социальном статусе клиента. Кроме того, была информация о том, откуда он пришел не только непосредственно перед покупкой, но и откуда заходил до того. Сейчас это называется «мультиканальная модель атрибуции конверсий», но таких выражений тогда не употребляли. Мы просто хотели знать больше и придумывали, как этого достичь. Мы не знали, что это «невозможно». Наша система уже тогда умела отслеживать онлайн-историю оффлайновых покупателей, так как к тому времени у нас уже был свой оффлайн-магазин. Мы даже научились «склеивать» статистику клиентов, заходящих

с разных компьютеров. Забавно то, что эта технология до сих пор является весьма передовой. Google только в 2014 году запустил «universal analytics», где появилось нечто подобное, Яндекс в Метрике запустил «кросс-девайс» в режиме «бета» в 2017-м, а у нас этот функционал был 13 лет назад.

Изначально система отслеживания продаж нужна была для работы партнёрской программы. Партнёрских сетей в то время не было, поэтому каждый уважающий себя интернет-магазин запускал свою. Основная идея нашей партнёрки была в том, что пусть даже мы и платим за клик (тогда альтернативой кликам была лишь оплата за показы, про CPA никто даже и не мечтал), но стоимость его зависит от объёма продаж. Если продаж нет совсем, мы покупали трафик за 1 цент за клик. С увеличением оборота конкретного партнёра росла и стоимость клика, которая доходила до 5 центов.

В то время всё было «в долларах», даже ценники в интернет-магазинах. История с запретом на цены в валюте и с превращением их в «у.е.» как раз тогда и произошла. Так вот, необходимость определить стоимость клика для конкретного партнёра требовала информации о продажах. С самого начала наша система функционировала по принципу первого клика – от кого в первый раз пришел клиент, сделавший потом заказ, тот и «получает продажу». О том, что кликов до заказа из разных мест могло быть несколько, я понял уже позже. Причем я до сих пор считаю этот метод более правильным, чем считать по последнему клику. Человека познакомили с проектом и продуктом, дальше уже зачастую происходит поиск дополнительной информации. Переход из поисковой системы, например, по запросу с названием магазина уже не может считаться источником заказа. Ведь этого запроса и перехода не было бы без первого захода, хотя, конечно, по-хорошему – неверны оба метода. Подробнее об этом я расскажу в главе про веб-аналитику. Само собой, мы учитывали только оплаченные и доставленные заказы. В какой-то момент мне пришла в голову идея, что наряду с партнёрскими метками можно использовать и рефереры, то есть страницы сайтов, где не было партнёрских меток и с которых приходят покупатели. И, если реферер – Яндекс, значит, припишем продажу ему. Только спустя несколько месяцев я выяснил, что люди могут приходить последовательно из разных источников и только потом совершать покупку, что и положило начало модернизации системы до необходимого уровня.

Но в целом в бизнесе не всё было так гладко, как хотелось бы. Постоянные споры с другими собственниками компании о перспективах развития вынудили меня уйти, продав свою долю. Мы так и не договорились о том, кто же стоит во главе компании, что делало практически невозможным эффективное управление и дальнейшее развитие. Пожалуй, это была главная наша ошибка.

В итоге я стал наёмным сотрудником, о чем совершенно не жалею. В 2007 году, провалив третье после двух успешных собеседований в Яндексе уже после получения оффера (проблема была в самоидентификации, и она до сих пор актуальна), я пришел в фактически оффлайновую компанию, где большинство сотрудников было уверено в том, что домашняя аудиотехника и домашние кинотеатры в Интернете не продаются. Честь и хвала основателю и директору «Аудиомании», что он с этим мнением был не согласен.

Интернет-магазин audiomania.ru в том состоянии было использовать сложно, а администрировать – еще сложнее, поэтому имеющемуся в штате программисту я заявил: «Будем переделывать всё!» – после чего он достаточно скоро ушел на больничный, а затем и уволился. Навыки программиста мне здорово пригодились на первых порах. Была полностью переписана корзина и процесс оформления заказа, ведь без этого было почти бесполезно заниматься рекламой, ну и… далее по тексту, как говорится.

Пришлось столкнуться со множеством проблем при внедрении системы работы с клиентами, требующей данных о покупателях, так как продавцы привыкли просто менять товар на деньги, а тут к этим «простым» задачам прибавилась регистрация клиентов и заказов в

системе. Забавное было время. Многие сотрудники отдела продаж тогда, наверное, меня люто ненавидели. Хотел бы я на них посмотреть сейчас, когда в системе есть несколько тысяч заказов, находящихся в той или иной степени незавершенности.

Меня периодически спрашивают, привлекала ли «Аудиомания» инвестиции для выхода в онлайн. Мой ответ звучит примерно так: главные инвестиции – это люди, которые понимали, какова задача и каким путём идти. Да и что такое «выход в онлайн»? Мы просто переделали интернет-магазин, встроили его в текущий бизнес и начали продвигать… Это не то же самое, что придумать проект на пустом месте, когда нужно строить всё с нуля, требуются деньги на офис, оборудование, товары и зарплату сотрудникам. Всё-таки оффлайн-бизнес чувствовал себя хорошо, а бюджет, хоть и небольшой, у меня был. И он рос вместе с ростом онлайнпродаж.

Мы, сами того не зная, строили, как это сейчас называется, «омниканальную компанию», которая не делит клиентов на оффлайновых и онлайновых. Хотя мне больше нравится термин «всеканальная». Среди наших ключевых ценностей есть такая: «Заботиться о клиентах всегда, даже когда их нет рядом».

Клиентоориентированность, как само собой разумеющееся явление, было внедрено на все уровни общения с клиентами. А, кроме того, еще и во внутренние коммуникации. Только потом мне довелось прочитать несколько умных книжек на эту тему, что дало значительный импульс к совершенствованию идеи.

Как вы поняли, изначально мне приходилось практически все инструменты, являющиеся сейчас почти стандартным набором для электронной коммерции, создавать самому или руководить этим процессом. Я построил несколько немаленьких проектов, а также участвовал в больших реорганизациях. Я пережил несколько объединений компаний, причём управляя многими сопутствующими процессами. В какой-то момент я даже в шутку сформулировал что-то типа своего бизнес-кредо – «реорганизация нереорганизируемого».

Так что у меня отсутствует страх начать делать что-то, кажущееся очень большим и сложным. Вместе с тем, именно эта боязнь, как мне кажется, является главной бедой для многих работающих в э-коммерсе людей. Отсюда проблемы с качеством рекламных кампаний, удобством сайтов, описаниями товаров и многим, многим другим. А вторая беда – отсутствие понимания целей и задач, понимания того, для чего или ради кого делается то или иное, ведь многие идут от поиска товара, который можно выгодно продать. Я позже объясню, почему так нельзя.

Как вы уже поняли, я был свидетелем появления и расцвета электронной коммерции в России, что, наверное, накладывает на меня обязательства делиться знаниями. Надеюсь, после прочтения этой книги у вас появится тот запал, который всегда появляется у меня на старте тех или иных проектов. И всё задуманное у вас обязательно получится!

## **Интернет-магазин. Что? Зачем? Как?**

<span id="page-14-0"></span>Мне часто приходится слышать, что люди «собираются в Сеть», так как там бизнес строится иначе – якобы гораздо легче. Однако если вы думаете, что после создания сайта, наполнения его товарами, информацией о доставке, оплате, бизнес начнётся сам собой и будет приносить доход и прибыль, то вы заблуждаетесь. И не важно, есть ли у вас бизнес в оффлайне и какого он размера. В текущих условиях многие крупные торговые и сервисные предприятия только обнаружили вокруг себя Интернет, да и то, зачастую, благодаря своим более расторопным конкурентам.

Возможно, 18 лет назад, когда список всех российских интернет-магазинов помещался на лист А4 крупным шрифтом, всё было проще. Людей в Сети было меньше, а процессы были проще. Некоторые сайты даже не имели корзины – вполне было достаточно формы обратной связи, куда клиент писал список товаров, вносил контактные данные, и это всё по электронной почте отправлялось оператору сайта. Эти времена давно прошли.

Электронная коммерция стала частью практически любого бизнеса. Хотя некоторые компании до сих пор считают ее отдельностоящим компонентом. Я встречал компании, где интернет-магазин и его сотрудники подчиняются руководителю отдела маркетинга, а отдел продаж существует как обособленное подразделение, при этом в интернет-магазине были свои сотрудники, отвечающие за продажи. Более дальновидные руководители давно перестали разделять электронную коммерцию и оффлайн-бизнес.

Слово «мультиканальный» (по-английски часто говорят «multichannel» или «omnichannel») стало общеупотребительным в бизнес-среде, мы давно перестали рассматривать Интернет отдельно от оффлайновой составляющей. Интернет – это новые возможности для маркетинга, один из каналов коммуникации с клиентами – имеющимися и потенциальными. Люди стремятся общаться с бизнесами так, как им удобно, Интернет – лишь один из способов, в котором существует множество инструментов коммуникации.

При этом на рынке существуют интернет-магазины почти без оффлайна. «Почти» – потому что, так или иначе, там есть инфраструктура, сотрудники, они где-то «оффлайново» находятся. А если мы говорим о продаже физических товаров, то их клиенту нужно как-то выдать. И это не всегда доставка – пункты выдачи заказов, а также автоматические терминалы выдачи посылок – «постаматы» – активно развиваются как в мегаполисах, так и в самых отдалённых регионах страны.

Так или иначе, мы говорим про бизнес, а не про Интернет, а любой бизнес, особенно на старте, требует много внимания и ресурсов, если, конечно, вы заинтересованы в том, чтобы из него действительно что-то получилось. Под ресурсами я здесь понимаю либо время и силы основателя проекта (возможно, его друзей или знакомых), либо деньги, которые придётся заплатить нанятым людям. Справедливы также и оба варианта сразу – все зависит от ваших возможностей и амбиций.

Начинающие «электронные коммерсанты» зачастую пытаются одновременно заниматься своей основной работой или развивать другой бизнес, рассматривая э-коммерс как своего рода хобби или дополнительный заработок. Они обычно не уверены в результате, поэтому решают «попробовать», не бросая свой главный источник дохода. Кроме того, «интернет-магазин» до сих пор продолжает оставаться модной тенденцией, поэтому некоторые люди создают его, чтобы похвастаться перед друзьями. Результат легко предсказуем. Такие проекты будут жить до тех пор, пока у основателя остаётся желание их финансировать. О прибыли или развитии речь обычно не идёт.

Если вы только начинаете бизнес, приготовьтесь работать много, и подумайте о том, на что вы и ваша семья будете жить первое время. Совмещать электронную коммерцию с другой

работой, как правило, не удастся, какие бы красивые истории ни рассказывали в книжках о том, как легко и просто работать несколько дней в месяц и зарабатывать миллионы. Если у вас действительно нет достаточного количества сбережений или другого источника финансирования, не требующего от вас особого внимания, всерьёз подумайте о том, чтобы отложить эту идею на будущее, когда вы сможете уделить проекту достаточно сил.

Если вы абсолютно уверены в успехе, можно попробовать взять кредит или привлечь инвестиции. Правда, времена, когда привлечь деньги под почти любую идею в сфере электронной коммерции было легко и просто, давно прошли. Сейчас деньги в основном дают тем, кто уже хорошо закрепился в своей нише или имеет понятные и прогнозируемые финансовые перспективы. Безапелляционные фразы типа: «За полгода мы завоюем весь рынок!» – больше не работают.

Если говорить очень кратко про инвесторов, то они бывают двух типов. Первый – желающие вложиться в вас, чтобы в долгосрочной перспективе получать часть вашей прибыли. Второй – через несколько лет в удачный момент продать свою долю за деньги, многократно превышающие изначально вложенные, другими словами – ваша компания должна кратно подорожать. И это, как правило, не значит, что вы при этом много зарабатываете (я имею в виду прибыль). И самое главное – инвестору нужно заранее, в момент входа, то есть заключения с вами соглашения, понимать, кому он сможет продать долю. Если он этого не понимает, вам придётся самим придумать и ему донести так называемую «exit strategy».

Инвесторов второго типа гораздо больше. Поэтому их очень интересует перспективы рынка, на который вы выходите, сможете ли вы вырасти и стать многократно дороже, есть ли вообще рынок, который хотя бы теоретически такое позволит. Если несколько лет назад можно было сказать: «Электронная коммерция – это самый быстрорастущий рынок», – то сейчас каждый грамотный инвестор понимает, что нет никакого «рынка электронной коммерции», а есть инструмент «электронная коммерция», являющийся одним из элементов бизнеса. А рынки – это совсем другое. При этом существуют рынки, созданные электронной коммерцией. Например, различные услуги и сервисы для интернет-магазинов. Каждый из них – это бизнес. Без самой электронной коммерции и Интернета не было бы этих бизнесов.

Например, сервисы товарных рекомендаций, встраивающиеся в сайт и делающие его персональным для каждого посетителя. Или сервисы автоматизации взаимодействия с логистическими службами, снимающие головную боль менеджерам компаний, не имеющих возможности разработать свои инструменты такого уровня, различные маркетинговые инструменты, упрощающие и автоматизирующие управление рекламными каналами. Логистические услуги. И так далее.

Кстати, про логистику и обработку заказов. При отсутствии ощутимого стартового капитала даже не пытайтесь начать строить свою инфраструктуру с нуля. Гораздо проще и выгоднее использовать сторонние сервисы, выстраивая свой бизнес из них, как из «кубиков». Это называется «аутсорсинг». Для конструирования инфраструктуры собственными силами потребуется как время, так и весьма значительные средства. И не забывайте про квалифицированный персонал, который в сфере высоких технологий в дефиците. В этом случае можно, грамотно вложившись в маркетинг и ассортимент, иметь график роста продаж практически вертикальный в течение значительного времени, это обычно называют «стартом с низкой базы» – легко расти на сотни процентов, когда начинаешь почти с нуля. Правда, здесь также есть риски, о которых я буду рассказывать в разных главах, упоминая масштабируемость. Проблемы, связанные с невозможностью эффективно управлять бизнесом в условиях роста, либо невозможность продолжить рост при сопоставимом проценте расходов губят многие бизнесы, выросшие из «коротких штанишек». И я здесь не обязательно имею в виду совсем мелкие компании, неумение масштабироваться гробит и средних, и крупных.

Думая об аутсорсинге, нужно понимать, что есть услуги, которые можно отдать на сторону целиком или частично, но есть такие, которые нельзя делегировать категорически. Очень важно помнить, что нанятая компания, как и нанятый сотрудник, если обладает квалификацией и опытом, может многое сделать, но задачи должны ставить только вы. И от качества поставленных задач напрямую зависит результат. Наивно полагать, что некие люди, хотя бы и обладающие умением и навыками, смогут за вас всё придумать и решить, а потом еще и воплотить в жизнь.

А потом не забывайте о контроле процесса и результата. Само по себе обычно ничего не работает, а особенно в нашей стране, где по традиции люди склонны увиливать от работы, чем делать больше, чтобы получать лучшие результаты. Я слышал много историй о том, как руководители успешных интернет-магазинов переключались на другие проекты, практически отключившись от управления, что привело к значительному снижению продаж или вовсе к закрытию.

Дабы не писать на эту тему отдельную главу, скажу, что очень часто вместо аутсорсинга используется труд фрилансеров – самозанятых лиц или, как еще говорят, индивидуальных предпринимателей. Самые многочисленные фрилансеры так или иначе связаны с контентом – обработкой или вводом данных, чаще всего, это цены, фотографии и описания товаров, также немалое их количество занимается написанием текстов (копирайтинг). Эту братию необходимо не просто контролировать, но и обязательно держать на сдельной оплате труда, что зачастую не исключает необходимости «пинания». Многие из них часто проваливают сроки под благовидными предлогами, например отключили электричество, заболел родственник, прорвало воду и так далее. Будьте жестче, ставьте конкретные сроки и назначайте штрафные санкции за их несоблюдение, и тогда будет всё в порядке. Я обычно предлагаю таким людям самостоятельно называть сроки, чтобы потом было легче предъявить им претензию, ведь я не требовал невозможного, исполнитель сам назвал срок. Правда, не переусердствуйте – любой персонал, так или иначе связанный с креативом, имеет очень тонкое душевное устройство.

Если же, не дай Бог, вы решили нанять фрилансера-программиста, то всё будет еще интереснее. Есть не очень далёкая от истины шутка, что срок, выданный айтишником, нужно умножить на два и повысить порядок. Например, заявленные исполнителем два дня на реализацию какого-либо задания вполне могут превратиться в четыре недели. Но самое страшное в фрилансере-программисте другое. Создав какой-то инструмент или модернизировав имеющийся, он вряд ли описал, что именно он сделал и как этим управлять, где хранятся данные и как поступить, если что-то пошло не так. Не редки случаи, когда свеженанятый разработчик предлагает всё старое выкинуть и написать заново. И это не блажь, ведь разбираться в чужом коде без документации, да еще и весьма криво написанном – гораздо более сложная и затратная по времени задача, чем взять и переписать всё.

О том, что касается работы с разработчиками, сразу два совета. Первый – требуйте документировать все инструменты, причем так, чтобы вы сами хотя бы немного понимали, что там написано. Второй – если вам действительно часто нужен программист, наймите его на постоянную работу. Это будет дешевле и эффективнее, чем каждый раз всё переписывать. Идеальный вариант – найти человека, который за небольшую абонентскую плату будет всегда «под рукой». И ничего нет страшного, что придётся ему платить, даже если вдруг задач для него не будет, что, вообще-то, очень странно. Зато, если потребуется, срочная проблема будет решена очень быстро, а необходимый новый функционал не потребует длительного вхождения в курс. В итоге с финансовой точки зрения такая схема, скорее всего, окажется более выгодной для бизнеса.

Завершая вступление, хотел бы отметить, что в рамках этой книги не буду касаться тем регистрации предприятия или того, как стать частным предпринимателем. Также я не буду рассказывать о бухгалтерском или налоговом учёте, кассовой дисциплине и так далее. Все эти

вещи совершенно обычные, наличие у вас интернет-магазина практически ничего не меняет. Необходимыми исключениями, о которых я расскажу, являются – закон о персональных данных и 54-ФЗ. Это страшилки последнего времени, в которых очень много мифов, которые необходимо развенчать.

Если же вы в этом не разбираетесь – нет проблем. На рынке много компаний и частных специалистов, которые помогут с бумажной работой (привет, аутсорсинг). Ту же бухгалтерию смогут вести за вас «Кнопка» или «Моё дело», также некоторые финансовые организации, позиционирующие себя как банки для малого предпринимательства, также оказывают бухгалтерские услуги и юридические консультации. Например, очень удобной я нахожу услугу «Бухгалтер» от «Модульбанка», которой пользуюсь сам, которая для интернет-магазина будет стоить от 7 000 # в месяц при обороте до 250 000 # в месяц, что есть совершенно непринципиальная сумма для бизнеса.

## **Фундамент**

*Фундамент – это основа, несущая конструкция. Именно она выдерживает на себе всю нагрузку от здания.*

<span id="page-18-0"></span>К сожалению, многие люди считают фундаментом интернет-магазина сайт, и это очень серьёзная ошибка. Сайт – это инструмент… даже не так, один из инструментов для бизнеса интернет-магазина. Вне всякого сомнения, важный инструмент, необходимый, без которого, скорее всего, ничего не получится, но к фундаменту он не имеет никакого отношения.

Кстати, есть у меня хороший друг, мы знакомы более 20 лет, который уже несколько лет ведёт бизнес по продаже оптических приборов через Интернет, совсем без сайта. Он взаимодействует с клиентами на тематических форумах, где его хорошо знают, у него там есть отдельные темы, где можно обсудить товары и даже сделать заказ. Тут же публикуется информация о новинках, отзывы и товарные предложения. Его псевдоним стал для многих посетителей форума брендом. Даже появились конкуренты, последовавшие его примеру. В какой-то момент мой друг завалил товаром и упаковочной тарой свою квартиру, превратив её в центр обработки заказов, но сейчас уже нанял сотрудников и снял помещение под склад, а вот сайт пока не запустил, хотя планирует. Это, конечно же, исключение из правил, тем не менее отлично демонстрирующее, что сайт – совсем не то, с чего надо начинать планировать бизнес в электронной коммерции.

Поэтому рассказ о «строительстве» интернет-магазина я начну с того, с чего начинается любой бизнес. С концепции.

### **Концепция, ниша, УТП**

#### *Малыми средствами – большой успех: в этом величие замысла. (Из Хитопадеши)*

<span id="page-19-0"></span>Скорее всего, вы уже знаете, какой товар будете продавать или какие услуги и кому оказывать. Очевидно, подобные бизнесы уже есть и много. В противном случае возможны лишь два варианта. Первый: вы – гений и наткнулись на золотую жилу. И второй: рынка нет, как нет и спроса, а создавать спрос с нуля – это очень непросто, недешево и не всегда вообще возможно. В этом случае потребуются большие деньги, а инвесторы не любят вкладываться в то, у чего нет аналогов, они ведь не эксперты в этом вопросе и не могут быстро оценить финансовые перспективы. В итоге и без того смелое вложение становится еще более рискованным.

Возможен также и третий вариант – есть небольшой спрос, но он будет активно расти в ближайшее время, и это идеальный момент для начала бизнеса. Если вы поймали его, то главная задача – сделать всё правильно с самого начала. Тогда, спустя совсем немного времени, вы, возможно, станете лидером зарождающегося рынка, но не обольщайтесь – вполне вероятно, обо всем этом сейчас думает кто-то еще.

В 2006 году мало кто в России представлял себе, что в Интернете можно будет покупать одежду и обувь… Но на Западе уже делали первые успешные шаги. Одним из первых в России появился интернет-магазин Wildberries.ru. С нуля за несколько лет компания стала лидером рынка. Всё потому, что они сделали всё сами – своевременно, правильно и с первого раза. Я часто привожу их в пример по разным поводам – говоря о SEO, о контексте, о PR, о пользовательском интерфейсе, который в итоге стал де-факто стандартом российского интернет-магазина одежды. Правда, сейчас они перестали быть чисто одёжным магазином, выходя на другие рынки почти без изменений в бизнес-процессах, поэтому я их также привожу в пример, как непросто идти не своей дорогой…

Другой пример – дико перенасыщенный рынок электроники, бытовой и компьютерной техники, куда до сих пор продолжают выходить новые игроки, будучи обречёнными с самого начала. Поэтому, важно помнить, что…

#### **Любой бизнес начинается с концепции.**

Впервые про концепцию бизнеса я услышал в 21 год. Мы с друзьями собирались открыть ресторан – это было модно и круто. Нам повезло, у одного из нас был знакомый ресторатор, который мог помочь ценными советами совсем «зелёным» бизнесменам. Мы встретились и начали общаться, но разговор не получился с самого начала. Бывалый собеседник сразу задал вопрос о концепции, но мы не знали ответа, более того, не понимали, чего он от нас хочет. «Мы будем готовить вкусную европейскую еду», – пытались мы ответить хоть что-то. Он отвечал: «Хорошо, это замечательно, но какова будет концепция заведения?» Мы опять пытались говорить нечто типа: «У нас будет уютно и здорово, будет высокое качество обслуживания, к нам будут приходить снова и снова». Ресторатор возвращался к началу: «Да, это прекрасно, но концепция-то какая будет?» Разговор зашел в тупик. Тогда наш опытный друг глубоко вздохнул и всё объяснил, оставив нас в полном недоумении и с открытыми ртами, а потом, сославшись на дела, ушел. Ресторан мы тогда так и не открыли. И, как бы это странно ни звучало, сейчас я рад этому факту, ведь наша идея была обречена.

Что же такое концепция? Концепция – это главная идея, смысл, задумка, общий взгляд на ваш бизнес… Кто вы? Зачем? И для кого?

Возможно, вы уже давно всё осознаёте в своей голове. Вам кажется, что всё предельно ясно, а теперь попробуйте это оформить в письменном виде. Без понятно сформулированной концепции не получится успешного бизнеса. Вы начинаете дело не один? Отлично, уверены ли вы, что у вашего компаньона, партнёра, коллеги в голове то же самое? На начальном этапе особенно важно, чтобы вся компания двигалась в одном направлении. Иначе велик риск превращения в «лебедя, рака и щуку». Очень хочется начать побыстрее, не задумываясь о «ненужных формальностях».

Ровно такая ситуация произошла со мной в далёком 2001 году, когда, нащупав перспективную тему, мы с друзьями основали интернет-магазин портативной электроники. Эпоха цифрового аудио- и видеоконтента еще только зарождалась, спрос был невелик, но стабильно рос, и было понятно, что дальше будет только больше. Нужно было вкладываться в перспективное будущее прямо сейчас!

Я всё время пытался «взлететь в облака» – взять кредит, снять помещение, открыть в дополнение к интернет-составляющей оффлайновый магазин. Мой компаньон же имел консервативный взгляд на вещи, постоянно опуская меня с небес на землю. Он совершенно не готов был рисковать, особенно деньгами.

Мы управляли недавно созданной компанией вместе. И это была еще одна большая ошибка – мы должны были не только определить направление развития сразу, но и решить, кто будет выполнять какую роль. Кто будет директором и возьмёт на себя конкретные зоны ответственности, а кто займётся другими делами, недостатка в которых не наблюдалось. Мы постоянно спорили, тратя драгоценное время впустую. В итоге компромисс, как правило, находился, но я не считаю такой вариант хорошим исходом – направление и путь к цели должны быть видны с самого начала.

Спустя несколько месяцев к нашему растущему проекту, уже имевшему миллионные обороты, десятки сотрудников и собственную курьерскую службу, присоединилась компаньонка, умевшая превосходно рулить финансами. У неё тоже была весьма активная жизненная позиция и свой взгляд на развитие бизнеса. Теперь мы стали натуральным «лебедем, раком и щукой» практически в чистом виде. Бизнес тогда не распался лишь потому, что рынок был на подъёме, а конкуренция невысока, но нам всем было очень тяжело. В итоге, не выдержав постоянного напряжения, я покинул собственную компанию, которая вскоре была продана недавно появившемуся конкуренту за очень небольшие деньги исключительно из-за наших инструментов автоматизации бизнес-процессов, аналогов которым до сих пор на рынке нет.

В итоге сайт, который не был нужен новому собственнику, прекратил развиваться, а многие сотрудники были уволены или ушли сами. Я до сих пор вспоминаю это с болью в сердце. Всё надо было сделать не так… Но прошлого не вернёшь, и я ни о чём не жалею. Где и как еще получить подобный опыт? Кстати, пару лет назад купившая наш бизнес организация обанкротилась.

О ситуациях, когда начатый бизнес, набрав обороты, разваливается из-за невозможности собственников договориться о том, куда идти дальше, я слышу в последнее время достаточно часто.

#### **Договаривайтесь «на берегу».**

Еще до того, как потратите первые деньги, до появления офиса, сотрудников, поставщиков, закупок и сайта, вы должны совершенно точно представлять, куда пойдёт ваш бизнес через год, два, пять лет. Что будет, когда заказов окажется 10 в день, 50, 100? Может быть, даже 500 или 1000? Где «потолок» и что вы будете делать, когда его достигнете? Потолок рынка, потолок ваших возможностей.

Важно с самого начала понимать, что конкретно представляет собой ваш бизнес, для кого он. Вы хотите создать компанию на века, где будут работать ваши дети и внуки, либо быстро раскрутиться и продать её на пике оценки? От этого очень сильно зависит то, что именно вы будете делать, как развиваться и каких целей достигать.

Вторым по важности будет выбор руководителя. Кто станет принимать решения? Сразу откажитесь от идеи управлять совместно или по очереди – ничего не получится. Вам придётся постоянно доказывать друг другу собственную точку зрения, ведь одной на двоих обычно не бывает. На это уйдёт драгоценное время. Возможно, лучшим вариантом будет нанять руководителя. Главное, чтобы у него не возникло идеи отобрать у вас бизнес, как это в своё время случилось с нами. Отстоять компанию удалось, но это потребовало немало сил и средств.

Все ваши внутренние документы (соглашения, договоры) обязательно должны содержать разделы об ответственности, а также о том, что будет, если нечто пойдёт не так. Например, у вас или вашего партнёра поменялись планы, и вам необходимо разбежаться, что будет в этом случае? Кто и что кому должен? Как оценивать стоимость компании? Кто станет отдавать долги? В какие сроки? Что будет, если отдать не удаётся? За кем останется бренд и сайт? И все ваши партнёры должны быть совершенно с согласны со всеми ответами на этот вопрос. В идеале лучше взять бумагу, всё это написать и поставить свои подписи, пусть даже в суд с этим документом пойти будет нельзя.

Вернёмся к концепции. В процессе изложения обычно всплывают вопросы, о которых вы даже не задумывались. И это хорошо – лучше раньше. А когда закончите, обязательно дайте почитать сей прелюбопытнейший документ своим друзьям или родственникам. Смотрите за их реакцией, оцените вопросы, которые они зададут, внимательно выслушайте их мнение, не перебивайте и не спорьте. Хотя, конечно, бывает так, что далёкие от конкретного бизнеса люди задают совсем не те вопросы и не до конца понимают замысел. Но было бы очень здорово, чтобы даже очень далёкие от темы люди всё-таки поняли вашу задумку.

К примеру, рассмотрим концепцию компании «Аудиомания».

«Аудиомания» – поставщик домашних, профессиональных и портативных *решений* в сфере аудио и видео для увлечённых людей, искренне влюблённых в музыку или кино. Услуги предоставляются с комфортом для покупателя (будь то онлайн или личное общение). Ассортимент компании тщательно подобран, предоставляя качественные компоненты решений, которые будут радовать клиента долгие годы, а также впишутся в окружение, экосистему, в которой будут использоваться. Покупатели ощущают и отмечают высокую *ценность* предложений компании и высокий уровень обслуживания.

«Аудиомания» постоянно совершенствуется, чутко реагируя на рыночную ситуацию, предоставляя уникальные услуги, подтверждая своё лидерство на рынке. Таким образом, «Аудиомания» не только удовлетворяет, но и превосходит ожидания и нужды клиентов.

Обратите внимание, что здесь нет ни слова о том, что компания «Аудиомания» продаёт колонки, усилители или домашние кинотеатры, хотя всё это входит в ассортимент. И про цены тоже ни слова. Задача концепции – не перечисление ассортимента, а фокусировка на том, как именно работает компания, на что ставятся главные акценты, для каких клиентов. Попробуйте сформулировать вашу идею подобным образом. Разложенная по полочкам концепция приносит душевное удовлетворение. Проверено!

Начните с осознания, для кого ваш бизнес. Кто ваша целевая аудитория? Кто эти люди, чем отличаются от других, как их выделить из толпы? Затем перечислите преимущества вашего бизнеса. Так называемое «уникальное торговое предложение» (УТП, в оригинале – USP, «Unique Selling Proposition», что, строго говоря, не совсем то же самое). Чем вы будете

выделяться из толпы конкурентов? В чем ваша особенность? И, боже упаси, решить, что у вас будут самые низкие цены и самый широкий ассортимент. Интернет-магазины «самых низких цен» создаются и умирают сотнями каждый год, подрывая доверие покупателей к электронной коммерции.

#### **«Самые низкие цены» – это самая частая ошибка начинающего э-коммерсанта. «Самый широкий ассортимент» – вторая по популярности.**

Несмотря на то что по результатам опросов людям нужен от интернет-магазина именно широкий ассортимент и низкие цены, представьте себе, что до появления «кока-колы» людей спросили бы, какой они хотят напиток, которого раньше никогда не было. Назвал бы кто-то из них рецепт этой шипучки? Опросы – очень страшная вещь, ведь люди не только врут, но и часто выдают желаемое за действительное. Конечно, все хотят покупать дешево, конечно, было бы здорово, если бы был всего один сайт, удовлетворяющий всех и по цене, и по ассортименту, и по многим другим критериям. Проблема в том, что момент, когда у человека возникнет какая-либо потребность, он сразу же задумается совсем о других ценностях, и ассортимент точно уйдёт на второй план, ведь ему нужно именно сейчас решение конкретной задачи, а не всех возможных сразу.

Тем не менее «продавать всё для всех и очень дешево» – это самая частая фраза, которая звучит из уст начинающего коммерсанта. «Это же так просто! Я буду меньше зарабатывать, но зато больше продавать!» Чем же плохи низкие цены? Ведь, продавая дешево, можно привлечь больше клиентов, продавая больше – больше заработать. Кажется логичным, но, к сожалению, это не так.

Продавать дешево и оставаться при этом с прибылью – очень сложно! Продавая много, постоянно наращивая количество заказов, вы резко увеличиваете свои расходы и требования к внутренним ресурсам. Растут закупки, на что понадобится больше оборотных средств. Нужно будет нанять много людей, что на начальном этапе будет непросто как с точки зрения денег, так и с точки зрения управления. Потребуется серьёзная аналитика и люди, её изучающие и принимающие решения, ведь, предлагая очень широкий ассортимент, вам нужно совершенно чётко представлять себе, что именно и в каком количестве закупить. Иначе вам может грозить затоваривание. Результат – распродажи, которые, кстати, тоже ничего не гарантируют. А цены у вас и так очень низкие, значит, возможно, придётся продавать в убыток. И это мы еще не коснулись вопроса финансовой логистики. Управлять большими деньгами – искусство. Вы можете назвать себя маэстро в этой теме?

То же самое касается инфраструктуры, ведь многие процессы невозможно просто «завалить» людьми. Я видел плохо автоматизированный склад одного из крупных интернет-магазинов, только что получивший инвестиции и решивший развиваться через расширение ассортимента. Кладовщики там буквально сталкивались лбами, бегая из угла в угол в поисках нужных товаров, что вряд ли можно назвать эффективным бизнес-процессом. Сроки сборки заказа всегда будут под вопросом, не говоря уже о перспективах успешности каждой конкретной складской сборки, товар ведь могут и не найти, а значит, останавливаем процесс работы над конкретным заказом, возвращая его к продавцу, который должен связаться с клиентом и попытаться уговорить на изменение состава заказа. И это лишь один из множества возможных сценариев.

В результате качество обслуживания и КПД сотрудников неуклонно будет падать, а сроки обслуживания – расти. А еще у вас не будет возможности (и времени) уделить каждому клиенту должное количество внимания. И это касается не только уровня сервиса, но и допродаж, которые являются одним из основных способов увеличения не столько оборота, сколько прибыли, особенно для гипермаркетов и магазинов самых низких цен. Ведь не секрет, что на аксессуарах и сопутствующих товарах заработок может быть в разы выше.

Низкое качество обслуживания побуждает клиентов в будущем искать другие магазины, которые находятся от вас на расстоянии одного клика. Это значит, что вам нужно будет больше тратить на рекламу, чтобы привлечь новых покупателей. Ведь даже самая низкая цена далеко не всегда побуждает клиентов тратить своё время и нервы на попытки купить в таком месте. Вместо того чтобы получать хорошие отзывы, обычно мотивирующие новых клиентов выбрать вас, вы будете завалены большим количеством жалоб, с которыми не сможете нормально справиться, так как у вас не окажется на их обработку достаточно времени. А денег на решение возникающих проблем тоже не будет, ведь у вас самая низкая цена, что означает и самый низкий заработок.

В своё время я был свидетелем создания такого проекта. Упоминать их название я не буду. Они начали с нарушения закона, когда еще действовал налог с продаж. В компании просто не пробивали чеки, а значит, и не платили этот налог. А раз так, то и ценник на 5 % ниже у них мог быть только за счёт этого. Дальше они начали (и, кстати говоря, до сих пор продолжают) обманывать своих покупателей. Подменять в комплекте поставки фирменные комплектующие «совместимыми», а оригиналы продавать отдельно. По телефону обещать хороший ценник, а когда клиент приезжал в магазин, говорить что-то типа: «Китайские кончились, есть только тайваньские, дороже на 10 %». И это далеко не всё. Да, такая вот концепция бизнеса. Сходимость экономики у данного бизнеса имеет место исключительно благодаря успешному обходу разных законов. Хотите повторить?

Не забывайте также о крупных и сильных конкурентах. Прикиньте их возможности. При особом желании им ничего не стоит предложить на какое-то время еще более низкую цену, может быть, даже себе в убыток. В результате идея развалится, ведь вам придётся снова и снова снижать цены, ибо больше похвастаться нечем. При этом у крупных компаний всегда есть запас и времени, и денег, в отличие от вас. Придётся тратить все свои силы, чтобы удержать компанию в устойчивом состоянии, а о развитии или получении прибыли можно будет забыть.

И еще одно важное дополнение: когда у вас очень низкая цена, вы привлекаете не самую приятную публику. Эти люди привыкли покупать дёшево, а, следовательно, для них является нормой достаточно низкий уровень сервиса и постоянные проблемы. Они будут недовольны даже тогда, когда всё прошло гладко – просто по привычке.

Так или иначе, обязательно посчитайте заранее возможные перспективы хотя бы в «Экселе», это совсем не сложно. Возьмите предполагаемый средний чек, маржу (разницу между ценой покупки и продажи) и все свои расходы. И не забудьте в отдельную графу внести количество заказов. Зависимые от данного количества поля (средний чек, стоимость доставки одного заказа и т. д.) умножайте на эту цифру и смотрите на итоговую сумму – результат. Можно «поиграться», меняя число в поле с количеством заказов. А что будет, если их окажется 10, 100, а если 1000? Но помните, что это только первые прикидки.

Не забудьте также про привлечение клиентов – сколько будет примерно стоить один посетитель. Можно грубо прикинуть, что купит товар лишь один зашедший на ваш сайт из ста. Со временем это значение должно увеличиться, в том числе за счёт постоянных клиентов, но даже они используют платные каналы для возврата к вам, об этом я расскажу позднее. Прикиньте, какое количество постоянных клиентов у вас будет спустя полгода? А год? Если вы раньше ничего подобного не делали, радуйтесь: впервые в жизни вы составили что-то похожее на бизнес-план.

Существует очень модная тема учёта прибыли и убытков под названием «юнит экономика», подразумевающая оперирование финансовыми показателями в пересчёте на одного покупателя. Средняя стоимость привлечения одного клиента, средний доход от привлечённого клиента, прочие переменные и постоянные издержки – это типичные измеряемые показатели, позволяющие построить весьма нехитрый учёт с возможностью прогнозирования прибыли исходя из изменения этих цифр. Всё это можно сделать прямо в экселе. Еще одним важным

показателем должен стать так называемый LTV (lifetime value) – среднее значение суммы денег, которое приносит клиент за всё время, пока остаётся вашим постоянным покупателем.

Только не забывайте о задержке между вложением денег и получением их обратно. Ведь товары нужно покупать заранее. Далеко не все поставщики согласятся дать вам отсрочку или, что бывает крайне редко, давать товар на реализацию. При этом региональные клиенты не всегда захотят платить вам вперёд, нужно будет отправлять заказы наложенным платежом, а потом ждать, пока деньги поступят к вам на счёт. Итого – доставка от трёх дней плюс еще несколько дней в лучшем случае на перевод денег. Вложенные и еще не вернувшиеся деньги – это часть вашего оборотного капитала, которого потребуется тем больше, чем значительнее возрастает число ваших продаж. А деньги, как известно, стоят денег.

Несколько лет назад появились сервисы факторинга для интернет-магазинов. Это когда после отправки заказов, но до получения оплаты финансовая организация выдаёт вам некую сумму, как правило, она составляет от 20 до 60 % стоимости отправленных заказов. Но затраты на саму эту услугу обычно значительно выше даже обычных потребительских кредитов. Она может запросто съесть всю вашу планируемую прибыль, если не превысить её. Такая услуга чаще всего востребована среди предпринимателей, покупающих копеечные китайские товары и продающих их в несколько раз дороже – маржа позволяет.

При планировании помните, что движение денег – это одно, а прибыли и убытки – совершенно другое. Прибыльную компанию может убить отсутствие денег в нужный конкретный момент времени. Не можете отдать деньги вовремя? Вы – банкрот. И всем плевать на вашу прибыль. Поэтому обязательно планируйте и то, и другое! Если прочитанное для вас странно и непонятно, то стоит задуматься о том, строить ли бизнес прямо сейчас. Основы финансового менеджмента для эффективного управления компанией знать необходимо. Об этом написано огромное количество книг. И к тому, интернет-магазин ли у вас или нет, это не имеет ни малейшего отношения.

Помните шуточное правило. Можно обслужить клиента: 1) быстро; 2) дешево; 3) качественно. Выберите два из трёх.

Конечно, это шутка, но в этой шутке очень большая доля правды. Определите для своего бизнеса, какие два из трёх пунктов для вас основные. «Собрать» все три в одной компании, на мой взгляд, невозможно.

Кроме того, попробуйте представить клиентам свой проект большим и успешным, твёрдо стоящим на ногах, давно существующим на рынке. Ведь покупатели редко осведомлены, когда появился тот или иной сайт, если вы, конечно, сразу же об этом не расскажете. Но, если хвастаться нечем, то и не надо. Сделаете это в будущем. Помнится, Борис Преображенский, известный интернет-предприниматель, рассказывал, как на одном из своих совершенно новых сайтов он повесил текст: «Мы на рынке не первый день». И действительно, это был уже второй день проекта на рынке.

Старайтесь думать меньше о цене, а больше о ценности своего предложения.

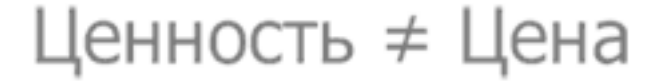

Какие выгоды клиент получит от сотрудничества с вами и приобретения того или иного товара? Можно условно выразить ценность в виде формулы:

Ценность = 
$$
\frac{\Phi}{\Phi}{\Psi}{\Psi}{\Psi}{\Psi}{\Psi}{\Psi}
$$
Цена

Функционал – это что-то материальное или физически измеримое, например, технические характеристики или возможности товара. Выгоды – нематериальное, эмоциональное. Помните знаменитое: «Вы не в бизнесе по продаже дрелей, вы в бизнесе по продаже отверстий»? Так вот, отверстия – это выгоды, а дизайн дрели, её удобства, мощность и другие характеристики – это функционал.

Можно посчитать количество функций и выгод, цену взять неким условным коэффициентом, чтобы, изменяя или сравнивая его с конкурентами, оценивать результат. Давайте прикинем, что получится. Допустим, выгод и ценностей по три, а цена равна неким двум условным единицам:

Ценность 
$$
=
$$
  $\frac{3 + 3}{2} = 3$ 

А если мы представим себе, что функции и выгоды равны, например, шести, а цена трём (заметьте, в полтора раза больше), то получится следующее:

Ценность 
$$
=
$$
  $\frac{6+6}{3} = 4$ 

Когда функционал и выгоды значительнее, то цена может быть выше, при этом предложение будет более ценным. Конечно же, ценность – это очень условное понятие, так же, как и единицы её измерения. Мы всё время учитываем в голове эти вещи, и делаем это совершенно автоматически. Обычно для сравнения ценности я просто считаю количество выгод и функциональностей, которые важны для *потенциального клиента*, иногда домножая их на некий коэффициент важности. И здесь уместно будет сказать, что для каждого клиента эти самые характеристики и выгоды – свои. Ваша главная задача – донести до клиента как можно больше особенностей и выгод, чтобы увеличить ценность вашего предложения даже при сохранении цены, которая может быть такой же, как и у конкурента, или даже выше.

Я уверен, вы много раз встречались с успешными бизнесами, где ценник выше, чем у конкурентов, при этом конкуренты – так и не выросли, а успешный бизнес продолжает расти как на дрожжах. Это происходит как раз из-за умелого донесения выгод до потенциальных клиентов.

Бывает так, что для одного человека какое-то предложение очень ценно, а для другого – совсем наоборот. Могут быть и выгоды со знаком минус. Главное, чтобы ценность была велика именно для вашей целевой аудитории, а что подумают остальные – не слишком важно. Кстати, соотношение «цена/качество», которое часто пытаются использовать для определения выгоды, не всегда уместно, а иногда даже вредно при оценке *ценности*.

Простой пример: закрытый кофейный клуб, где в определённое время действует акция: чашечка только что сваренного свежемолотого кофе бесплатно каждому посетителю.

Отличное соотношение «цена/качество»! Лучше, пожалуй, невозможно. Вкусный кофе совершенно бесплатно. Осталось только прийти в определённое время. Теперь возьмём в пример меня. Я рассматриваю это предложение и начинаю с того, что кофе не пью совсем, не понимаю счастья в этом многими любимом напитке. Ко всему прочему, в этом клубе разрешено курить, а я не переношу табачный дым. В результате ценность данного предложения для меня – отрицательная, так как выгода от кофе для меня нулевая (ведь я не пью кофе), а наличие курильщиков – это минус. Отрицательное число, деленное на любую цену, даст отрицательную ценность. Для меня это предложение с идеальным соотношением «цена/качество» лишено *ценности*.

Отсюда возникает необходимость глубокого понимания *своей аудитории*, чтобы сделать именно для неё такое предложение, которое покажется более ценным, чем предложение конкурента. Хорошее предложение, несущее высокую ценность для своей аудитории, может повлиять как на *лояльность* к вашей компании в целом, так и на *мотивацию* сделать покупку именно сейчас. О том, что важнее, лояльность или мотивация, я расскажу в отдельной главе.

С ценами, надеюсь, теперь всё понятно, вернёмся к вопросу ассортимента. Как я уже говорил, серьёзной ошибкой является попытка запуска роста продаж через *бесконтрольное увеличение ассортимента*.

Как я уже говорил, стремление на начальном этапе развития бизнеса продавать дешево и для всех, как правило, оканчивается неудачей. Желание увеличить ассортимент до предела, чтобы привлечь больше клиентов, ищущих нужный им товар, пропорционально усложняет все бизнес-процессы и требует больше ресурсов. Растут требования к компетенции продавцов, ведь покупатели задают вопросы по товарам. Вам просто необходимо знать на них ответы. И это я еще не говорю про контентную составляющую – нужно создать описания товаров, загрузить фотографии, а также постоянно обновлять наличие и цены.

Но главное – ваша целевая аудитория. Поймёт ли она, что находится в том месте, где хочет находиться? Готова ли она будет продолжить у вас покупки, когда наряду, например, с профессиональным оборудованием у вас появятся в ассортименте детские велосипеды и коляски? Правда, всё очень сильно зависит от того, какая у вас цель. Некоторые основатели таких проектов стремятся отхватить максимально возможную для себя долю рынка, для этого в рекламу вкладываются неадекватные объёмы денег – иногда стоимость привлечения клиента в этих интернет-магазинах даже больше, чем цена продаваемых товаров. Такие компании обычно создаются исключительно для будущей продажи. Прибыль не входит в планы с самого начала, но нужно понимать, что это огромный риск, ведь решение о покупке новым владельцем будет приниматься по итогам деятельности. Времена, когда инвесторы вкладываются в проекты без консультаций и аудита сторонним независимым специалистом, прошли.

Меня всегда удивляло создание таких проектов. А в современных условиях такое и вовсе лишено смысла. Надеюсь, вы хотите сделать качественный и прибыльный проект на долгие годы? Тогда думайте о своей аудитории, думайте о тех, кого хотите привлечь, думайте о том,

чего бы вы хотели, будь вы на их месте, и удовлетворяйте нужды покупателей. В идеале – предложите больше, чем ждут ваши клиенты. Превосходите их ожидания.

Стоит также рассмотреть еще одну серьезную ошибку начинающих э-коммерсантов – попытку скопировать, казалось бы, успешный бизнес одного из самых крупных конкурентов. Или, еще хуже, западный бизнес. Каждый бизнес уникален, и сдублировать его целиком невозможно. Причин множество. Главная из них – люди, ведь бизнеса без людей не существует. Немаловажна и экосистема, а она всегда индивидуальна. Вряд ли вы сможете с высокой точностью в деталях изучить чужое дело, даже если устроитесь туда на работу. Ключевым фактором успеха может быть то, что вовсе не очевидно. Плюс – цели. Вам они могут казаться совсем другими, в результате вы очень быстро пойдёте в неверную сторону, имея и используя совсем не те инструменты, которые были бы нужны, в комплекте с неверными целями.

Часто встречаются ситуации, когда есть некая, кажущаяся успешной, компания, у которой имеются какие-то достаточно нетипичные или нестандартные решения, и возникает соблазн их позаимствовать. Кажется, что если этот бизнес процветает, значит, всё делается правильно. Однако успех (если он не является вашей иллюзией) может иметь под собой совсем другие причины. Может так случиться, что как раз впечатлившее вас решение или инструмент мешает компании развиваться дальше. Особенно это касается организаций, созданных достаточно давно. Многие вещи «исторически сложились», и менять их сложно или страшно, ведь результат неочевиден, а то, что уже работает, прогнозируемо, ведь имеет статистику из прошедшего времени. Плюс не стоит сбрасывать со счетов такой фактор, как дело привычки, я имею в виду привычку постоянных клиентов, потерять которых – самый страшный сон.

Я был свидетелем ситуации, когда начинающий бизнесмен «позаимствовал» для своего сайта «под копирку» инструмент другого интернет-магазина, который показался ему залогом успеха. Это была форма оформления заказа без регистрации – громоздкая, с кучей полей, галочек и переключателей. Это не смущало коммерсанта, ведь магазин-«донор» был очень классным. После длительной и сложной установки формы на сайт выяснилось, что ей почти никто не пользуется. А «успешный» магазин, у которого был *позаимствован* этот инструмент… обанкротился через полгода.

Учитесь у других, наблюдайте за ними, заимствуйте хорошие идеи и используйте их опыт. И всегда имейте в запасе что-то своё, уникальное и индивидуальное. Нестандартные решения обязательно тестируйте. Это тоже отдельная большая тема под общим названием «А/Б тесты». Суть её заключается в том, чтобы запускать новые необычные решения не для всей аудитории, а для её части, и сравнить результат. Существуют специальные инструменты, позволяющие проводить такие тесты на своём сайте.

Думайте о своём клиенте – чего бы ему хотелось, как ему было бы удобно. Какой дополнительный сервис был бы востребован. И не важно, платный он или нет. Именно тогда к вам потянется ваша аудитория – та, с которой вам будет легко и приятно работать (ведь вы знаете, кто эти люди и что им нужно). Вам будет проще и дешевле привлекать её, ведь ваше предложение для них интересно, полезно, нужно и ценно.

И теперь самое главное – вам надо не просто получать удовольствие от того, что вы делаете, вы должны любить своё дело, наслаждаться им. «Тащиться» и «кайфовать» как от процесса, так и от результатов. Даже если это совсем небольшое достижение. Если же ваша главная задача – деньги, если вы решили просто попробовать, глядя на других, решили взяться за чтото с целью заработать больше, чем сейчас, если вы где-то слышали, что интернет-магазин – это способ быстро и просто «поднять» деньги, лучше подарите эту книгу кому-то из друзей и откажитесь от этой затеи.

То, что «работая на дядю» вы получаете меньше, чем могли бы, – это миф. Создание успешного бизнеса – долгий и тяжелый труд, занимающий почти все ваше время и практически не приносящий вам денег, как минимум на первых порах. Если же вы уверены в своих силах, если вы заряжены своей идеей, если вы заряжаете ей окружающих, тогда идём дальше и получаем ценные знания, которые позволят вам достичь поставленной цели!

### <span id="page-29-0"></span>**Планирование ассортимента «Гипермаркет» vs. «бутик»**

*Слишком большой выбор может привести нас к тому, что мы не выберем вообще ничего. (Шина Айенгар, профессор Columbia Business School, книга «Искусство выбора»)*

Обычно у начинающих предпринимателей есть соблазн сразу сделать «гипермаркет» – магазин, где есть, условно говоря, всё. Ведь виртуальные полки кажутся безграничными. Противоположность «гипермаркету» – «бутик» или узкоспециализированный магазин с небольшим, но очень клёвым ассортиментом.

Даже если согласно вашей концепции вы строите гипермаркет, я бы не пытался единомоментно охватить все аудитории, на которые ориентирована ваша товарная матрица. Я бы шел постепенно, тщательно обрабатывая каждую группу товаров или категорий. Согласитесь, лучше, когда вы можете качественно обслужить привлечённую аудиторию по хорошо проработанным товарным категориям, включая аксессуары, на которых можно зачастую больше заработать и сделать клиента более счастливым, нежели не сможете на достойном уровне обслужить вообще никого.

У меня есть множество примеров, когда магазинщики, пытаясь объять необъятное одним махом, вместо увеличения, теряли свой доход. Как-то мне рассказали историю про покупку в интернет-магазине машинки для стрижки собак. Клиент, совершенно не разбираясь в вопросе, позвонил в магазин и после непродолжительной консультации заказал рекомендованную консультантом не самую дешевую модель. Курьер приехал вовремя, был учтив и вежлив. Без вопросов выдал чек, сдачу и поблагодарил за покупку. Когда же упаковка была вскрыта и довольный покупатель предвкушал стрижку своего лохматого любимца, выяснилось, что для полноценного функционирования прибора необходима насадка, которая… приобретается отдельно и в комплекте отсутствует. Представьте себе всю глубину разочарования от покупки, ведь в данный конкретный момент она совершенно бесполезна. Деньги потрачены впустую, ведь стричь собаку *этим* совершенно невозможно. Как вы думаете, купил ли данный клиент насадку в том же интернет-магазине? Ответ очевиден: конечно же, нет. А пойдёт ли он туда еще раз при случае? Вряд ли. Подробности, скорее всего, забудутся, а вот ассоциация конкретного магазина с теми эмоциями, которые испытал клиент, останется надолго.

Или вот еще пример попытки объять необъятное. Интернет-магазин для гурманов, продающий чай и кофе, посуду, чайные и кофейные сервизы, различные экзотические соусы и приправы, шоколад, сладости и прочие вкусняшки, решает добавить в ассортимент недорогие китайские вентиляторы. Близился жаркий сезон, и менеджменту компании это решение казалось вполне логичным. Кроме того, наряду с дорогим, можно сказать, элитным чаем, на сайте был представлен обычный пакетированный, продающийся в любом супермаркете. На мой вопрос, зачем китайские вентиляторы бутику для гурманов, я получил ответ: «Так их спрашивают!» А зачем дешёвый чай? «Потому что он есть у поставщика, а мы к нему всё равно часто ездим!» О том, какое впечатление может составить целевая аудитория о магазине, менеджмент не сильно волновало.

Продавая нетипичные для вашего проекта товары, не вписывающиеся в вашу концепцию, вы, возможно, угодите тому, кто, ищет именно этот товар, и ему всё равно, где купить, но при этом рискуете потерять тех, кто пришел к вам специально, так как выбрал именно вас! Если вы сформулировали концепцию бизнеса, если вы поняли свою нишу или несколько ниш, то вы уже должны хорошо представлять себе вашу целевую аудиторию и её нужды. Не пытайтесь отходить от своей концепции, даже если нашли очень интересный товар, вам не подходящий.

Бывает, что в таких случаях предприниматели создают «на коленке» новый проект только ради продажи продукта, не вписывающегося в концепцию основного бизнеса. И случается даже так, что такой «временный» проект превосходит по эффективности основной. Именно так ведь в своё время и случилось с проектом digitalshop.ru, созданным за рамками, но на базе основного бизнеса.

Итак, каким же пойти путём – «бутик» или «гипермаркет»? Если «бутик» – это узкая ниша, то «гипермаркет» – это просто много ниш, другими словами – *множество целевых аудиторий*. Рассматривая ассортимент в таком ключе, вы видите больше и понимаете, что в случае гипермаркета нужно будет работать с огромным количеством разной аудитории. Для каждой из них нужно формулировать разные предложения, нужно будет делать разную рекламу. Это своего рода «несколько бутиков» на одном сайте.

В своё время подобным путём пошел менеджмент книжного бутика «Боффо». Были добавлены совершенно различные тематические разделы-бутики, ориентированные на разные целевые аудитории. Предполагалось, что будут многочисленные пересечения аудиторий и люди станут покупать товары из соседних «бутиков», даже если пришли всего за одной книгой.

К сожалению, сил на серьёзную проработку всех ниш не хватило. Вместо этого был просто взят ассортимент поставщиков, с которыми удалось договориться, и отправлен на сайт. В результате через небольшой период такой деятельности были потрачены почти все доступные ресурсы, а на складе скопилось огромное количество невостребованного товара, от которого либо отказались покупатели, либо спрос на который был переоценен. Надежда на расширение спроса у постоянных клиентов на новые категории не оправдалась. Даже наоборот – часть лояльных прежде покупателей была настроена крайне негативно из-за того, что в их любимом книжном магазине теперь продаются рубашки и чай, и они активно заявляли это публично.

После глобальной переработки ассортимента компании, исходя из предполагаемых задач и предпочтений *целевой аудитории*, доля заказов от постоянных клиентов выросла в два раза, вкупе со значительно уменьшившейся средней стоимостью привлечения клиента. И это без ущерба для прироста новых покупателей. В 2015 году, несмотря на кризис, компания росла почти на 100 % от месяца к месяцу. Такого результата удалось достичь практически только благодаря грамотному построению ассортимента.

Если вы выбрали для себя несколько ниш, отсортируйте их по приоритету и срокам запуска. Полностью «окучиваете» одну нишу и только потом беретесь за другую. Конечно, если у вас достаточно «рук», то можно осваивать одновременно несколько направлений, если же ресурсы ограничены, не торопитесь. Дорогу осилит идущий. «Ешьте слона» порционно.

Вообще, когда идёт разговор про гипермаркеты, почему-то всегда вспоминают Amazon.com. Но никто толком не вникает в его историю, кроме воспоминания о том, что они начинали с продажи книг. Но почему именно книги? Всё просто. Когда запускался Amazon, в Сети вообще толком ничего нельзя было купить. А аудиторией Интернета были продвинутые технари, программисты и люди, занимающиеся наукой, работающие в институтах и университетах. Именно они имели доступ к компьютерам и Интернету, именно они и были целевой аудиторией. Проект решал проблемы своих потенциальных клиентов: быстро найти нужную книгу и купить её по хорошей цене. Успешно «окучив» свою аудиторию и приучив её покупать именно здесь, Amazon начал развивать товарную матрицу и только спустя немалое время стал гипермаркетом. Думаете, они бездумно добавляли товары на сайт, стремясь удовлетворить всех? Отнюдь. Каждая ниша – это серьёзная работа, включающая в себя не только выбор популярных товаров, но и изучение потребностей целевой аудитории, чтобы предложить ей то, что нужно. И это совершенно не обязательно будут статистически самые популярные товары. Только спустя много лет Amazon стал тем широкопрофильным проектом, предлагающим размещать у себя предложения сторонних компаний и оказывающим различные услуги для компаний из электронной коммерции.

Идеальным примером работы для своей аудитории является бизнес ресторана. Вы никогда не найдёте одновременно кофейню, фастфуд и дорогой ресторан, а если и найдёте, вряд ли он окажется успешным. Каждое заведение работает для какой-то конкретной аудитории. И если всё делается правильно, если аудитория отвечает взаимностью, то такой ресторан потрясающе успешен. Поищите в Сети записи ТВ-программы «На ножах». Практически в каждой передаче всплывают проблемы концепции и управления. И как только удаётся всё «устаканить», бизнес сразу начинает идти в гору. Понятно, что это – шоу, своего рода, сказка, но в ней очень много логичных и правильных вещей. Главное – помнить, что вы делаете бизнес, а не просто любимое дело.

Еще один пример, который я хочу привести на эту тему, – это добавление в ассортимент Аудиомании, занимавшейся до этого исключительно техникой, виниловых пластинок. Выяснилось, что поведение покупателей винила значительно отличается от покупателей техники, поэтому нам пришлось создать «магазин в магазине», который значительно отличается от остального сайта как внешне, так и внутренне. Со своим отдельным поиском, навигацией, инструментами сортировки, фильтрами и многим другим. Только карточки товара остались такими же, правда, мы добавили ссылки на треки на сервисе «Яндекс. Музыка», чтобы потенциальные покупатели новых для себя исполнителей или альбомов любимой группы смогли послушать музыку до покупки. Такого не было на тот момент ни у одного из конкурентов.

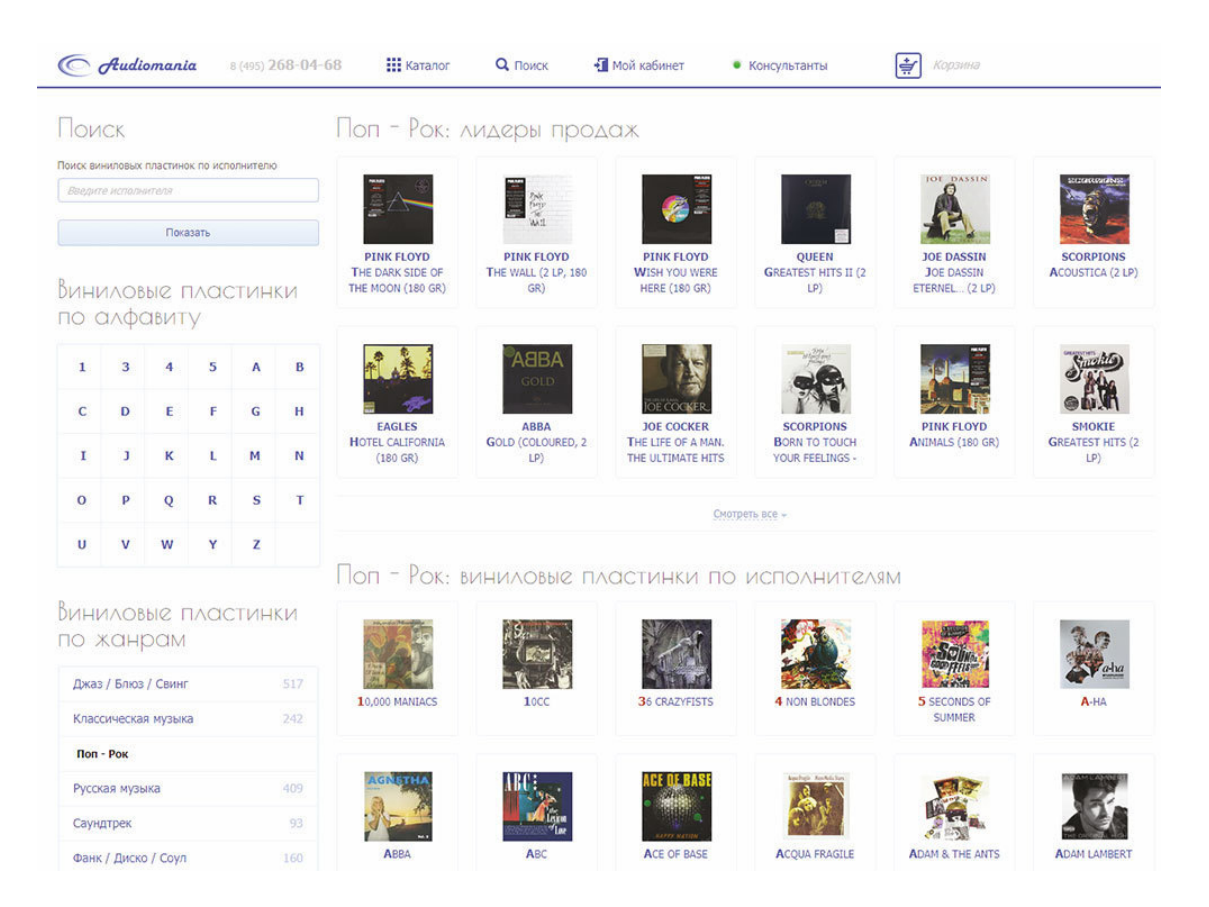

Продолжая тему ниши, нельзя не обсудить вопрос внутренней товарной конкуренции. Совершенно нормальное явление, когда различные товары конкурируют между собой, ведь не только мы – продавцы боремся за клиента, но и производителю интересно, чтобы его товары покупали лучше и больше. Клиенту не всегда просто выбрать, так как разница неочевидна. А декларируемые в рекламных материалах или описаниях на сайте *функционал* и *выгоды* не всегда можно напрямую сравнить. Чаще всего как раз бывает наоборот. Производители «отстраиваются» друг от друга, транслируя разные выгоды для аналогичных товаров. В итоге может

случиться так, что клиент покидает магазин, так и не остановившись ни на одном из вариантов. Потребность у него осталась, поэтому, возможно, он пойдёт в другую торговую точку, где с ассортиментом «попроще» – или понятнее объясняют разницу.

Как-то я зашёл в достаточно популярный спортивный магазин, чтобы купить коньки. Ассортимент был просто огромен, но, хвала маркетологам этой компании, каждая модель была снабжена простыми и понятными характеристиками: «удобство», «безопасность», был также и рейтинг: «новичок», «средний уровень», «профессионал». В результате широчайший ассортимент перестал быть обузой – он разложился по целевым аудиториям, стал прозрачен, так как выбирать практически одинаковые на вид товары, отличающиеся, казалось бы, только стоимостью, стало гораздо легче.

Конечно же, бывают исключения, например, когда производители ведут активную рекламу. В этом случае логично предложить клиенту самому выбрать, какому бренду он больше доверяет, но наличие в данном случае кого-то третьего, четвёртого, пятого может стать дополнительным барьером для покупателя. Особенно это заметно в гипермаркетах электроники, где представлено огромное количество техники, а консультанта, который, по идее, должен помочь с выбором, не дозовёшься. А если удастся его поймать, то в лучшем случае он скажет что-то типа: «Вот этот – отличный, его хорошо покупают». Конечно, покупают, если всем его рекомендовать, особенно когда за его продажи дают премию.

Но тут всплывает еще одна история – мерчендайзинг, то есть наука о размещении товаров на полках и в торговом зале. Один бренд может быть умышленно представлен в более выгодном свете, чем другой. Например, кофемашина может действовать, ею можно воспользоваться и выпить кофе, не отходя от прилавка. Этот товар сразу получает преимущество по сравнению с другим, упакованным в коробку и стоящим на полке ниже. Если вы думаете, что мерчендайзинг – это только для оффлайна, ошибаетесь. Об этом подробнее я расскажу в главе про формирование структуры каталога.

Итак. Теперь вы точно знаете, что будете строить. Собрались с силами и готовы найти на всё это ресурсы.

Настало время для «тонкой настройки». Здорово, если вы хорошо знаете рынок. Какие товары более популярны, какие – не очень. Где высокая конкуренция, где еще можно заработать на «хлеб с маслом и икрой», а где придётся бороться за каждую копейку маржи. Если же нет, стоит применить инструмент, который создан совсем не для этого. Популярность и анализ спроса на товары, категории и бренды можно оценить при помощи сервиса подбора ключевых слов для контекстной рекламы – Wordstat от Яндекс.

Этот сервис демонстрирует статистику запросов на Яндексе, включающих заданное вами слово или словосочетание, в месяц. Например, набрав в этом сервисе фразу «акустические системы», вы узнаете, сколько людей ищут в том или ином контексте что-либо с этой фразой. Вместе с этим вы увидите популярные сочетания.

Используя названия брендов вкупе с их основными категориями, вы сможете сравнить их востребованность аудиторией Яндекса. Также есть возможность отслеживать тренды – повышение или понижение спроса на конкретные группы товаров или бренды.

Это очень мощный инструмент, если только не забывать четыре важные вещи.

#### **1. Сезонность**

У любого товара есть сезонность в спросе. Более или менее заметная, но есть. Wordstat может показать историю запросов. По нему можно прикинуть, есть ли ярко выраженная сезонность спроса.

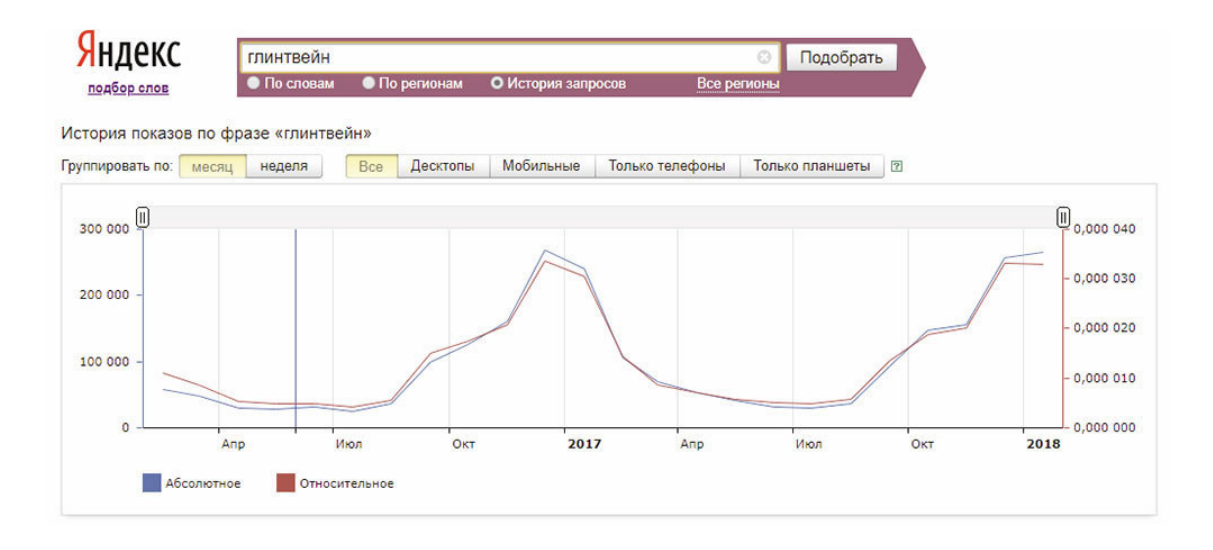

Вот пример. Глинтвейном действительно не интересуются летом. Зато осень – зима – самое то.

#### **2. Одно и то же могут называть по-разному**

Многие категории товаров могут именоваться по-разному. Есть общеупотребительные слова, есть сленг, есть синонимы. До начала анализа конкретных категорий постарайтесь выяснить наиболее часто встречающиеся варианты их названий, которые используют люди при поиске в Сети. Это может помочь также и в правильном именовании категорий на сайте, но об этом чуть позже.

#### **3. Сформированный спрос – это не гарантия успешных продаж**

Если вы заметили, что товар под одним брендом сильно популярнее другого, не спешите с выводами. Возможно, этим товаром торгуют все ваши конкуренты, причём с небольшой наценкой. Будет очень непросто пытаться отхватить себе «кусок пирога» на весьма плотном рынке. Это еще предстоит выяснить при помощи других инструментов.

#### **4. Если сформированный спрос отсутствует, это не значит, что этот товар нельзя продавать**

Если выяснилось, что товар, которым вы собирались торговать, почти никто не ищет, не отчаивайтесь. Да, продавать товары при помощи рекламных средств, ориентированных на готовых покупателей, легче технически, но если ваш товар имеет потенциал, то у вас есть возможность «снять сливки», немного вложив в его продвижение. Это не так же просто, зато даёт большую выгоду по сравнению с выходом на уже «окученный» рынок. Правда, будьте готовы к тому, что за вами сразу же выстроится очередь из желающих продавать тот же товар, паразитируя на ваших вложениях в его рекламу.

Теперь можно оценить уровень конкуренции. Для этого воспользуемся еще одним инструментом Яндекса. Для начала заходим в поиск и набираем нужную нам ключевую фразу. Например, «наушники b&w»:

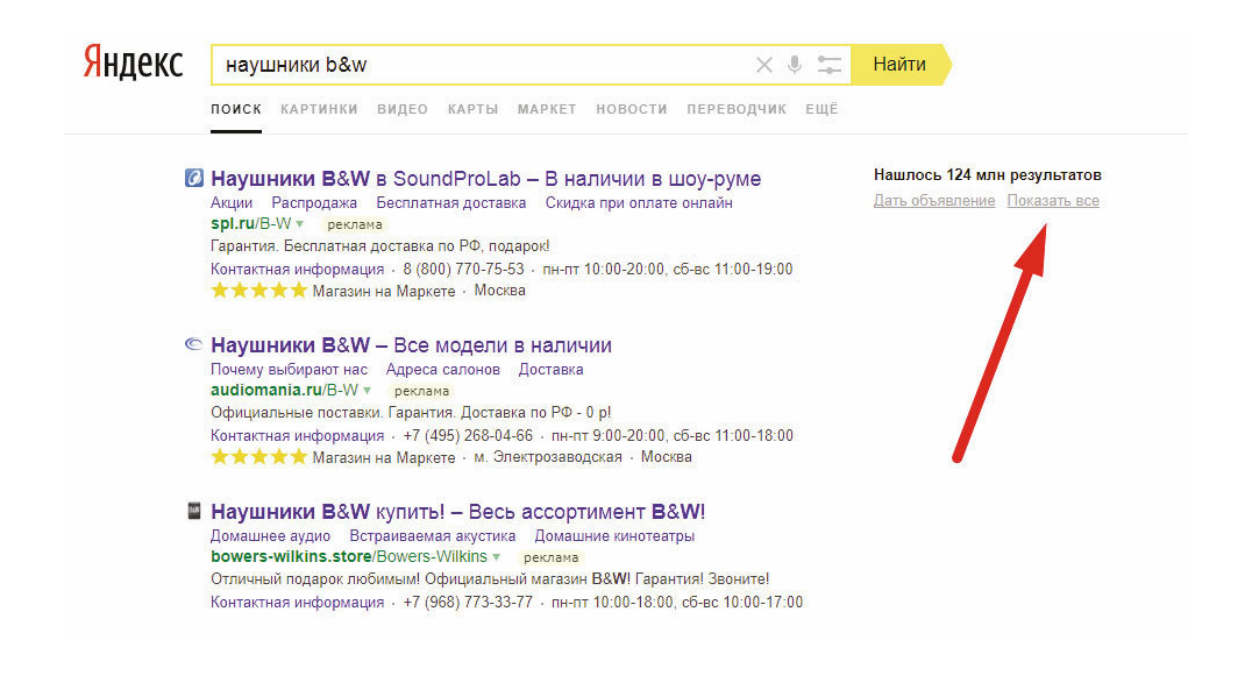

Справа мы видим ссылку «Показать все». Теперь мы сможем увидеть все объявления, размещенные в системе контекстной рекламы Яндекс.Директ. Собственно, этот параметр и может продемонстрировать вам примерный уровень конкуренции.

Только имейте в виду, что в этом списке могут присутствовать объявления неграмотных рекламодателей, в данном примере – размещающиеся по слову «наушники» без указания бренда.

Теперь вы не только знаете, насколько высока конкуренция, но и видите всех своих заметных потенциальных конкурентов. Выстроив два параметра – спрос и конкуренцию – в две строчки в «Экселе», вы сможете посчитать коэффициент приоритета вашего интереса к тем или иным брендам или категориям. А если добавить сюда потенциальную маржу, основанную на ваших знаниях о приходной цене товара и розничной у конкурента, то получатся весьма интересные данные.

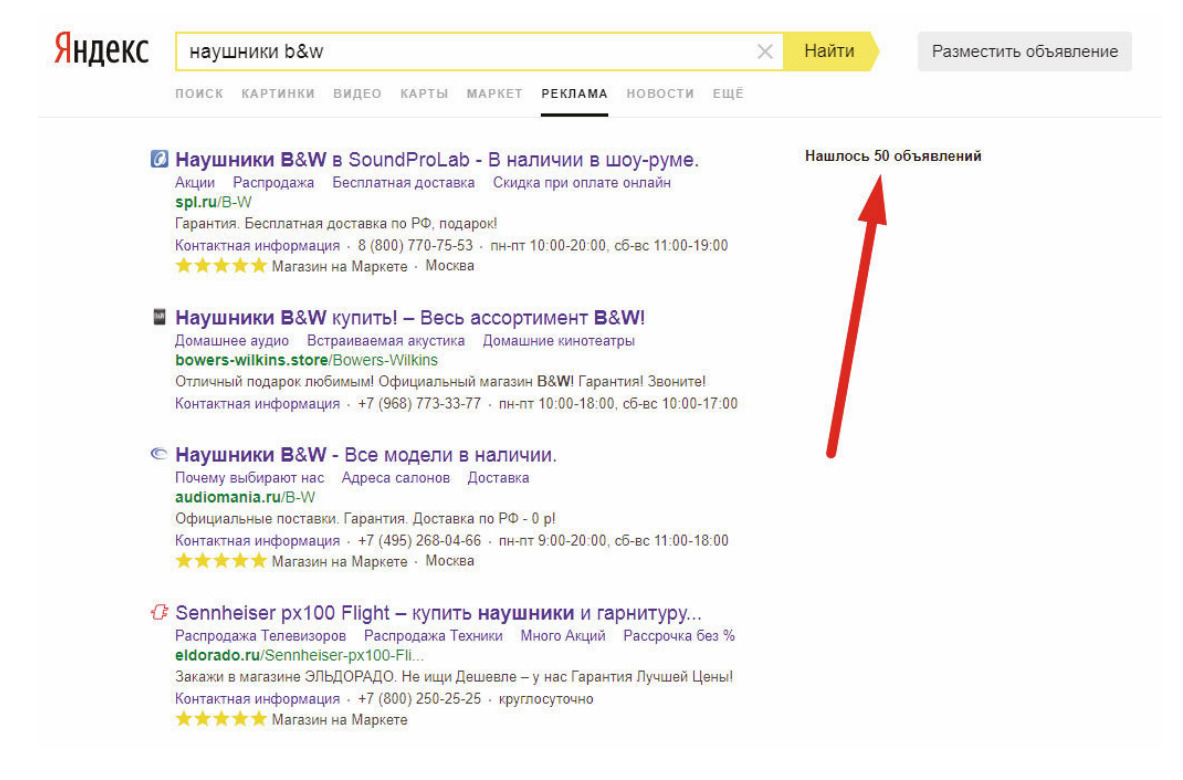

#### *50 условных конкурентов*

Весьма полезно также проделать всё это еще раз, но добавив слово «купить», даже я бы с этого начал, ведь наличие этого слова в запросе означает точную готовность покупателя к покупке.

Какие факторы еще можно изучить и как экспериментировать с цифрами, я не буду рассказывать, ведь здесь всё ограничено лишь вашей фантазией и доступными данными. Дам лишь один совет: косвенно, по ставкам за рекламу по ключевому слову в том же сервисе контекстной рекламы «Яндекс.Директ», можно сравнить сложность привлечения клиента и её стоимость.

А учитывая стоимость перехода и среднюю конверсию посетителя в покупателя на потребительском рынке (1 %), можно и вовсе оценить рентабельность. Правда, повторюсь, это всё достаточно условно и получаете вы лишь модель, примерный прогноз, ведь не учтено огромное количество переменных. Но таким образом точно можно сравнить разные категории и бренды по их «вкусности» для будущего бизнеса. Дальше стоит почитать мнения клиентов о бренде или товаре в Сети. Они легко найдутся, если добавить к названию слово «отзывы». И продумать почти самое главное – аксессуары. Что еще нужно будет людям, покупающим данные товары? Зачем они их покупают? Например, покупатели ламината точно делают ремонт, а покупатели виниловых пластинок почти наверняка имеют проигрыватель для их воспроизведения. Сразу же рождаются идеи, что еще предложить этим людям.

И последнее, но не по значимости – товары-локомотивы. Те, на которых, возможно, вы не заработаете много, но зато они будут, как паровозы, тянуть за собой покупателей. Клиенты будут приобретать данные товары, что может быть вам не так уж и интересно с экономической точки зрения, а ваша задача – сделать так, чтобы к ним комплектом продавалось что-то еще. И не забывайте работать с клиентом после покупки! Об этом немного позже.
# **Выбор платформы / движка / CMS / CRM**

*«Сайт» – от англ. site: «место», «местонахождение», «площадка для строительства».*

Как я уже говорил в начале, сайт – это не основа, но важный и нужный инструмент. При этом существуют успешные бизнесы в Сети даже без сайтов. Помните, я рассказывал про своего друга, который ведёт свой бизнес при помощи форума. Люди вообще достаточно часто общаются на форумах и в социальных сетях, предлагая свои товары или услуги. Это нельзя назвать бизнесом с большой буквы, но предпринимательством – совершенно точно.

Обычно начинающие предприниматели первым делом приступают к выбору движка / скрипта / программы… Стремясь получить сервис, который транслирует нужную информацию клиенту на экран, предоставляет покупателю нужные возможности, а вам даёт инструменты по контролю и обслуживанию сайта и клиентов. Но важно помнить, что мы выбираем не только инструмент, формирующий каталог и корзину в браузере покупателя, но и систему, через которую вы будете управлять своим предприятием и взаимоотношениями с клиентами и которой будут пользоваться ваши сотрудники.

В современном бизнесе интернет-магазина используется две или более связанные между собой системы. Первая – CMS (Content Management System, система управления контентом), другими словами, это и есть ваш интернет-магазин, видимый снаружи и управляемый вами изнутри. Результат работы CMS – это всё, что видит в своём браузере клиент, открывший ваш сайт. При помощи CMS клиенты выбирают товары, читают описания, кладут товары в корзину, оформляют заказы, с её же помощью передаются все данные о посещаемости сайта и достижении целей в системы веб-аналитики. С обратной стороны через интерфейс администратора вы можете управлять товарами, их описаниями, ценами, видеть поступившие заказы клиентов и данные, которые они заполнили при оформлении заказа.

CMS CS-Cart предлагает управлять контентом прямо на «витрине», включая изменения цен, описаний. Также они очень гордятся своим визуальным редактором шаблонов, позволяющим перемещать элементы страниц мышкой.

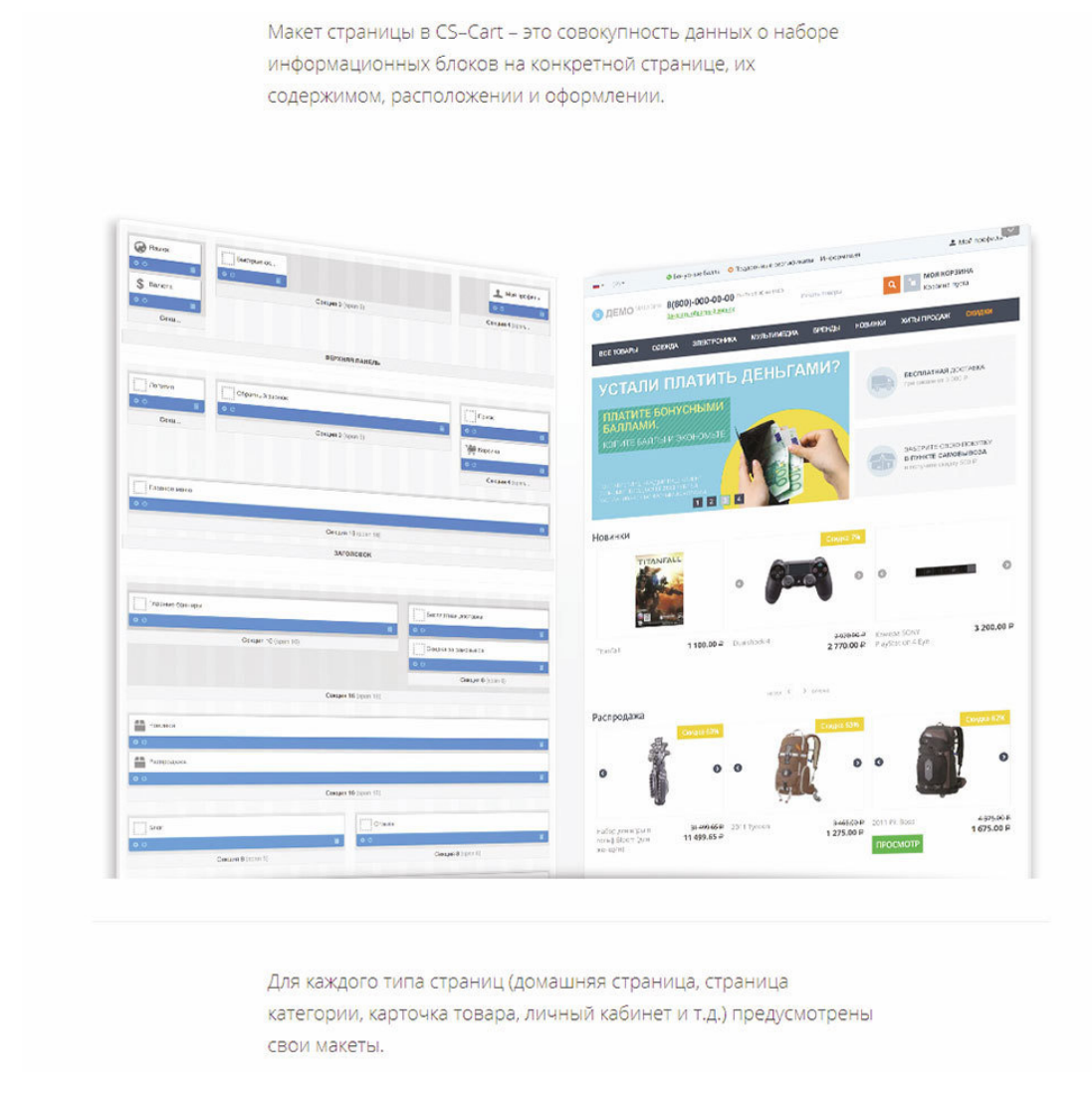

*Управление категорией в «движке» CS-Cart*

Кажется, что этого и достаточно. Возможно, если вы только-только запустились, у вас 1-2-3 заказа в день, два-три сотрудника, если у вас обозримое количество товаров, которыми вы можете управлять вручную, то да. Есть еще огромное количество «если», но главное – редкие CMS позволяют делать всё необходимое из мира CRM (Customer Relationship Management или «управление взаимоотношениями с клиентами», мне больше нравится «управление дружбой с клиентами»). А без CRM вы практически не сможете выстроить работу, в первую очередь, с наиболее ценным – с постоянными клиентами. Кроме того, важными элементами построения работоспособного бизнеса интернет-магазина являются различные подсистемы автоматизации бизнес-процессов и стыковки со сторонними службами, включая доставку, сервисы рассылок, аналитику и так далее, без которых совершенно точно не обойтись.

Когда мне было 20 (а было это в 1995 году), я читал почти все немногочисленные компьютерные газеты и журналы, в которых часто встречалась эта фраза – «автоматизация бизнес-процессов». Мне тогда казалось это смешным и нелепым – «зачем это всё, когда и так всё понятно?» Но со временем я понял, что без надлежащего описания процедур, которые происходят в компании, без понимания, что за чем должно происходить и когда, не выстроить бизнес. Вам может казаться, что это какая-то муть, придуманная людьми, которым нечем заняться. Голая теория, которую почем зря преподают в университетах. Однако от понимания основ бизнес-процессов, мышления в четырёх измерениях (четвёртое – время), осознания ролей будущих сотрудников компании, вписывания их в бизнес-процессы, понимания того,

как эти бизнес-процессы отражены и автоматизированы в системе, которую вы хотите взять для своего интернет-магазина, в огромной степени зависит успех всего предприятия.

Огромное количество ручной работы, которая до сих пор делается во многих компаниях, может быть автоматизировано. И в этом заключается серьёзная точка роста на рубеже перехода компании от микро – к маленькой, от маленькой – к средней и так далее. Здесь и возникает та самая проблема с масштабируемостью, убивающая бизнесы. Поэтому возможности автоматизации, контроля, всяческие напоминалки, отправка сообщений клиентам и так далее, которыми обеспечивают современные CRM системы, давно вышедшие за рамки этих трёх букв, критически важны для будущего вашего бизнеса, даже если вам кажется, что сейчас вся эта автоматизация вам ни к чему. Я веду к тому, что в современных реалиях от CMS зависит не так уж и много, а то, что зависит, достаточно несложно доработать или исправить.

Многим начинающим и не только предпринимателям кажется, что нужно обязательно сделать супер-красивый-дизайнерский сайт, что это – залог успеха. Но по факту сайт должен быть не столько красивым, сколько удобным – об этом я буду много рассказывать дальше, а красоту можно будет навести потом.

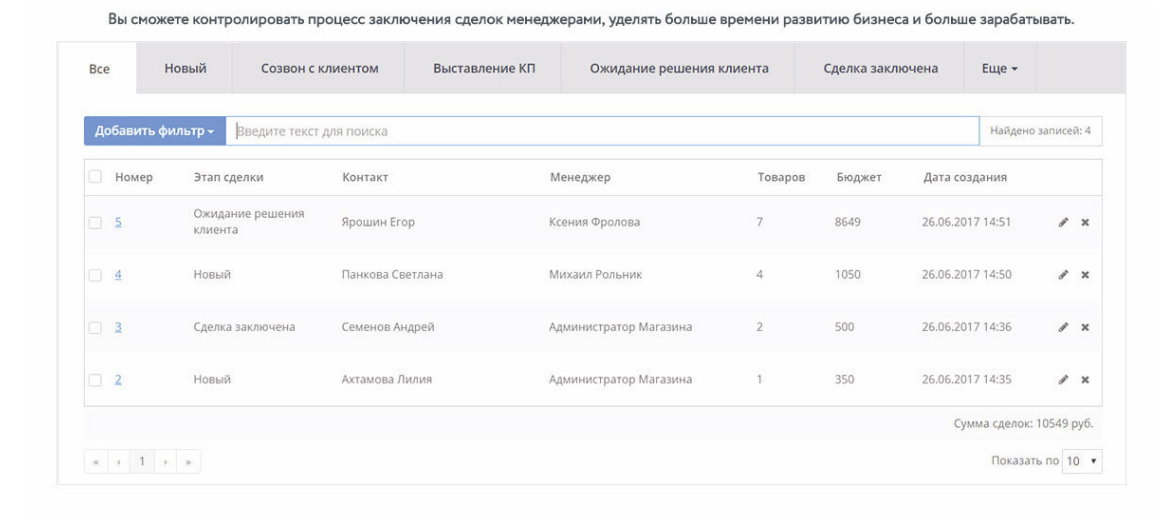

#### *Функции CRM внутри платформы Advantshop*

Гораздо важнее дизайна – возможности интеграции с другими сервисами, а также те инструменты, которыми ежедневно пользуетесь вы и ваши сотрудники, ведь от этого зависит ваш общий КПД и, как бы это странно ни звучало, прибыль! Практически в любой компании фонд заработной платы – одна из самых значительных статей расходов, если удаётся автоматизировать те или иные процессы, то получится высвободить руки и, что более важно, головы, а значит, не нанимать скоро новый персонал, а имеющийся использовать с большей эффективностью.

Представьте себе простой пример – сотрудник тратит ежедневно два-три часа на то, чтобы обновить цены из приходящего по почте прайс-листа. Если автоматизировать этот процесс, то эти два-три часа данный сотрудник может делать что-то более полезное. Не говоря уже о том, что этот сотрудник, пусть даже получающий, допустим, 35 000 рублей в месяц, треть этих денег (более 11 000 рублей) тратит впустую. И это лишь один пример, а сколько их в реальности – страшно представить.

Кстати, движок CS-Cart, о котором я уже рассказывал, позволяет наполнять каталог прямо из прайса поставщика, включая создание категорий и параметров. Это может быть очень удобно на старте или когда вы решили добавить большой объём новых товаров.

Я видел компанию, где выделенные сотрудники занимаются созданием заявок на доставки, копируя адрес клиента из CRM в личный кабинет доставщика. Представьте себе – выделил улицу, скопировал, переключился на другую страничку, вставил, переключился обратно, выделил номер дома… И так – целый день. Путём стыковки CRM с сервисом доставщика, можно полностью ликвидировать такую должность, заодно снизив до нуля ошибки, неизбежно возникающие при ручном вводе.

В другой организации я видел выделенного сотрудника, занимающегося «модерированием телефонных номеров» – только представьте себе: целый день сотрудник смотрит глазами в таблицу и приводит телефонные номера к одинаковому виду типа «+7 495 1234567»! Телефонный номер в России всегда состоит из 10 цифр плюс ведущая традиционная восьмёрка или, если написан в международном формате, то семёрка. Если убрать все текстовые знаки (что можно сделать одной командой практически на любом языке программирования или управления базами данных), затем проверить на наличие первой семёрки или восьмёрки, убрать их при необходимости, затем посчитать оставшееся количество цифр – должно получиться десять. Всё, что меньше или больше, – неверные номера, их можно пометить соответствующим образом. Если первая получившаяся цифра – девятка, то это мобильный телефон, на который можно отправлять SMS. Теперь легко отформатировать результат в любом требуемом виде. Для программиста эта задача буквально на десять минут, и за это время он напишет программу, которая обработает всю вашу базу – хоть сто, хоть тысячу, хоть сто тысяч телефонных номеров буквально за секунду. И использовать эту программу можно сколь угодно часто. Освободили целого сотрудника! Если же в этом поле несколько номеров, то программа немного усложняется за счёт прописывания логики деления, но и это делается один раз.

Работая над выбором систем, задумайтесь о нескольких важных вещах.

### **1. Где будут храниться первичные данные**

Несмотря на то что системы общаются между собой, обновляя данные, необходимо выбрать то центральное место, откуда все данные «разбегаются» и куда «сбегаются».

### **2. Где будет осуществляться работа с заказами и клиентами**

Кажется, что ответ на этот вопрос ясен, но не торопитесь с выводами. Может быть, у вас прекрасная CMS, где есть всё необходимое, но смоделируйте весь процесс от начала до конца, причём не идеальный, а, наоборот, очень сложный. Например, такие вещи: клиент меняет состав заказа, способы оплаты и доставки, просит доставить частично, говорит, что еще подумает (вам в этот момент нужно про него не забыть, а это значит, что система должна напомнить вам об этом заказе вовремя). После отгрузки и печати всех документов клиент просит поменять адрес доставки или даже службу доставки, может быть, даже город. Параллельно он просит прислать ему коммерческое предложение или договор поставки. Разберите ситуацию, когда товара нет на вашем складе или есть, но в недостаточном количестве. Что должен сделать работающий с заказом сотрудник? Как он должен передать заявку? Как он будет контролировать результат её исполнения? В идеале в этих процессах не должны участвовать ни мессенджеры, ни телефон, только в нестандартных ситуациях.

В некоторых системах даже нет возможности оформить принятый сотрудником магазина по телефону заказ, что означает, что сотрудники должны отправиться на сайт и от имени клиента оформить заказ. И это ужас по многим причинам, начиная с испорченной статистики и кончая потерянным временем. В других – есть, но поиск товара исключительно затруднён. К сожалению, множество CMS, да и что греха таить, CRM тоже, написаны людьми, далёкими от

реального бизнеса. Многие процессы им кажутся совсем не такими, каковы они в реальном мире. Задействуйте фантазию, вспомните все нестандартные ситуации, которые у вас случались, о которых вы слышали или с которыми сталкивались в интернет-магазинах и попробуйте смоделировать их с использованием выбранного сервиса. Каждый сервис будет рад сделать вам презентацию своего продукта, поэтому не стесняйтесь, задавайте вопросы, просите продемонстрировать работу и функционал в стандартных или нестандартных ситуациях. Рассказывайте о нюансах своего бизнеса, о том, как вы работаете с поставщиками, какое у вас устройство собственного склада, как вы собираете, упаковываете и отправляете заказы, когда звоните клиентам, или отправляете им SMS.

Самые неприятные ситуации, в которые может попасть ваш клиент, – это затруднённость в выполнении вашими сотрудниками каких-то простых вещей или вовсе невозможность это сделать. Даже крупные интернет-магазины зачастую отказывают, например, в изменении способа доставки или оплаты, отправляя покупателя делать новый заказ на сайте. Это очень сильно раздражает. Также многих выводит из себя необходимость долго ждать ответа на простой вопрос, связанный с обработкой, доставкой или оплатой заказа.

### **3. Где и как будет осуществляться работа с описаниями товаров**

Ясное дело, что контент в итоге находится на сайте, но это не значит, что работать с ним необходимо исключительно при помощи CMS. Данные могут туда отправляться в автоматическом режиме, а работать с ними можно совсем в другой системе. Этот вопрос напрямую связан с первым пунктом. Я видел компании, где работа с контентом осуществлялась в 1С, а дальше это всё синхронизировалось с CMS, таким образом появляясь на сайте.

Здесь важным фактором является наличие у вас фрилансеров или возможное использование их труда в будущем. Им должен предоставляться доступ к тем и только тем инструментам, которые им нужны для работы.

Универсального и единственно правильного ответа на все эти вопросы не существует, как не существует и единственно верного выбора сочетания инструментов – CMS, CRM, складской и учётной системы интернет-магазина.

Учёт финансов, номенклатуры и зарплаты – это тоже большая и серьёзная задача, которую российские предприниматели зачастую решают при помощи продуктов от 1С, в первую очередь, это – бухгалтерия, если она ведётся силами штатных сотрудников. Но 1С – это давно уже не только бухгалтерия, а огромный спектр различных решений для автоматизации деятельности предприятия любого масштаба. Особенно если у вас есть уже действующая розница, скорее всего, основа всего – это что-то от 1С, причём скорее всего серьёзно доработанное.

Кстати, я не знаю ни одной организации, где бы использовался чисто коробочный продукт без хотя бы минимальной доработки – такова реальность. Есть множество нюансов в каждом бизнесе, поэтому рассказать об этом в отрыве от конкретики невозможно. Главное, что стоит здесь осознать, принять и не пытаться сопротивляться, – вам потребуется программист. Постоянный, приходящий или компания, к которой вы будете периодически обращаться.

Если вы только начинаете и бухгалтерию отдали на аутсорсинг (что совершенно логично), то не обязательно погружаться в «мир 1С», но где-то должна быть система, хранящая ваши первичные документы и товарный учёт. Я много слышал про «Мой Склад» как плохого, так и хорошего. Рекомендовать этот инструмент я не могу, так как сам не пользовался и живьём не видел, но могу предложить рассмотреть и изучить этот инструмент, как практически не имеющий популярных аналогов.

В любом случае все ваши системы должны сообщаться между собой, передавать друг другу данные о клиентах, заказах, отгрузках, движениях денег, товаров и так далее. Чем больше

отдельных систем, тем больше может быть проблем взаимодействия между ними. Особенно в современных условиях, когда практически любая IT-система находится в состоянии «вечной беты», то есть когда программный продукт непрерывно совершенствуется и обновляется, при этом не имеет состояния в течение значительного времени, в котором он, условно, абсолютно стабилен. В любой момент любого обновления любой из систем может перестать работать стыковка между ними. Вам нужно постоянно контролировать это, в противном случае рассинхронизация тут же остановит какие-либо из ваших бизнес-процессов – клиенту не позвонят в нужное время, посылку не отправят, принятые деньги не отнесутся на заказ, а отгрузка не попадёт в отчёты. Да мало ли чего может произойти.

Кроме того, вам не избежать интеграции вашей системы со множеством сторонних сервисов – без этого не может существовать ни один интернет-магазин. Как минимум, это онлайноплаты заказов, службы доставки и различные маркетинговые инструменты.

При отсутствии программиста или ограниченном его ресурсе можно воспользоваться единственным на текущий момент в России сервисом, который при помощи несложного визуального конструктора позволяет связать различные системы между собой и передавать данные между ними. Называется он «Альбато» (albato.ru). Мягко скажем, я удивлён, что такой сервис появился только сейчас, ведь нужен он был практически всегда.

Для совсем небольших организаций при использовании трёх связок сервис предоставляется бесплатно, а платные возможности доступны любому бизнесу, ценник – от тысячи до пяти тысяч рублей в месяц. Перечислять доступные для стыковки сервисы я не буду, ведь их сейчас уже несколько десятков, а новые добавляются каждый месяц. Даже если готовой связки нет, можно её реализовать. Это ведь делается один раз, а пользоваться можно сколь угодно долго.

| albaño                                                                                                    | Мои связки Подключения -    | <b>PERSONAL PROPERTY</b>                         | 4 ☆ ) * ± |
|----------------------------------------------------------------------------------------------------|-----------------------------|--------------------------------------------------|-----------|
| HUNTER<br><b>Битрикс24</b> ©<br>amoCRM.                                                                                | CoMagic<br><b>CALLTOUCH</b> | <b>FRESHOFFICE</b>                               |           |
| Мои связки                                                                                                    |                             |                                                  |           |
| CallTouch: Входящий звонок<br>> RetailCRM: HooseA Kneevit<br>> атоСRM: Новый контакт<br>> CallTouch: Oбновление заказа | гриостановлено              | $\blacktriangleright \blacksquare$ / X           |           |
| CallTouch: Входящий звонок > amoCRM: Новый контакт                                                                     | <i>приэстановлено</i>       | $\mathbf{F}$ $\mathbf{H}$ / X                    |           |
| СайТоцоћ: Входящий звонок > Битрикс24: Новый контакт                                                                   | <i>призстановлена</i>       | $\mathbf{F} \equiv \mathbf{F} \times \mathbf{F}$ |           |
| CaliTouch: Входящий звонок > Битрикс24:Новая сделка + Контакт                                                          | приостановлено              | $\blacktriangleright$ $\blacksquare$ / X         |           |
| Битрикс24: Данные сделок > CaliTouch: Обновление заказа                                                                | <i>приостановлено</i>       | $\mathbf{F}$ = $\mathbf{F}$                      |           |
| CallTouch: Входящий звонок > МойСклад:Новый контрагент                                                                 | гриостановлена              | $\mathbf{F} \parallel \mathbf{A}$                |           |

*Экран с настроенными связками внутри «Альбато»*

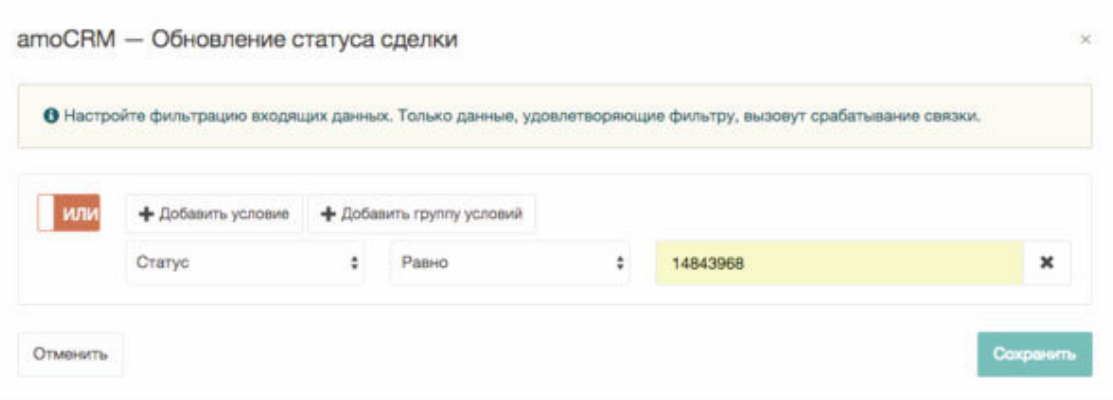

Среди доступных инструментов для обмена данными не только CMS, CRM и системы веб-аналитики, но даже Google таблицы! Можно отрабатывать множество сценариев, условий, фильтров. В общем, обязательно попробуйте.

Вернёмся к выбору пути. На начальном этапе начинающими предпринимателями, особенно при полном отсутствии финансирования, как правило, рассматриваются такие варианты запуска интернет-магазина:

1. Написать (самому или взять в долю программиста).

2. Скачать бесплатно (и установить на свой сервер, арендуемый сервер/хостинг, в «облако»).

3. Купить дешевый и простой движок (и установить на свой сервер, арендуемый сервер, в «облако»).

4. Арендовать как сервис.

Несмотря на то что вот уже 20 лет я считаю «самописный» движок единственно возможным вариантом для успешно развивающегося среднего или крупного проекта, на начальном этапе я категорически не рекомендую его рассматривать. Вероятность того, что вам попадётся гениальный или даже просто хороший программист, очень мала; вероятность того, что он останется с вами на долгие годы, – еще меньше.

Писать самому, даже если у вас это хорошо получается, значит отобрать у себя огромное количество времени, которого у вас нет. Обратиться в некую организацию или к группе товарищей, которые обещают написать вам интернет-магазин, я также не советую. В лучшем случае результатом будет решение, аналогичное тому, что уже давно есть на рынке и его можно недорого купить или даже получить почти бесплатно. А в худшем – то, что работает совсем не так, как вам хотелось бы. Кроме того, вы будете привязаны к конкретным людям, а значит, для любых изменений, обновлений, исправлений, а это совершенно точно будет необходимо, вам потребуются именно эти люди, ведь никто другой не захочет копаться в чужой программе. Но главное – создание такого продукта с нуля затратит немало времени и денег, а работать и зарабатывать нужно уже сейчас.

«Группа товарищей» или «веб-студия» может быть полезна не как разработчик продукта, а как создатель решения на базе существующего готового продукта. Внедрить и поддерживать – вот то, что могут дать такие организации. Например, бывший «магазинщик» Василий Федосеев, успевший поработать в нескольких средних и крупных интернет-проектах, решил заняться оказанием подобных услуг. Вы легко найдёте его у меня в друзьях на facebook. Скромный, честный и опытный специалист.

Если только вы не собрались с друзьями-программистами, чтобы «замутить» совместный бизнес, вариант «написать» абсолютно исключён. Строго говоря, он исключён даже в данном случае. Кроме того, если копнуть поглубже, выясняется, что подавляющее большинство компаний с самописными движками вырастили свои системы из каких-то других, постепенно переписывая и заменяя имеющиеся инструменты. А вот написать с нуля интернет-магазин – очень странное и нелогичное решение, как ни крути.

Бесплатных движков интернет-магазинов сейчас море. В качестве приличных примеров можно отметить, например, Virtuemart (расширение для Joomla), OpenCart или PrestaShop. Моё мнение – следует раз и навсегда забыть слово «бесплатно». Я понимаю, что у многих соотечественников это слово «в крови», но когда мы говорим о бизнесе, слово «бесплатно», как правило, несёт в себе множество «мелкого текста со звёздочкой».

Помните, что поддержка бесплатных движков ограничена в лучшем случае сообществом на официальном форуме. Поэтому вы не всегда сможете получить какую-либо помощь. Кроме того, при обнаружении уязвимостей и «дыр» в коде, возможно, латать их придётся самостоятельно. Скоростное исправление кода не гарантируется. Зато есть и плюсы – код доступен и открыт. Вы можете вносить индивидуальные правки, дополнять сайт функционалом, каким пожелаете. Правда, при этом вы можете потерять возможность быстрого и простого обновления до следующей версии. Здесь требуется понимание того, как грамотно вести доработки. Обычно это всё написано в документации к конкретному продукту (при её наличии). При всей кажущейся бесплатности данного решения общие затраты на него могут превысить стоимость платного продукта. И это без учёта времени, которое вы потратите на внедрение и поддержку.

Я очень часто слышу истории, когда на начальном этапе был взят некий бесплатный движок, а потом, благодаря изменениям, вносимым в код, от начальной программы уже мало, что осталось. Собственно, таким путём шли и мы в компании «Аудиомания». Но обязательным условием данного пути является наличие в штате программиста, в котором вы уверены. В идеале он должен владеть долей в бизнесе, чтобы быть еще и финансово мотивированным в результате.

Кстати, отходя немного в сторону, программиста достаточно несложно мотивировать. Кроме материальных благ, ему нужны интересные задачки. Помните, он ведь – творит. Несмотря на то что многие считают программистов технарями, я полагаю эту профессию очень креативной. Старайтесь перемежать рутинные и скучные задачки интересными. И не требуйте нереальных сроков, ведь творчество суеты не терпит. Последнее, но не менее важное – не отвлекайте программиста часто. Каждое отвлечение – это трата от 5 до 15 минут на возврат в предыдущее состояние, в котором он был до вашего вмешательства, обратное погружение в контекст. Восстановление информации в мозгу. Возможно, это кажется странным, но всё происходит именно так. Я слышал о компаниях, где дверь в комнату, в которой находятся разработчики, закрыта на ключ, и никто туда просто так не может войти. Прекрасный подход!

Вернёмся к движкам. Не забывайте, что переезд с одного «движка» на другой – это не как смена автомобиля. Один продал, другой купил, сел и поехал. У вас в базе данных огромное количество информации – от описаний товаров до информации о клиентах и заказах. Потерять её – значит начать всё с нуля. И дело не только в этом. Поисковая оптимизация, обучение сотрудников, все стыковки с другими продуктами – и это только малая часть. Поэтому относитесь к выбору всех IT решений серьёзно, помните о своих планах и проверяйте возможности в контексте планируемых перспектив.

У нас была потрясающая история с движком PrestaShop, который мы выбрали для быстрого запуска одного из новых проектов. Программист, ведущий проект, хорошо знал этот движок и даже поддерживал неофициальный русскоязычный форум продукта. В какой-то момент мы обратили внимание, что открытие корзины покупателем на сайте стало занимать совершенно непомерное время – порядка 10 секунд. А сервер при этом испытывал пиковые нагрузки.

Потребовалось немало времени, чтобы выяснить причину. Ведь еще недавно всё было хорошо, а никаких нестандартных действий мы не совершали. Выяснилось, что движок в

момент открытия корзины зачем-то загружает в память все доступные данному пользователю промо-коды. А на днях мы как раз создали несколько тысяч таковых для раздачи при помощи бумажных купонов на выставке. Пришлось оперативно лезть в самое ядро движка и вносить изменения, а это значит – отрезать себе пути к простому обновлению продукта на более позднюю версию. Возможно, разработчики сами бы исправили эту проблему, и да, конечно, мы им об этом сообщили. Но работать нужно сейчас, ждать, пока проблема будет исправлена, совершенно нереально. Деньги из-за снижения количества заказов от не готовых ждать открытия корзины людей теряются в данный момент.

Вернёмся к выбору пути. Способ «купить движок» для начинающего коммерсанта, можно сказать, устарел. Если вы запускаете бизнес, то начинать именно с покупки серьёзного движка и самостоятельной его установки и обслуживания – несвоевременно. Если запуститься хочется быстро, а технических знаний о том, как размещать сайты в Сети минимум, то ваш выбор – «взять в аренду». Сейчас это модно называть «Облачными сервисами», более старое название «SaaS» (software as service – программное обеспечение как служба/сервис). Плюсы – моментальный запуск, все технические вопросы уже решены. Минусы – сайт вам подконтролен лишь настолько, насколько это позволяют возможности данной конкретной платформы. Любые нестандартные вмешательства в работу сайта либо в принципе невозможны или серьёзно затруднены, либо реализуются за отдельную плату.

У меня был опыт подключения нескольких внешних сервисов к сайту на платформе InSales несколько лет назад. Возникло две задачи. Первая – подключение отдельного сервиса ретаргетинга, другая – интеграция с несколькими партнёрскими рекламными сетями. Штатными средствами подключиться было нельзя. Требовалось вмешательство в программный код системы, а эта часть для пользователя закрыта. Подключение нетипичного ретаргетинга обошлось тогда в 5000 рублей. Реализация заняла три дня. Одну партнёрскую сеть подключили за 1 день и 1000 рублей. А вот интеграция с другой оказалась совсем невозможна в силу специфики работы этой сети.

Но при этом надо отдать должное администрации – они предложили решение. Правда, его реализация потребовала времени, денег и активного участия самой партнёрской сети, которая не была заинтересована в процессе. Дело было давно, сейчас цены, вероятнее всего, будут чуть другими. Несмотря на приведённый пример, я могу рекомендовать InSales как удобный, простой и достаточно надёжный вариант облачной платформы интернет-магазина. На начальном этапе вам вряд ли понадобится ретаргетинг в том виде, в каком он был нужен в нашем случае. А подключить все партнёрские сети по тем или иным причинам всё равно не удастся.

Стоит также отметить еще два сервиса: UMI.CMS – удобная, функциональная и экономичная система управления сайтамии и Shop-Script – один из старейших, но активно развивающихся. Сервис предлагает множество простых и бесплатных шаблонов, встроенную простую CRM, а также широкий выбор дополнений, включая интеграцию с 1С. Подобные достаточно простые сервисы стоят в районе 1000 рублей в месяц.

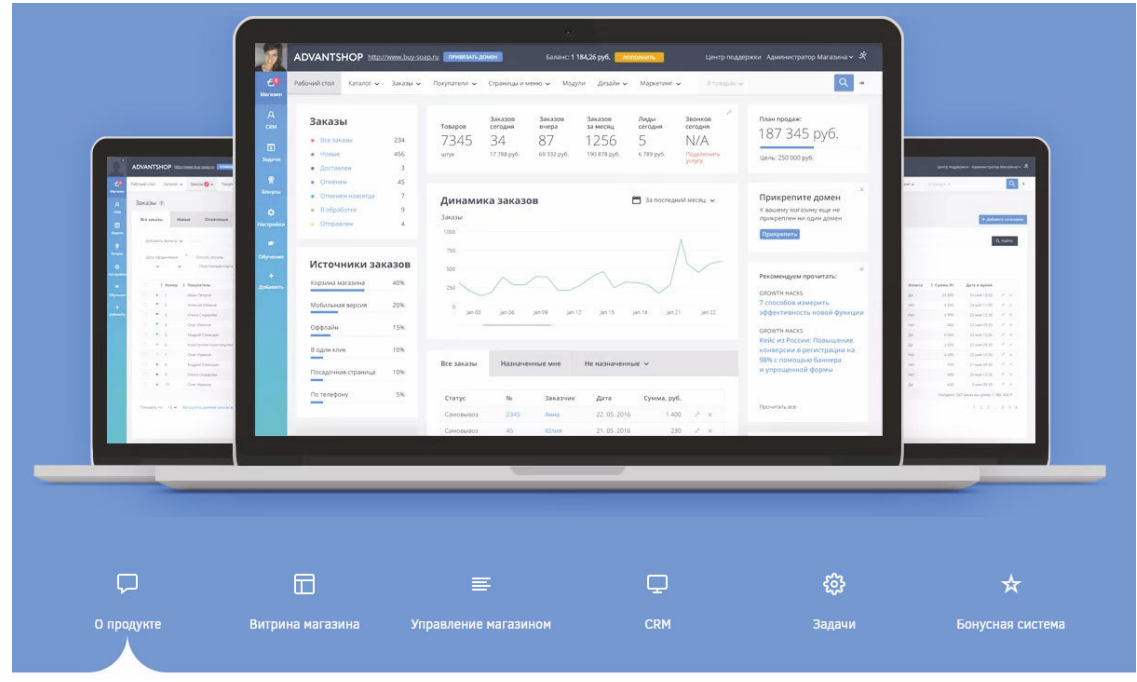

За последнее время очень серьёзно рванули вперёд платформы Advantshop и CS-Cart. Описывать все их возможности я не буду, вместо этого я предлагаю пойти к ним на сайты, посмотреть видеопрезентации и пообщаться с их сотрудниками. Разница в ценах с их «младшими братьями» невелика, зато разница в функционале и перспективные функции, которые разрабатываются без перерыва, могут сослужить отличную службу в недалёком будущем.

Ставший уже классикой сервис 1С-Битрикс часто выбирают средние и крупные компании. Сервис обещает более сотни готовых решений для конкретных бизнесов. Интернет-магазин одежды, шин и дисков, подарков, даже нижнего белья. Всё уже настроено и готово к работе. Несмотря на то что продукт – фактически «коробочный», использование его сразу после приобретения без доработок – не такая уж и часто рассказываемая предпринимателями история. Но зато и возможности, в том числе по масштабированию, практически не ограничены. В группе «ИМ Диспуты» опытные магазинщики говорят о бюджетах в сотни тысяч рублей на постоянную поддержку «Битрикса», если бизнес достаточно динамичен.

Главный момент, о котором нужно всегда помнить: чем сложнее продукт, тем его труднее внедрять и поддерживать. Если вы решили выбрать Битрикс, то я рекомендую сразу обращаться в веб-студию. Им, как партнёрам, предоставляются скидки, поэтому вы будете им интересны не только как клиент, запросивший разработку решения, но и как покупатель продукта.

Как я уже ни раз говорил, самое главное при выборе инструментов – это осознание того факта, что интернет-магазин – это не столько то, что видит клиент в своём браузере («лицо» интернет-магазина), сколько то, что видите вы и ваши сотрудники в своём.

Последние годы чаще всего в качестве ключевой связки решений для интернет-магазина используются две разные системы CMS+CRM. Как я уже говорил, многие CRM системы давно вышли за рамки этих трёх букв. Но особенно я хочу отметить RetailCRM как удобную, продуманную и прекрасно подходящую для большого количества разных бизнесов благодаря множественным настройкам функционала, а также триггерам, позволяющим не только работать как напоминалки, но и выполнять многие ручные процедуры в автоматическом режиме. Многие CMS «бесшовно» интегрируются с RetailCRM без участия программиста, что значительно упрощает процесс внедрения. И немаловажный момент – если у вас еще нет 300 заказов в месяц, то этот сервис предоставляется абсолютно бесплатно.

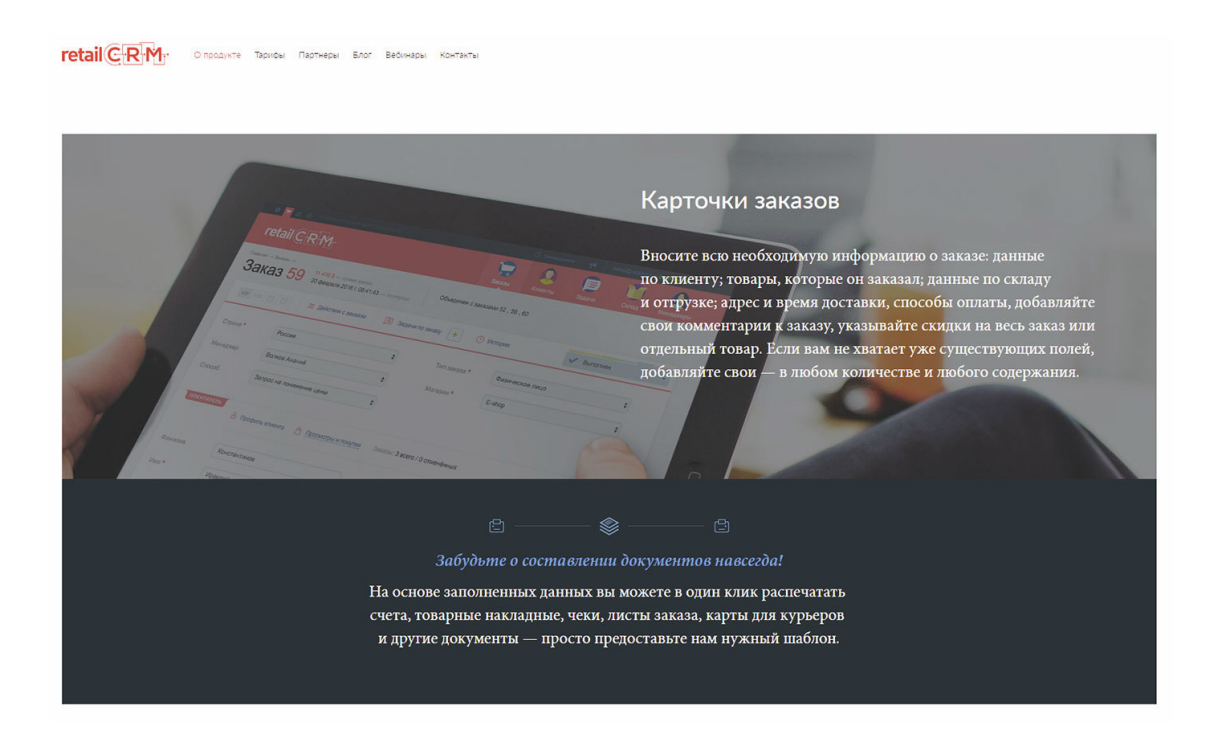

# **Сайт и его структура**

### **Представление товаров. Три категории покупателей**

Вы уже хорошо знаете свою аудиторию, а если так, то отлично представляете, какие товары ей предложить. Какие аксессуары добавить и даже, возможно, куда дальше развиваться по ассортименту. Теперь нужно разделить эту аудиторию на категории, каждая из которых посвоему выбирает товары на сайте. Все они важны, поэтому им нужно дать удобные инструменты. Деление на эти категории возникло не в онлайне, оно и в реальной жизни точно такое же.

«Визуалы» – те, кто выбирает по внешнему виду товара. На сайте это фотографии продуктов. Визуалы листают ваши предложения в каталоге и останавливаются на том, что им больше всего нравится. Может быть, читают описание, а потом возвращаются к листанию дальше. Их поиск редко заканчивается, даже если товар нравится и удовлетворяет критериям.

«Искатели» – те, кто точно знает, что им нужно. Они пришли в ваш магазин купить конкретный товар или, может быть, товар конкретного бренда, конкретной категории. Они используют поиск, инструмент подбора по характеристикам или «быстрый переход» (выпадающие списки, переадресующие посетителя на нужную страницу).

Инструментом быстрого перехода по брендам и категориям на сайте «Аудиомании» пользуется почти 10 % посетителей.

«Исследователи» – изучают ваш каталог путём переходов по ссылкам. От категорий к подкатегориям. Они могут точно знать, что им нужно, могут – примерно. Им нужны постоянные подсказки по пути. Пути могут быть длинными. Они не листают каталог, как «визуалы», и не ищут товар, как «искатели», они ищут указатели на своём пути и идут по ним, как им кажется, по направлению к цели.

Есть также люди, не готовые к покупке прямо сейчас, их нельзя отнести к категории потенциальных покупателей. Они по разным причинам пришли к вам, и ваша задача – заинтересовать их тоже. Бывает так, что кто-то искал ответ на свой вопрос и нашел его у вас на сайте. На сайт «Аудиомании» частенько приходят читать обзоры акустических систем или электроники. Мы не продаём обзоры и не получаем деньги за их прочтения, поэтому наша задача – познакомить посетителя с нашей компанией. Ведь он не просто так читает обзор какого-то товара, возможно, он хочет купить его в будущем. Нужно, как минимум, донести до него информацию, что на данном сайте можно не только обзоры почитать, но и купить. Если товар есть в наличии, то надо прямо так и написать, поставить на него ссылку, снабдить фотографией и ценой. Мы публикуем такой блок в правой колонке, в блоке «Сейчас в продаже». Возможно, окажется полезным показать какой-то необычный, но очень интересный и, безусловно, очень нужный товар. Это всё должно быть управляемым процессом, и об этом я расскажу в главе «Контент-маркетинг».

| Принимаем: Якдекс С Оотит Call VISA WebMoney C                                                                                                    |                                                                                                    | Отзывы об Аудиомании *****     | Москва - Войти = 28 718 950                                      |
|----------------------------------------------------------------------------------------------------|----------------------------------------------------------------------------------------------------|--------------------------------|------------------------------------------------------------------|
| Audiomania                                                                                                    | В 2017 году Аудиомании исполнилось 20 лет!<br>Почему сотни тысяч людей выбирают Аудиоманию: узнайте 20 веских причин! |                                | 8 (495) 268-04-68<br>Позвонить с сайта<br>Контакты               |
| О КОМПАНИИ<br>ДОСТАВКА<br><b>МАГАЗИНЫ</b>                                                                                                    | УСЛУГИ<br>MWP HI-FI                                                                                                   | BONPOC-OTBET<br>• КОНСУЛЬТАНТЫ | ⊯<br>Добавьте товар в корзину                                    |
| 僵<br>Каталог товаров<br>۱È                                                                                                    | Готовые решения                                                                                                    | Бренды и категории             | $\alpha$<br>Поиск по товарам, брендам, категориям                |
| Тип товара:<br>Бренд:                                                                                                    |                                                                                                    |                                |                                                                  |
| Выбрано 2<br>$335 -$                                                                                                    | Выбрано 0<br>$7 - 1$                                                                                                  | Показать 65 товаров            |                                                                  |
| Что ищем?                                                                                                    |                                                                                                    |                                |                                                                  |
| П Любой<br>BТ<br>m<br><b>3D очки</b><br>V AV процессор<br>V AV ресивер<br>Blu-ray проигрыватель<br>СО проигрыватель<br>СО ресивер<br><b>CD транспорт</b><br>N<br><b>DJ CD проигрыватель</b><br><b>DJ</b> виниловый проигрыватель | Audiomania                                                                                                    |                                | (12)<br>*****                                                    |
| Напольная акустика<br><b>Arslab Studio 20</b><br>$\mathcal{D}_n$ $\neq$<br>Специальная цена                                                                                                    | 8<br>Посетите магазины                                                                                                | Невидимые колонки              | Сетевой проигрыватель<br>Denon DNP-730<br>$\mathcal{D}_n$ $\neq$ |

*Инструмент быстрого перехода «бренды и категории»*

Другой хороший пример – кулинарный бутик «Боффо Гурмэ», где не только опубликованы различные статьи и рецепты, но и можно приобрести необходимые компоненты для их приготовления. Таким образом, люди, не собиравшиеся ничего покупать, а только искали информацию, могут стать потенциальными клиентами.

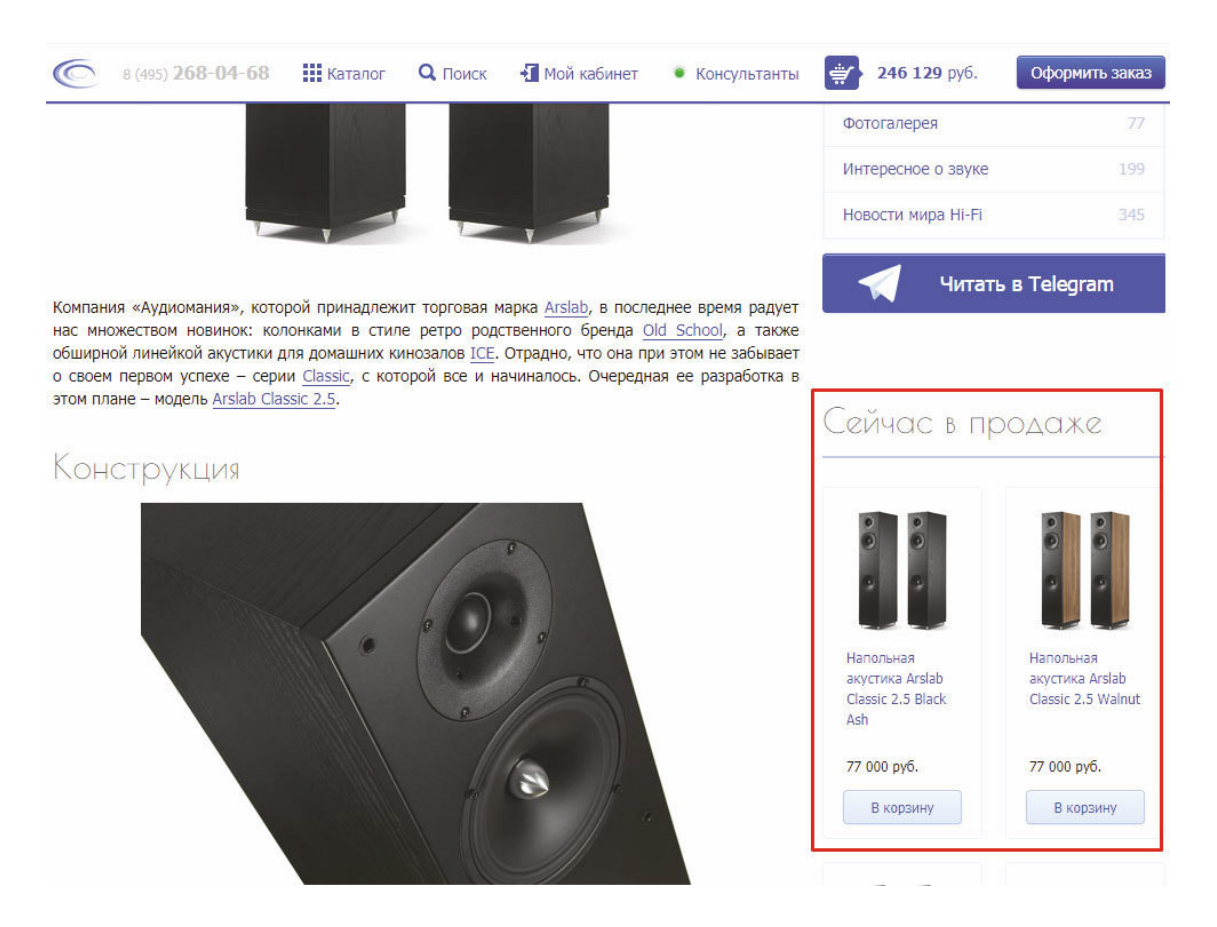

#### *Блок «Сейчас в продаже» в обзорной статьей*

Вернёмся к категориям посетителей. Как отличить одних от других? Непростой вопрос. Главное – не очень актуальный. Наша задача – удовлетворить нужды каждого. А для этого потребуются соответствующие инструменты. Поскольку дороги представителей разных категорий практически не пересекаются, то не будет проблем создать комфортную атмосферу для всех и каждого.

Удобный и понятный по структуре каталог. Хорошо работающий поиск, который не только ищет, но и находит. Возможность «бесконечно» листать товары и отсутствие «тупиков», когда посетителю некуда идти дальше. Даже страничка с ошибкой 404 (страница не найдена) должна предлагать какие-то возможные пути для выхода или входа. Вот вкратце основные критерии, которыми должен обладать интернет-каталог.

Тупик для «визуала» или «исследователя» – повод покинуть ваш сайт. Пустые результаты поиска – повод покинуть ваш сайт для «искателя». Отсутствие еще одной ссылки, по которой он еще не ходил, – также повод покинуть ваш сайт для «исследователя». Однако не думайте, что большая глубина просмотров (среднее количество страниц, изученных посетителями) – это всегда хорошо. Ведь вы – не средство массовой информации, продающее рекламу на каждой странице, ведь от этого зависит их заработок. Вам не нужно, чтобы люди как можно больше ходили по сайту. Ваша задача – продажа, поэтому самый короткий путь к ней – самый правильный. Не создавайте лишних страниц в надежде, что они понравятся «исследователям». В идеале каждый потенциальный клиент должен как можно быстрее попасть на товарную страницу, нажать кнопку «Купить» и оформить заказ, дополнив его необходимыми аксессуарами или услугами. Об этом чуть позже.

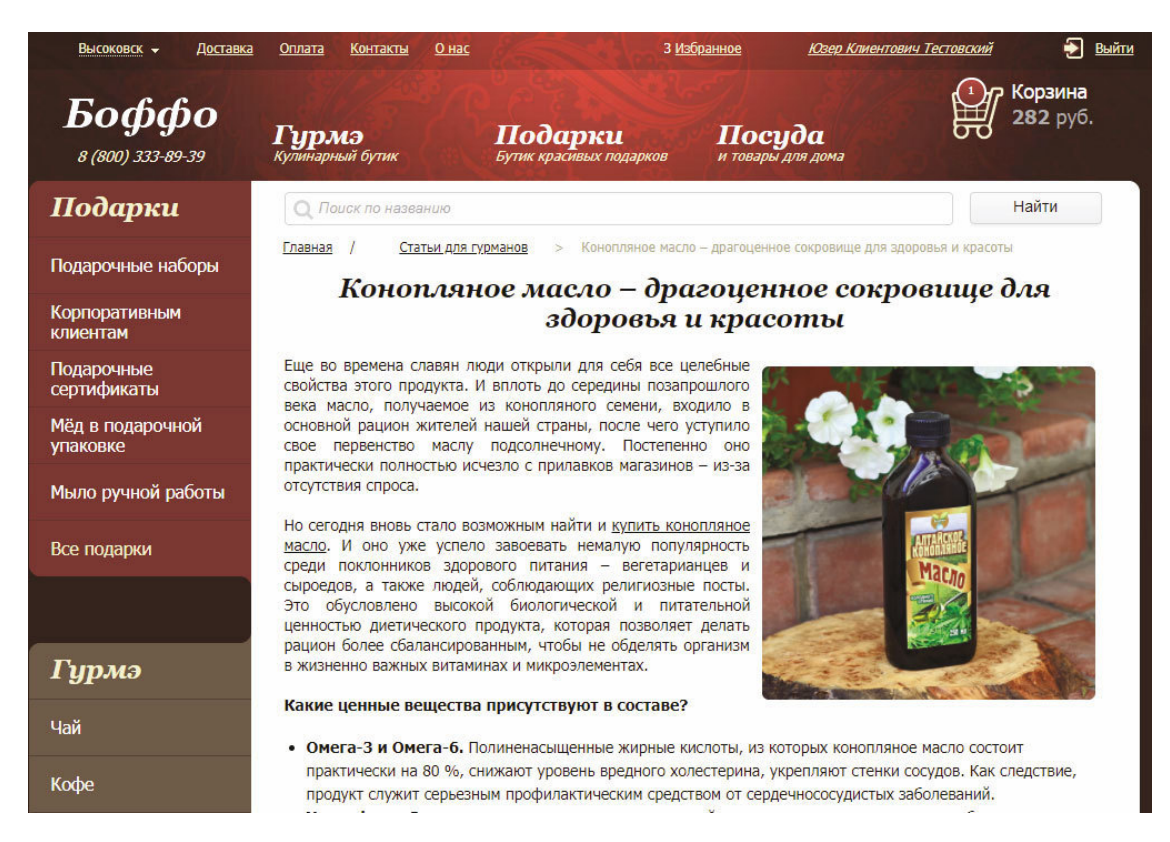

*Статья на сайте boffo.ru*

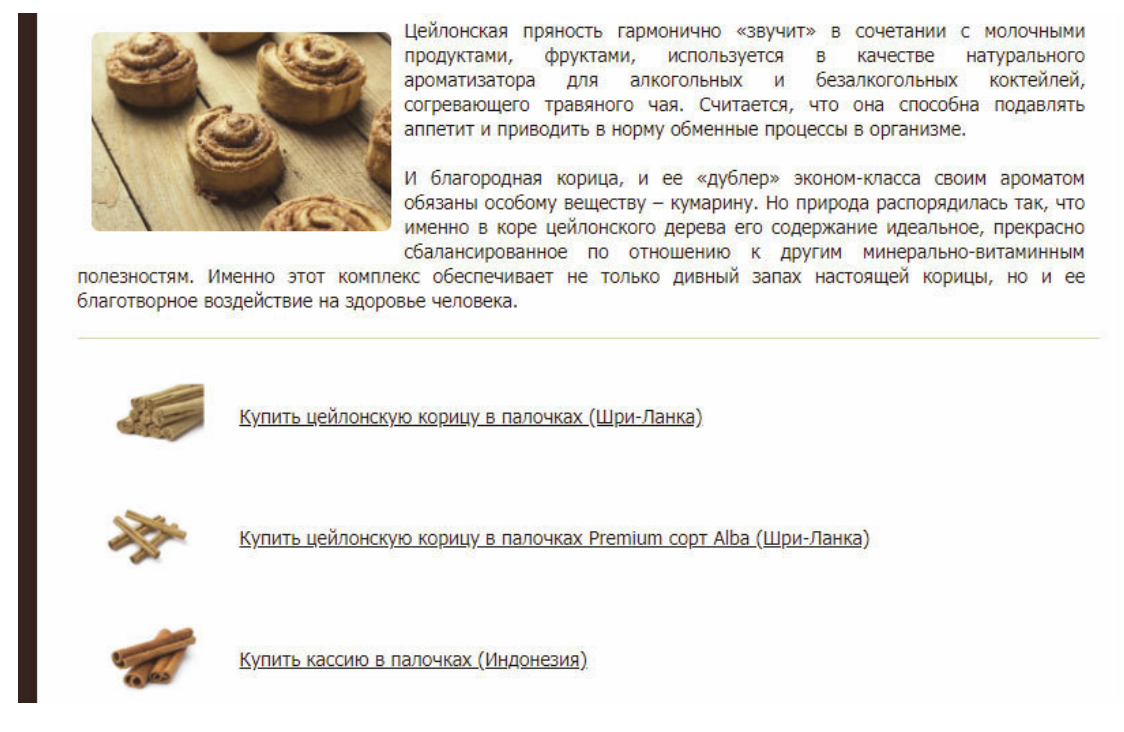

*Под статьёй находятся ссылки на упомянутые товары*

### **Каталог**

Формирование структуры каталога – одна из самых важных задач при строительстве интернет-магазина. Дизайн сайта может быть прост или несовременен, ваш бренд может быть малоизвестен, компания может не иметь логотипа и звучного слогана, но если у магазина нет удобного иллюстрированного каталога, шансы на значительные объёмы продаж малы.

Если каталог неудобен, «визуалы» и «исследователи», которых обычно большинство, просто не смогут легко найти нужный товар, а если так, то процент продаж от общего количества посетителей («конверсия») будет достаточно низким. К слову, у российских интернет-магазинов этот показатель обычно лежит в интервале от 0,5 до 2 %. Если у вас больше – прекрасно. Если меньше, возможно, вы что-то делаете не так. Вероятнее всего, привлекаете не только свою аудиторию, причём в большом количестве, или же на сайте есть сложности с оформлением заказа, которые необходимо устранить. Спросите у меня об этом – возможно, потребуется не более часа, чтобы найти основные проблемы и точки роста.

Несмотря на то что все бизнесы очень разные, общие принципы формирования каталога товаров схожи и практически не различаются между собой. На мой взгляд, идеальной выглядит следующая структура: каждый товар имеет категорию, например «Стереоусилители». Категории группируются в главные категории (я называю их «корни» или «корневые категории»), в данном случае – «Усилители». Я не рекомендую создавать более чем двухуровневую систему. Исключения бывают, когда ассортимент столь велик, что на финальном, категорийном уровне оказывается слишком много товаров. Это свойственно «гипермаркетам» или сайтам с очень широким ассортиментом внутри одного «корня». Хорошо это или плохо – судите сами, главное, чтобы это не мешало клиентам добираться до товаров.

Как правило, людей, которые долистывают до последней страницы списка товаров, немного. Даже если это «исследователи». Вспомните себя и результаты выдачи поисковой системы Яндекс или Google. Частенько ли вы доходили до хотя бы пятой или шестой страницы? А вот использовать «бесконечные» списки (подгружающиеся в процессе листания) в интернет-магазине я категорически не рекомендую, ведь в этом случае поисковым системам будет сложнее найти все страницы на вашем сайте, что затруднит «поисковую оптимизацию», но об этом чуть позже.

В любом случае три уровня вложенности – более чем достаточно. Товар должен находиться максимально близко к покупателю. Например, в одном книжном интернет-магазине была как раз трёхуровневая система, хотя если исключить корень «Книги», то всё равно получится две «ступеньки».

- Книги (первый, корневой уровень)
- Свой бизнес (второй уровень)
- С чего начать?
- Истории успеха
- Управление компанией
- Российская практика
- Стратегия
- Эффективность бизнеса

Желательно иметь также дополнительные параметры – фильтры, при помощи которых можно быстро ограничить список товаров. В таком качестве могут выступать как производители / бренды, так и любые другие характеристики, традиционные для данной категории товаров. Например, для компьютерных мониторов это разрешение экрана, интерфейсы, яркость и контрастность, цвет. Вы можете создать свои собственные критерии отбора, если они потенциально понятны вашей аудитории и дадут новые удобства при выборе товара.

Главное – не перестараться. Слишком много фильтров – не обязательно добавит удобства, а, наоборот, может создать сложности при выборе. И, конечно же, не нужно показывать в фильтрах параметры без возможности их выбора, в том смысле, что товаров, соответствующих этому критерию, в данный момент нет. Вообще что-либо, ведущее к пустому списку товаров, нужно исключать, ведь тогда мы создадим тот самый «тупик». А еще бывает так, что в данном конкретном списке товаров все удовлетворяют какому-то критерию, тогда, возможно, не стоит его показывать, ведь он ничем не помогает.

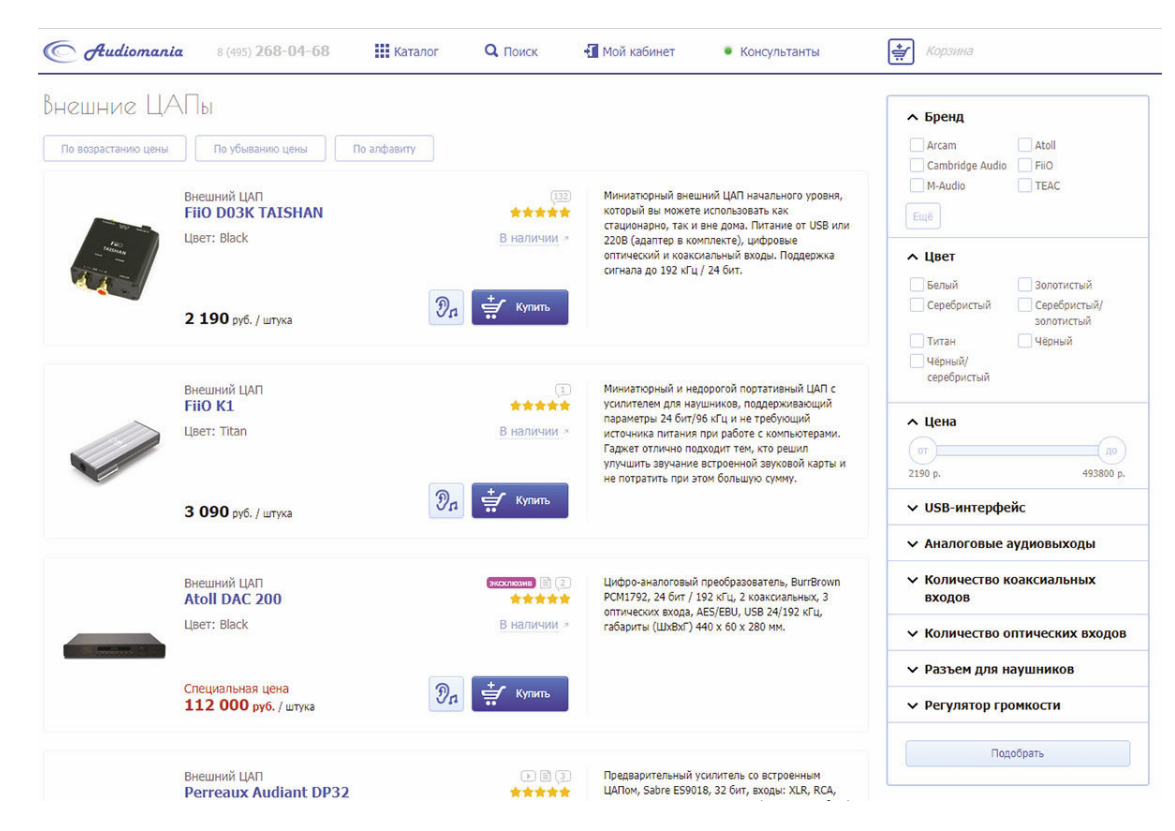

*Справа от товарного списка находятся фильтры*

На мой взгляд, всегда должны быть основные характеристики, коими совершенно точно являются бренды/производители, которые обязаны оставаться всегда на виду, по ним всегда должно быть можно легко и просто отсортировать или отфильтровать товары.

Видите возможность кухни, категории или бренда? Это очень полезные инструменты, которыми регулярно пользуется огромное количество людей.

Целесообразно также иметь возможность произвольно группировать товары, создавая, таким образом, новые страницы. Обычно это делается при помощи тегов. В кулинарном бутике «Боффо Гурмэ» именно так реализована группировка продуктов по «кухням». В «итальянской кухне» можно найти не только масло, приправы и пасту, но и лапшерезки для собственноручного приготовления макаронных изделий, а также кулинарные книги Джейми Оливера. Все эти товары из разных категорий, но их объединяет нечто общее – принадлежность к итальянской кухне.

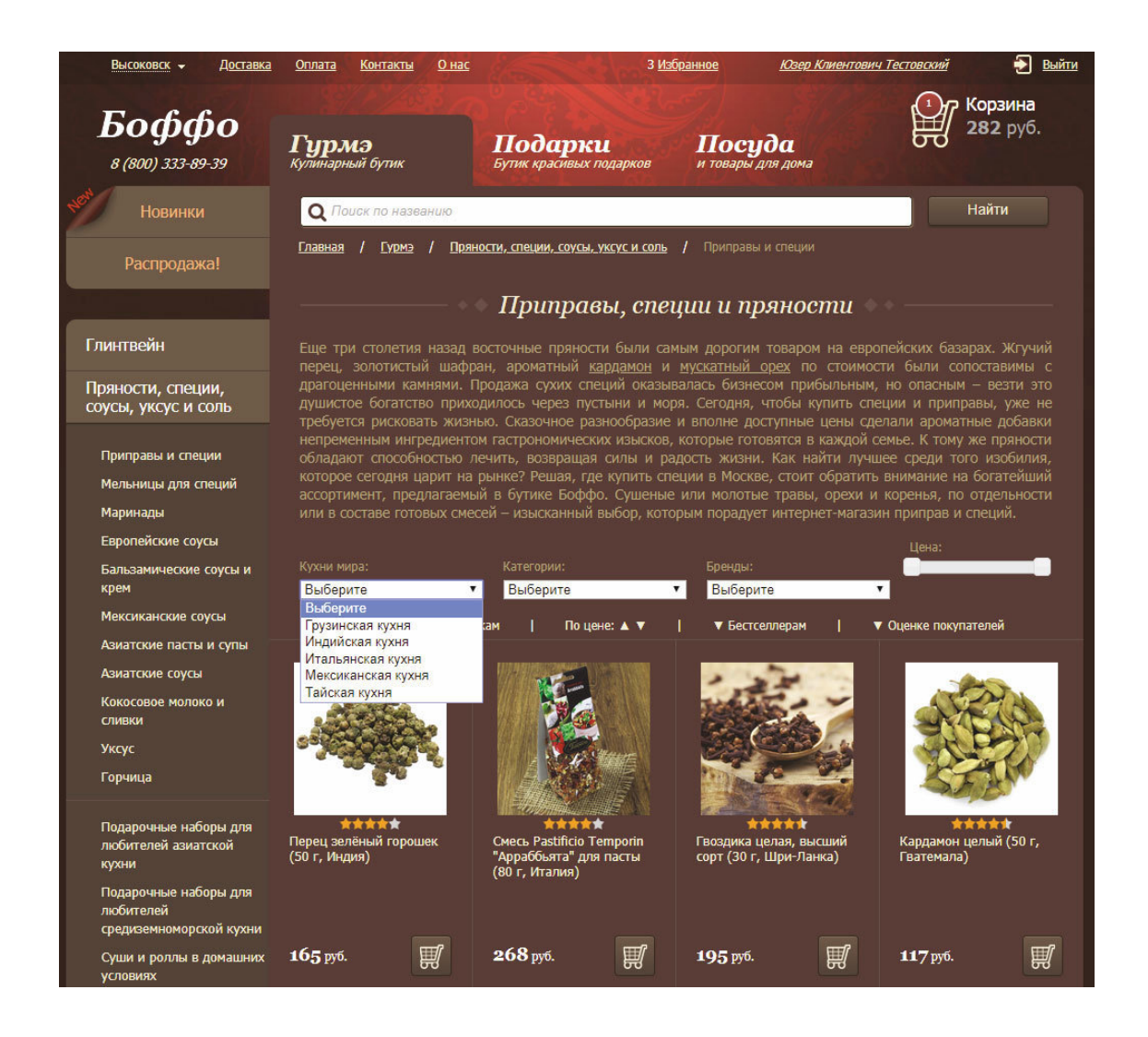

Если ассортимент не подходит для группировки тегами, то можно сделать альтернативную навигацию, например, по способу применения. На сайте «Аудиомании» присутствуют дополнительные атрибуты акустических систем по их назначению – «для домашнего кинотеатра», «для бани и сауны», «для домашней стереосистемы», «для улицы» и т. д. Альтернативная навигация может вписаться и в параметры, если с их помощью можно легко и просто создать отдельные посадочные страницы. Об этом часто забывают, когда делают контекстную рекламу. Разобравшись с фразами, которые вводят неподготовленные клиенты, можно давать по ним рекламу, например, по «акустическим системам для бани», и получать хорошие продажи. Логично приводить людей сразу туда, куда надо, на страницу, которая максимально соответствует их поисковому запросу, а не на главную страницу, какой-либо «корень» или категорию.

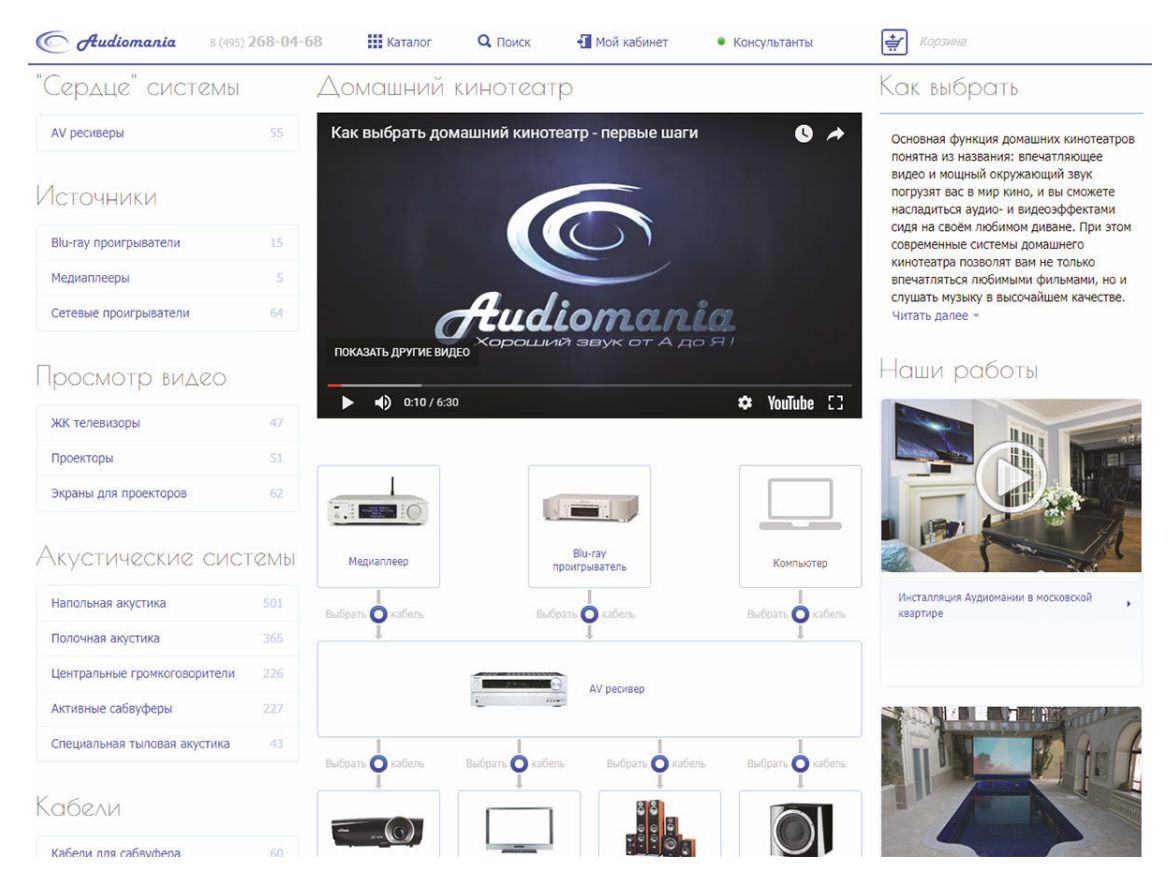

*Отдельный раздел альтернативной навигации про домашние кинотеатры*

На сайте «Аудиомании», как я уже говорил, большим спросом пользуется «быстрый переход» – это когда человек выбирает бренд и категорию товара (или только бренд, или только категорию) из выпадающего списка и нажимает кнопку «перейти». Этот инструмент получился промежуточным между поиском и навигацией, в результате он хорошо подходит как «искателям», так и «исследователям».

Теперь поговорим про товары. Их сортировка по умолчанию – очень важный момент. Конечно, во всех CMS есть сортировка по наименованию и по цене, возможно, и по другим параметрам. Но порядок товаров в тот момент, когда ваш потенциальный покупатель приходит в какую-либо категорию, должен быть полностью под вашим контролем. Сортировка по умолчанию должна быть выгодна и вам, и клиенту. Это и есть часть того самого онлайн-мерчендайзинга, о котором я говорил чуть раньше.

Сверху могут быть или самые интересные товары, или самые продаваемые, или самые популярные, или вы вручную поставите их в том порядке, в каком хотите. Например, в кулинарном бутике Боффо сортировка по умолчанию – по бестселлерам. Если вы не знаете, какой новый чай попробовать, то, скорее всего, обратите внимание на лидеров продаж, ведь фактически это выбор покупателей магазина.

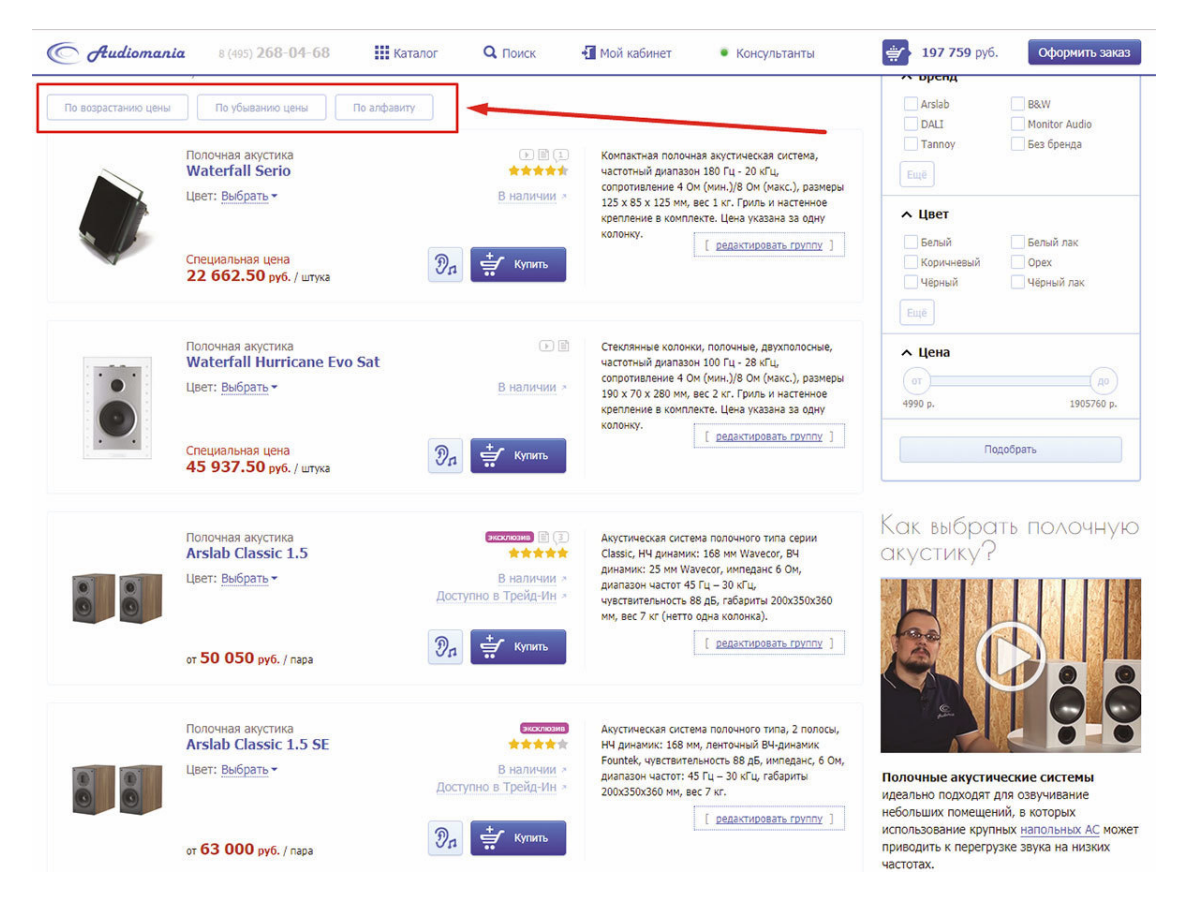

*Блок с кнопками сортировок*

На сайте «Аудиомании» другая логика. Сортировка по умолчанию здесь – по товарам-эксклюзивам. В первую очередь показываются те, которые «Аудиомания» самостоятельно привозит в Россию. Может быть, это и не самые популярные товары на рынке, но точно заслуживающие внимания! «Убиваем» сразу нескольких зайцев.

В традиционной оффлайновой торговле, особенно в категории товаров повседневного спроса (FMCG), мерчендайзинг безумно важен, но и в онлайне его важность также нельзя недооценивать. То, как представлены товары, какие акценты вы расставили, безусловно, влияет на продажи. Чем ближе к клиенту тот товар, за которым он с большой вероятностью пришел, тем с большей вероятностью будет совершена покупка. Но важно не только это.

Зачастую в магазине может быть представлено несколько аналогичных товаров. Многим клиентам не всегда важно, товар какого бренда приобрести, при этом вряд ли вам это также безразлично. На каких-то товарах заработок больше, на каких-то – меньше. Товар какого-то поставщика нужно оперативнее продать, а где-то вы поставили очень особенную цену. Одновременно показать потенциальному клиенту всё – невозможно, именно поэтому вы и выбираете приоритеты. Попробуйте открыть список гостиниц в каком-либо городе при помощи сервиса booking.com и обратите внимание на то, что первыми в списке не будут самые дешёвые, но безусловно очень замечательные, с высокими рейтингами и очень красивыми фотографиями.

Когда я только-только начал заниматься развитием кулинарного бутика «Боффо Гурмэ», то выяснил, что на складе находится куча интересных и необычных товаров, но их почти не покупают. Привезя несколько образцов в офис, я практически остановил работу отдела маркетинга, все бросились смотреть. Несколько человек даже сфотографировали товары смартфоном и выложили на facebook и instagram. Более того, всё, что я привёз, было тут же выкуплено сотрудниками, и это при том, что данные товары несколько месяцев просто лежали на складе, никого особо не интересуя. Так случилось, прежде всего, потому, что такие товары покупают

глазами. Пробовали ли вы фруктовые чипсы? А шоколадные? А джем из кактуса? Шоколадку с плодами баобаба? Достаточно просто показать, как их сразу же покупают, практически не глядя на цену.

Когда мы говорим об интернет-магазине, то тут всё дело в сортировке. Для бутика деловой литературы, например, было бы логично показывать сверху бестселлеры за небольшой временной период. Книги меняются местами друг с другом вполне естественным образом – какието постепенно теряют актуальность, и их прекращают активно покупать, новые при первом появлении продаются в большом количестве, бестселлеры достаточно долго находятся на верхних строчках. В результате сверху всегда остаются самые актуальные товары.

Для кулинарной же темы подобный метод работал не очень хорошо. Нужно было на первых страничках «корней» и категорий при сортировке по умолчанию («без сортировки», как кажется посетителю) показывать самое интересное. То, что клиенты никогда в жизни не стали бы искать. То, что невозможно продать через товарные агрегаторы или контекстную рекламу. Интересные, необычные, очень классные товары, о которых никто ничего не знает. Конечно же, их надо показывать и на главной странице.

С изменением сортировки поменялась и структура потребления – люди стали чаще покупать то, что раньше присутствовало лишь на четвёртой или пятой странице. Ведь, заходя в категорию, они намеревались приобрести что-то одно, а здесь им показали еще несколько отличных идей для покупки, что в результате положительно влияет на среднее количество товаров в заказе и средний чек. Таким образом, мы увеличили отдачу от маркетинговых вложений, зарабатывая больше на одном привлечённом клиенте, ничего дополнительно не вкладывая.

Кстати, стоит также задуматься о внутренней рекламе. Красиво оформленные предложения, размещенные на категорийных или других страницах, могут обратить внимание потенциальных клиентов на интересные товары, которые сами себя по какой-то причине не продают. Вы также можете в прямом смысле продать свои первые места в каталоге производителям или дистрибьюторам.

Еще одним важным критерием формирования списка товаров «без сортировки» является наличие на складе и динамика продаж. В какой-то момент мы обнаружили, что имеем на складе товары, которые давно закуплены и должны представлять определённый интерес для публики, но несколько месяцев они практически не продавались, при этом не входили в тот самый перечень необычных и интересных товаров. Сформировав список, мы выделили для них несколько верхних позиций в каждой категории. Спустя несколько дней этот список похудел на пару сотен позиций – их начали покупать. Некоторые из них даже выбились в бестселлеры, достаточно было лишь в нужное время и в нужном месте показать их потенциальным клиентам. Еще одна полезная тема для мерчендайзинга – аксессуары и сопутствующие товары, мы обсудим её чуть позже. А пока вернёмся к разговору про структуру каталога.

Огромной важностью обладают названия категорий. Иногда один и тот же товар может называться по-разному. Казалось бы, всё очень просто, ведь производитель или поставщик уже как-то именует ту или иную группу товаров. Можно просто взять эти названия за основу и всё. Нет, нельзя!

Я бы точно не стал оглядываться на поставщика. Бывает так, что создание новой категории в каталоге крупного дистрибьютора затруднено. А раз так, то, например, сабвуферы могут вполне называться «акустическими системами». Строго говоря, это так и есть, ведь сабвуфер – это акустика, просто воспроизводящая лишь низкие частоты. И это не шуточный пример, я действительно видел такое в одном из прайс-листов. При этом ни один здравомыслящий человек при поиске сабвуфера не станет искать «низкочастотные акустические системы».

Те же акустические системы зачастую кратко называют «акустикой», а в просторечии «колонками». Бывают и более сложные примеры – те же бумбоксы, кто-то именует их переносными колонками, кто-то – мобильными акустическими системами, кто-то – акустикой для

Айфона. «Внутриканальные наушники» часто называют «вставными», «капельками» и даже «вакуумными».

Для решения этой задачи нужно призвать на помощь логику вкупе со статистикой поисковых запросов пользователей. Сервис wordstat.yandex.ru расскажет вам, какие запросы пользователи чаще всего используют в поисковой системе Яндекс. Вводите разные варианты названий и получайте статистику, сколько людей ищут именно так. Правда, чистую статистику нельзя принимать за основу, именно поэтому, кроме нее, мы уже призвали на помощь логику. Назвали бы вы когда-нибудь этот товар подобным образом в присутствии серьёзных людей или инвесторов – или как вариант со сцены на конференции? Значит, вероятнее всего, всё в порядке. Даже то, что ваш поставщик именует данную категорию иначе, не должно вас останавливать. Вы идёте *своим, правильным путём*. Вы делаете всё для *своей* аудитории, а поставщик – для *своей*.

Другой замечательный пример – «усилитель звука». Каким-то образом в сервисе Wordstat в топе появилась данная ключевая фраза в одном списке с «просто» усилителями. Многие, даже крупные магазины аудиотехники, решили, что, раз клиенты это ищут, значит, надо переименовать свои категории соответствующим образом, дабы увеличить трафик с поисковых систем. В результате «усилители» стали «усилителями звука», при этом в реальной жизни их никто так не зовет. Немного покопавшись в Сети, я выяснил, что так называют слуховые аппараты, а не Hi-Fi стереоусилители. Теперь же, когда у многих на сайте написано «усилители звука», их конкуренты, изучая позиции в поисковой выдаче, тоже набирают эту ключевую фразу, делая её еще более популярной.

Никогда не забывайте логику и здравый смысл при создании категорий. В компании «Аудиомания» создание новой категории – событие. Мы собираем «консилиум», куда обязательно входят копирайтеры, SEO-специалист, сотрудники контент-отдела, категорийный менеджер данного направления и директор по маркетингу. Да-да, наименование для категории – это очень ответственная задача. Как минимум потому, что может быть создано множество товаров и их описаний с использованием утвёрждённой ключевой фразы. Что-либо потом изменить может быть непросто и небыстро, плюс затраты людских ресурсов, которые можно было бы занять чем-то более полезным.

Как-то я узнал, что в Республике Беларусь запрещено переименовывать товары. То есть на сайте товар должен именоваться точно так же, как и в накладной поставщика. Если у вас два поставщика, которые называют товар чуть по-разному, то вы обязаны создать два товара. Это стало чудовищным откровением, и я проконсультировался по этому вопросу с юристом. Он сказал, что избежать проблем можно, если составить акт, в котором перечислены названия товаров поставщика и те наименования, которые вы используете на своем сайте. Если будут претензии у проверяющих органов – показываете данный акт и всё.

Мы уже поговорили про категории и параметры, но напоследок я хотел бы рассказать, как часть людей их путает. Хуже, если смешивает. Приведу в пример всё тот же кулинарный бутик «Боффо Гурмэ», имевший немалый ассортимент чая. До того как мы серьёзно переработали его структуру, имел следующую логику: корневая категория называлась «Чай», в ней были категории «Чёрный чай», «Белый чай», «Зелёный чай» и так далее. Наряду с этими категориями присутствовали «Чай в пакетиках» и «Ароматизированный чай». Разве чай в пакетиках не может быть чёрным или зелёным? Куда я должен был пойти, если хочу купить чёрный чай в пакетиках? А зелёный? А чёрный ароматизированный чай?

Налицо была очевидная путаница параметров и категорий. Чай в пакетиках – это параметр, чтобы можно было бы сделать фильтр по параметру «Чай в пакетиках» в категориях типа «Чёрный чай», тогда у людей не возникало бы сложностей с пониманием, куда идти, в какой

из категорий искать тот самый товар, который им нужен. Можно данную задачу решить тегами или альтернативной структурой навигации, о которой я говорил выше.

Более сложный пример: я пришел за ароматизированным чёрным чаем в пакетиках. Открываю «Чай», оттуда перехожу в «Чёрный чай», а там вижу «галки» – «Ароматизированный» и «Чай в пакетиках», ставлю обе и получаю искомое. Просто и понятно. Если же можно еще и выбрать, как именно и чем ароматизирован чай, то это вообще волшебно. В дополнение к этому мы ввели теги «цейлонский чай», «индийский чай» и так далее, что позволило людям находить нужные товары, а маркетологам иметь нужные целевые страницы для рекламы.

Сценарии поведения клиента очень полезно продумывать и тестировать на вашем сайте. Я бы даже посоветовал создавать типичных персонажей из вашей целевой аудитории. Считается, что нужно придумывать персонажей, типа: «Маша, 23 года, замужем, имеет малолетнюю дочь, сторонник здорового питания, часто делает эмоциональные покупки, шопоголик». Или: «Сергей, 38 лет, бизнесмен, взрослые дети, помешан на высоких технологиях, дом полон гаджетов, живёт в загородном доме, имеет автомобиль BMW». На мой взгляд, совершенно бессмысленно просто изобретать разных персонажей в отрыве от вашего бизнеса. Представляйте себе не столько каких-то абстрактных людей, пусть даже имеющих имя и какие-то характеристики, сколько своих клиентов и их конкретные задачи. Есть ли разница, на какой машине ездит ваш клиент, если он интересуется ароматизированным кофе? Важно ли, что его дом полон гаджетов? Концентрируйтесь на том, что важно, что именно отличает этих людей в контексте вашего бизнеса.

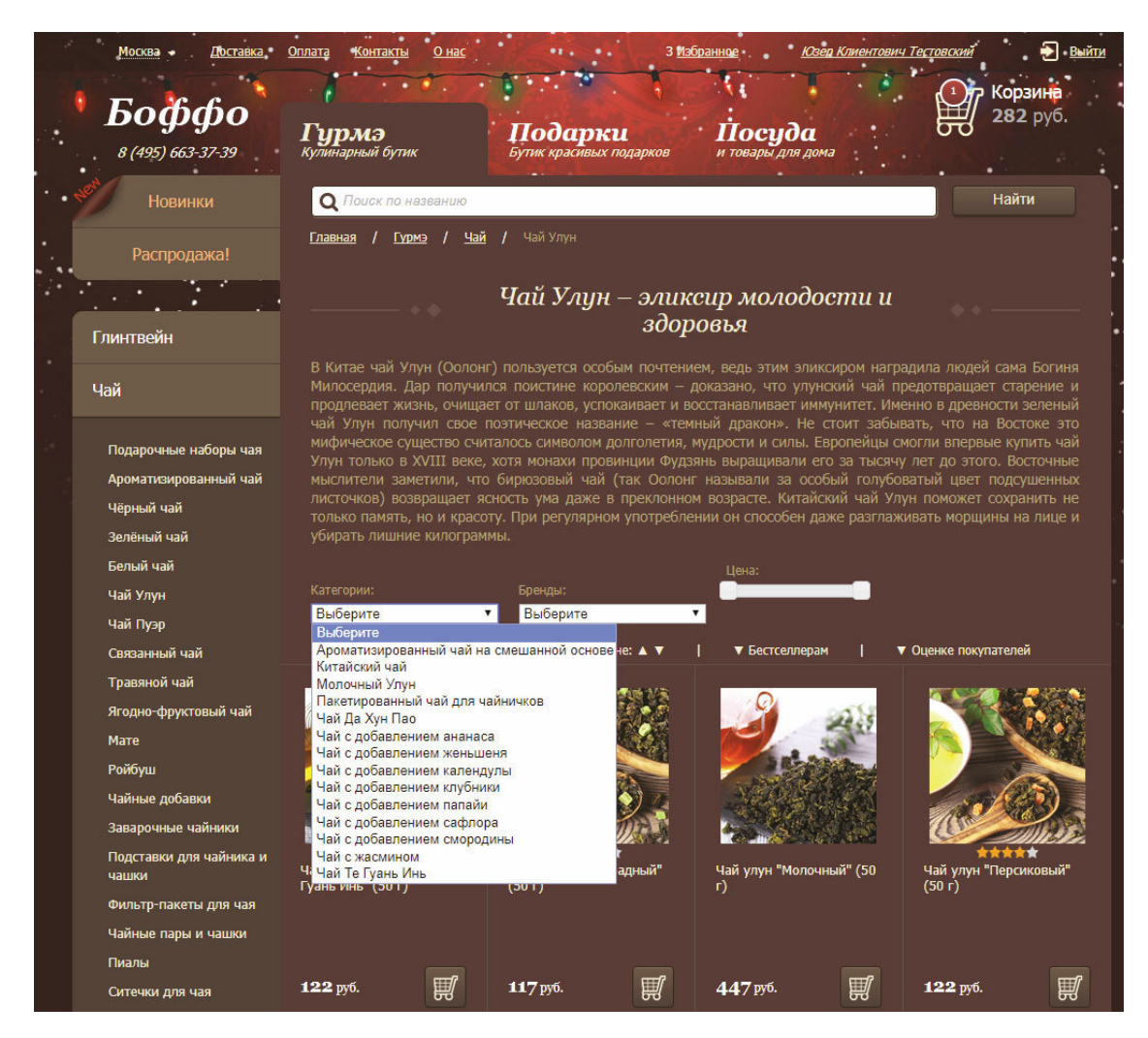

*Фильтры в корневой категории «Чай» бутика «Боффо»*

Подумайте, какими критериями выбора пользуются люди, пришедшие за ароматизированным кофе. Что им важно? Чем еще они могут заинтересоваться, учитывая их покупки и содержимое корзины? Какие их интересы и предпочтения действительно связаны с вашим магазином и ассортиментом? Попробуйте – вам понравится, а главное – принесёт пользу проекту, ведь вам будет понятнее, где искать клиентов и чем их привлекать.

# **Поиск**

Несмотря на то что поиск – это главный инструмент «искателя», мы все можем его использовать. Так как зачастую сами примеряем на себя эту роль. Нет, наверное, ни одного человека, который бы не пользовался поисковыми системами Яндекс или Google, чтобы найти нужную информацию, товар, услугу. Многие привыкли к многогранности поиска и теперь предъявляют повышенные требования к поиску на сайте интернет-магазина.

К сожалению, на большинстве сайтов поиск – это всего лишь дополнение функционала. Нужно иметь поиск, вот он и есть, однако, как я уже рассказывал ранее, поиск – инструмент для огромного количества людей. Обычно на сайтах интернет-магазинов поиском пользуется от 5 до 12 % посетителей, иногда даже больше. Соотношение категорий потенциальных покупателей, использующих ваш сайт, целиком и полностью зависит от концепции вашего бизнеса и привлекаемой аудитории. Так или иначе – этих людей немало, но самое главное – они практически готовы к покупке, только если найдут то, что ищут. Конверсия в покупателей среди тех, кто пользуется поиском, гораздо выше.

Какой-то работающий поиск у вас наверняка уже есть. Хорошо. Теперь для начала нужно убедиться, что поисковые запросы тщательно записываются в базу или систему веб-аналитики вместе с информацией о том, были ли найдены товары по данной ключевой фразе или нет. Это делается для того, чтобы потом вы смогли изучить результаты и понять, что ищут ваши «искатели». Это кладезь знаний о нуждах ваших посетителей, за привлечение которых вы заплатили деньги. Может быть, они ищут что-то, но не находят, или «исследователь» от нужды превратился в «искателя» и разыскивает совершенно простую вещь, доступ к которой должен быть через каталог, но… отсутствует или затруднён. Записывать поисковые запросы можно и при помощи внешних инструментов аналитики. Яндекс.Метрика или Google Analytics имеют такие возможности, главное – передать в них информацию не только о поисковом запросе (это может делаться автоматически), но и о результатах поиска, то есть о количестве найденных товаров.

Подробнее о том, как настроить эту возможность в Google Analytics, вы найдёте здесь: https://support.google.com/analytics/answer/1012264?hl=ru.

Главное, что вы получите из этих данных, – результаты поиска с нулевым результатом. Человек искал, но ничего не нашел. Выводы могут быть разными. Если вы – гипермаркет, то большое количество одинаковых запросов с количеством ответов ноль – это удар ниже пояса. Вы забыли что-то востребованное добавить в каталог, а возможно, это – новый «хайп» и вы только что об этом узнали. Легко увеличить конверсию путём внесения в ассортимент того, что необходимо вашим посетителям (если только это не расходится с вашей концепцией). Может оказаться и так, что вы привлекаете большое количество людей, не являющихся вашей целевой аудиторией, которые ищут товар, которого у вас нет, – и не надо.

Отчёт по результатам поиска – очень полезный инструмент, позволяющий проверить правильность принятых вами решений. Конечно, поставщик того или иного товара может сам создать искусственный спрос, набирая у вас в поиске название своего продукта. Мы все знакомы с классическим примером, когда владелец пивоваренного завода ходил по кабакам и требовал своё пиво, а когда получал отказ, ругался и покидал заведение. Возможно, когда-то в будущем мы встретимся с этим в российской электронной коммерции, но сейчас бояться подобного точно не стоит. Слишком мало количество предпринимателей, которые хотя бы одним глазком, хотя бы иногда наблюдают за результатами поиска. Хотя что-то подобное мы уже начали регистрировать в «Аудиомании».

Если вы – бутик, вам нужно сделать специальные странички, куда вы будете отправлять ищущих какие-то конкретные товары или бренды, которых у вас нет принципиально, где будет написано, почему их у вас нет. Зачастую людям не обязательно нужны именно эти товары,

но, возможно, ваши посетители просто не знают ассортимента и ищут то, что им знакомо по рекламе конкретного бренда. Дайте им «путеводную нить» – этим вы повысите продажи. Но не забывайте, что использовать наименование отсутствующего в продаже бренда для рекомендации другого – нарушение закона о рекламе. Не используйте в таких текстах название отсутствующего бренда в чистом виде. Используйте фразы типа «бренд, который вы ищете».

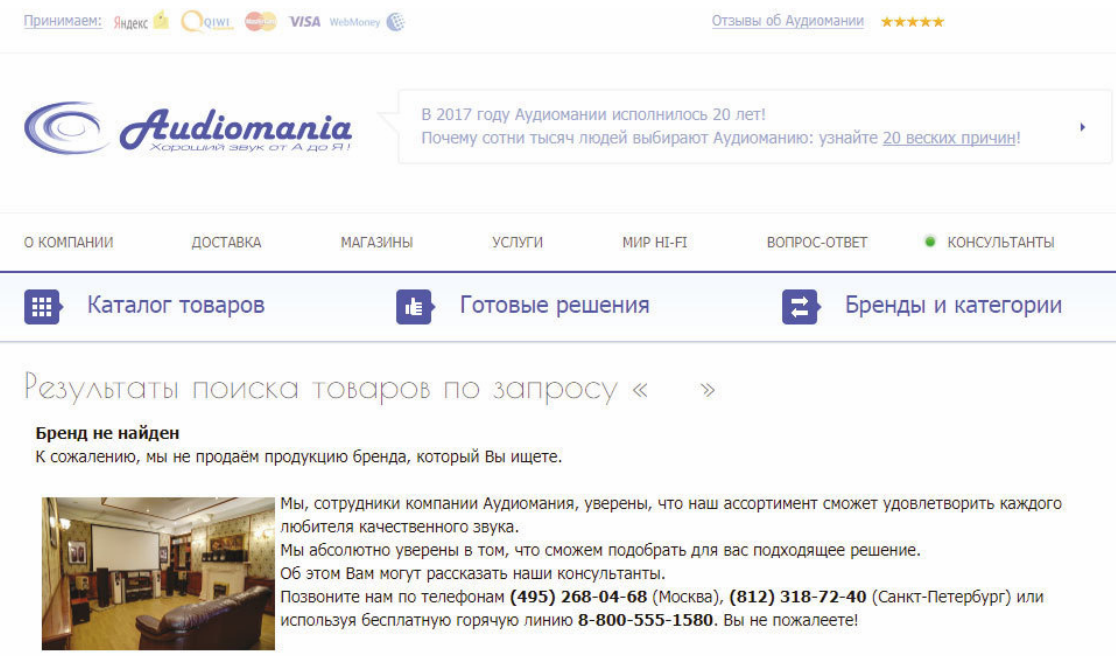

Знаком ли вам термин «понятийное поле»? Зачастую это сленговые, разговорные названия обычных вещей, например те же наушники. Человек ищет «внутриканальные наушники», или «наушники-затычки», или «капельки». Всё это – одно и то же. И, если у вас данные наушники есть в продаже, человек должен найти их через поиск. Для этого полезно иметь базу соответствий названий в вашей базе и их эквивалента из понятийного поля. Тогда при поиске можно учитывать эти слова и подменять их теми, по которым товар, категория или бренд найдётся. Мы постоянно пополняем наше понятийное поле из отчёта по результатам поиска. Из недавнего примера бутика «Боффо» – поисковое слово «маслины», означающее, конечно же, оливки, которые в наличии есть.

Ну и последнее, но не по важности – транслитерация. Конечно, глупо учить сайт искать что-то типа «akustika», однако бывает так, что зарубежный бренд, название которого традиционно пишут латинскими буквами (и ваш сайт – не исключение), клиенты ищут, написав его по-русски. Ваш поиск должен быть готов к этому. А также к возможным вариантам написания оного, ну, и к опечаткам, соответственно. Кабельную продукцию под брендом «Analysis-Plus» зачастую ищут запросом «анализис плюс», хотя правильно название читается иначе. А еще бывает, что покупатели путают местами буквы Y и I. Дайте людям возможность чувствовать себя комфортно, находить товары с первого раза, пусть даже и с ошибками в поисковом запросе.

Для более опытных и технически подкованных читателей я скажу еще два слова о поиске: «Sphinx» и «ElasticSearch». Это системы поиска, устанавливаемые на свой сервер, они достаточно ресурсоёмки, но результаты могут быть просто поразительными. Их можно научить работать с различными словоформами – падежами, временами, родами. Но при этом помните, что любой инструмент – это только инструмент, а не волшебная палочка, сама делающая всё, что нужно. Инструментами нужно уметь пользоваться.

А еще на странице поиска может работать сервис товарных рекомендаций, предлагающий подходящие к поисковому запросу товары, даже не имеющие в названии или описании слов из поисковой строки. Подобную возможность предлагает, например, сервис Retail Rocket.

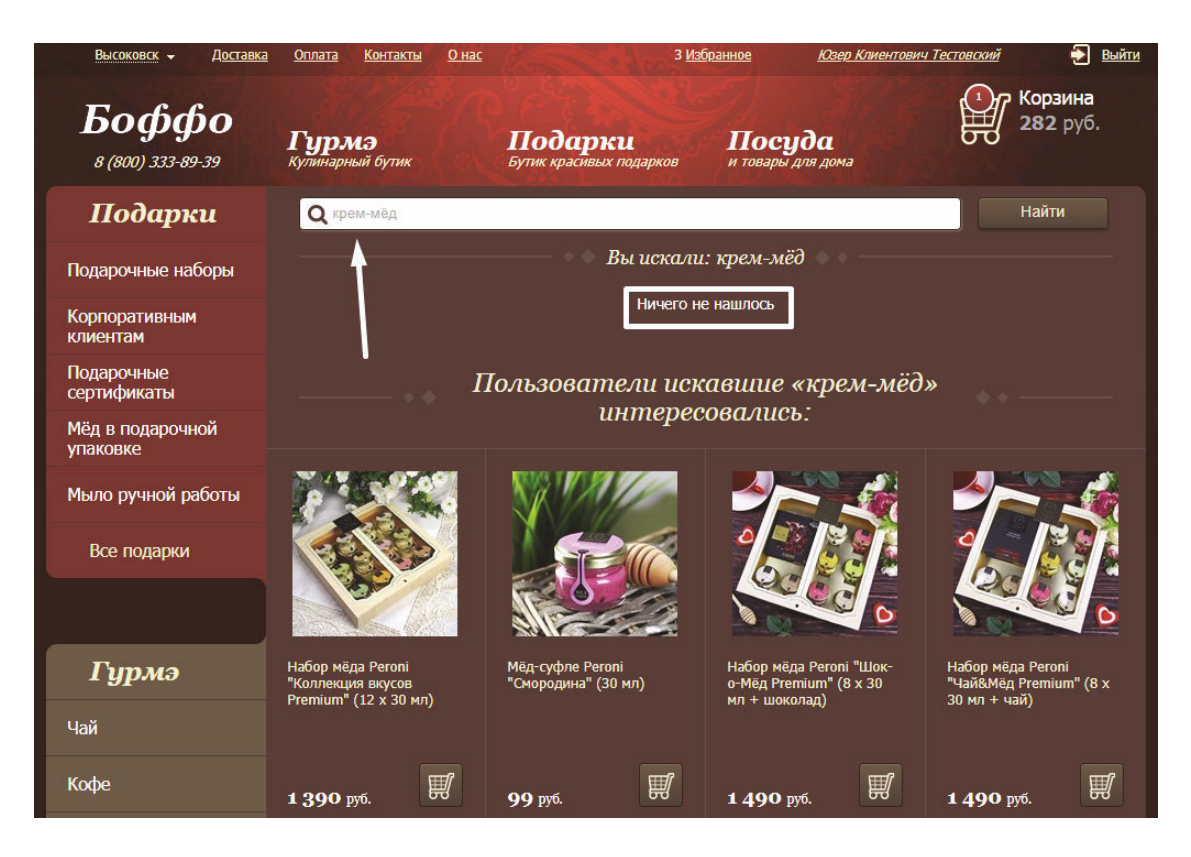

На изображении пример поискового запроса без результатов, но с помощью Retail Rocket клиент, вероятнее всего, найдёт то, что нужно. Ведь «мёд-суфле» могут называть «крем мёд». В итоге клиент видит в результатах поиска вполне подходящие результаты.

# **Карточка товара**

Ура. Клиент оказался на одной из самых главных страниц сайта – карточке товара. Почему же она самая главная? Потому, что на ней есть самая главная и крупная кнопка – «Купить». Почти не шутка, кстати.

Страницы сайта, где размещаются подробные описания товаров, повелось называть «карточками товара». И страницы эти должны отвечать на все вопросы относительно товаров, на них демонстрируемых. Да, на все, даже если эти вопросы не связаны непосредственно с характеристиками и свойствами товара, но очень важны для покупки.

Конечно же, карточка любого товара должна иметь фотографию товара, его название, цену, описание и кнопку «Купить». Необходимо ли это всё? Да! Достаточно ли? Нет. Причин несколько. Как правило, человек не изучает внимательно сайт магазина до того, как найдёт то, что ему нужно, поэтому не стоит надеяться, что потенциальный покупатель сначала прочитает ваши условия доставки и оплаты, а потом пойдёт искать нужный ему товар. Ответы на важные вопросы должны оказаться там, где эти самые вопросы возникают.

### **Что должно быть еще на карточке товара**

1. Очень желательно наличие отзывов клиентов о данном товаре.

Я всегда говорю: «Самое ценное, что может дать клиент магазину кроме денег, – обратная связь». Отзывы – это очень важно, люди доверяют отзывам других клиентов, и это становится одним из главных мотивирующих факторов… или демотивирующих, если отзывы плохие. Правда, не очень понятно, зачем нужны… нет, не такие отзывы, а такие товары. Стирать или не публиковать плохие отзывы – глупость. Товар от этого лучше не становится.

2. Очень желательно иметь независимые обзоры. От тематических сайтов, журналов или блогеров.

Авторитетные мнения известных людей или изданий – второй по важности мотивирующий фактор. Многие люди доверяют известным им журналам или авторам обзоров. Кроме того, наличие таких публикаций о товаре незнакомого потенциальному клиенту бренда – это дополнительная уверенность, что речь идет об известной марке и ей можно доверять. Подробнее об этом я расскажу в главе «Контент-маркетинг».

3. На карточке товара должна быть информация о наличии товара.

Один весьма известный конкурент «Аудиомании» пишет на своём сайте практически на всех карточках товаров: «Гарантия наличия на складе», при этом в отзывах про этот магазин клиенты зачастую говорят, что поверили этой надписи, а товара на складе не оказалось. Это – самое худшее, что может сделать магазин: подорвать доверие покупателя. Если покупатель не верит магазину, то он воспользуется его услугами только в самом крайнем случае. Вы должны писать совершенно честно о том, есть товар или нет. Если вы «торгуете» со складов поставщиков, значит, вы должны с этими поставщиками договориться о получении информации о наличии тех или иных товаров и публиковать эту информацию на сайте. Будучи уверенными в наличии, клиенты делают заказы с большей охотой.

4. На карточке товара должна быть информация о доставке и оплате именно этого товара. Если существуют ограничения на сумму заказа, то она также должна быть здесь указана.

Казалось бы, это очевидно. Но многие сайты имеют отдельные странички про оплату и доставку, и считается, что этого достаточно. Но, к сожалению, обычно на таких сайтах существует две проблемы:

а) информация не конкретная, а общая, и её либо очень много, либо очень мало. Зачастую копируются тексты с сайтов служб доставки или вместо информации даются ссылки на эти сайты, как бы предлагая клиенту самому пойти туда и разобраться, а делать этого нельзя категорически;

б) на самой карточке товара информации о стоимости доставки и условиях оплаты нет, что создаёт разрыв в сознании покупателя между самим товаром и необходимыми условиями его приобретения. Например, в условиях доставки и оплаты написано, что крупногабаритные товары доставляются по другому тарифу, нежели «обычные», но клиенту не всегда понятно, что такое крупногабаритный товар. Для этого ему необходимо найти на карточке товара вес или размеры. А указанные в характеристиках размеры – это товара или его упаковки? А эти размеры соответствуют уже крупногабаритному товару или еще нет?

Исходя из этого, гораздо проще и правильнее показывать информацию об условиях доставки конкретного товара прямо на его карточке. Это не так сложно, как кажется, ведь не нужно прописывать всё вручную на каждой странице. Достаточно заполнить необходимые поля (вес и размер) при создании карточки, а программисту единственный раз написать универсальный калькулятор, использующий эти данные вкупе со стоимостью доставки. Если это кажется сложным, то можно упростить жизнь себе и покупателю, сделав так называемый «flat rate» – когда стоимость доставки одинаковая. Но не любая компания может себе такое позволить.

Существуют различные сервисы, предлагающие расчёт стоимости доставки как раз для подобных случаев, например c6v.ru. Стоимость этой услуги – до 500 рублей в месяц, еще порядка 5000 рублей уйдёт на интеграцию. Сервис edost.ru, предоставляющий такую услугу бесплатно, может быть легко подключён к популярным CMS, зачастую достаточно лишь указать регистрационные данные.

Я абсолютно убеждён, что гораздо удобнее один раз сделать такой модуль, пусть даже нанять для этого программиста, если у вас его нет в штате. Помните: каждый сервис, который берет деньги ежемесячно, – это снижение вашей прибыли. Посчитайте, сколько стоит работа программиста по написанию простого модуля, и сравните с ежемесячной стоимостью такого сервиса. Как правило, собственный сервис окупится через несколько месяцев. И не забудьте учесть риски, ведь если внешний сервис перестанет работать, остановится и нормальная работа вашего сайта. Главное, чтобы его данные можно было легко обновлять без программиста – собственными силами.

Как правило, сложности связаны исключительно с региональной доставкой, ведь для доставки внутри своего региона всё должно быть очень просто. Поэтому, в том числе, у большинства интернет-магазинов конверсия в заказы в своем регионе гораздо выше, чем региональная. О том, как грамотно организовать региональную доставку, я расскажу в соответствующей главе. Здесь лишь сообщу, что когда мы сделали вот такой калькулятор доставки, то увеличили конверсию из регионов в три раза! Посмотрите на скриншот. Вкладка «Доставка и оплата» прямо на карточке рассказывает о том, что нужно знать клиенту на сей счёт.

|                                                                                                    | 8 (800) 555-15-80 | <b>Н</b> Каталог                                                                            | <b>Q</b> ПОИСК                  | • Мой кабинет                                    | • Консультанты     | ≑∕<br>Корзина                                                                                                    |
|----------------------------------------------------------------------------------------------------|-------------------|---------------------------------------------------------------------------------------------|---------------------------------|--------------------------------------------------|--------------------|----------------------------------------------------------------------------------------------------|
|                                                                                                    |                   | <b>Цвет: Black</b>                                                                          |                                 | ◆ В наличии<br>• Бесплатная доставка во Владимир |                    | обработке комнаты прослушивания. Тем, кто по-<br>каким-то причинам еще не проверял комнату<br>скользящим тоном, будет любопытно в процессе<br>калибровки услышать все резонансы собственно<br>помещения, окон, мебели, посуды и т.д.:) |
|                                                                                                    |                   | Специальная цена<br>39 207.10 py6. / LLTYKa                                                 |                                 |                                                  |                    | Приобрел прибор как игрушку для<br>экспериментирования, и в читать полностью                                                                                                    |
|                                                                                                    |                   | — Купить                                                                                    | $\mathcal{D}_{n}$ записаться на | Купить в рассрочку<br>F0<br>на 4 месяца          |                    | Смотреть все отзывы (ещё 1) -                                                                                                    |
| Описание                                                                                                    | Отзывы 2          | Обзоры 1                                                                                    | Доставка и оплата               | Возврат и обмен                                  |                    | Награды                                                                                                    |
|                                                                                                    |                   |                                                                                             |                                 |                                                  |                    |                                                                                                    |
|                                                                                                    |                   | Способы доставки цифрового акустического корректора DSPeaker Anti-Mode 8033S-II во Владимир |                                 |                                                  |                    |                                                                                                    |
|                                                                                                    |                   |                                                                                             | Стоимость                       | Тип доставки                                     | Клиентский рейтинг |                                                                                                    |
|                                                                                                    |                   |                                                                                             | Бесплатно                       |                                                  | *****              |                                                                                                    |
| Способ доставки<br>Бесплатная региональная доставка (подробнее)<br>Доставка службой СДЭК (до пункта выдачи) (подробнее)<br>Пункт выдачи: Октябрьский пр-кт, д.7; Пн-Пт 10-19, Сб 10-16<br>Пункт выдачи: Строителей пр-кт, д.15; Пн-Пт 10-19, Сб 10-16 |                   |                                                                                             | 140 руб.                        | До пункта выдачи                                 | *****              | PEKOMEHAVEM<br>Кабели межблочные аналоговые RCA<br>105                                                                                                    |
| Пункт выдачи: Тракторная ул., д.1г; Пн-Пт 10-19, Сб 10-16                                                                                                    |                   |                                                                                             |                                 |                                                  |                    | Кабели оптические                                                                                                    |
| Доставка Почтой России (подробнее)                                                                                                    |                   |                                                                                             | 194 py6.                        | До почты                                         | ★★★☆☆              | Кабели межблочные аналоговые XLR                                                                                                    |
| Доставка службой СДЭК (до двери) (подробнее)                                                                                                    |                   |                                                                                             | 255 руб.                        | Домой/в офис                                     | *****              |                                                                                                    |
| Постамат/пункт выдачи PickPoint (подробнее)<br>Всего в городе 17 постаматов/пунктов выдачи, показать на карте                                                                                                    |                   |                                                                                             | 260 py6.                        | До постамата/<br>пункта выдачи                   | *****              | бренде                                                                                                    |

*Вкладка «Доставка и оплата» на карточке товара*

Кроме самого калькулятора, вы можете встретить в этой вкладке две фирменные возможности «Аудиомании», которые, до сих пор никто не повторил. Во всяком случае, мне об этом не известно.

### **а) Клиентский рейтинг службы доставки**

Клиенты ставят оценки за качество доставки, когда заполняют анкету «системы управления качеством», о которой я также расскажу позже, а мы используем эти оценки на карточке товара и в корзине. Люди теперь видят не только цену доставки, но и степень удовлетворённости клиентов этой службой.

### **б) Предложение доставки в ближайший крупный город**

У нас большая страна, и количество небольших населённых пунктов у нас также очень большое. По данным переписи 2010 года в России 153 125 сельских населённых пунктов. Вы только вдумайтесь в эту цифру. В них проживает 37 542 763 человек! Тридцать семь с половиной миллионов человек. Вам интересна эта аудитория? Должно быть, да.

Почему приятно работать с такой аудиторией? В первую очередь потому, что там, где она живет, нет магазинов крупных торговых сетей. У этих людей ограничены возможности купить, что они хотят, и они вынуждены ездить в ближайшие города, либо… заказывать в интернет-магазинах. При этом возможности доставки в такие места также ограничены. В них может не быть представительств курьерских служб и терминалов транспортных компаний. В лучшем случае там есть отделение Почты России. Но не всё можно доставить почтой, да и не всегда устраивает скорость.

Так или иначе, жители небольших населённых пунктов часто ездят в ближайшие крупные города, поэтому предложить им сразу на одном экране сравнить возможности доставки к ним домой либо в ближайший крупный город оказалось отличной идеей.

Подобный формат подачи данных – не идеален. На мой взгляд, лучше показывать людям не названия служб доставки, а уровень сервиса и способ получения. Например, «доставка курьером по указанному адресу» или «самовывоз из пункта выдачи». Большинству клиентов не так важно, какой службой доставки вы пользуетесь, многие впервые видят эти названия. Для них главное – получить свой заказ и желательно побыстрее. Правда, это добавляет проблем в подсчёте, если вы, например, захотите предложить клиентам выбор пункта самовывоза на карте, то это будет прекрасно и удобно. Но стоимость доставки у разных служб в разные или те же самые ПВЗ может отличаться, клиенту это вряд ли понравится, нужно с этим чтото делать. Либо усреднять стоимость, в некоторых случаях дотируя доставку, либо поставить её по минимуму, дотируя еще больше, либо, может быть, не показывать «дорогие ПВЗ», если в данном населённом пункте предостаточно дешевых. Это – более сложный путь, но клиентам он должен понравиться. Универсального ответа на вопрос, как и почти всегда в таких случаях, нет, вы должны принять решение самостоятельно.

5. На карточке товара должна быть предельно конкретная информация об оплате.

Можно оплатить электронными деньгами? А банковской картой? А есть ли ограничения на сумму покупки? Можно заплатить наличными курьеру в моём городе? А банковской картой? Требуется ли предоплата? Это типичные вопросы потенциального клиента, впервые решившего купить у вас. Понятно, что где-то на сайте у вас это всё написано, но на карточке товара это всё должно быть, ведь сейчас посетителем решается главный вопрос – купить у вас или нет. Все ответы на все вопросы должны быть доступны прямо сейчас и прямо здесь.

Я встречал сайты, где написано, что нельзя оплатить банковской картой, если способ доставки – курьер, при этом сайт принимает карты онлайн и имеет терминалы для оплаты картой в магазине. В итоге проблема создана искусственно – в чем сложность принять деньги онлайн через сайт, а потом доставить заказ курьером? Тем не менее все возможности и ограничения, если они у вас есть, должны быть известны заранее.

Многие люди оплачивают заказы только банковскими картами, поэтому, если у вас такой возможности нет, либо её наличие неочевидно, вы будете терять клиентов. Про оплату я подробно расскажу в отдельной главе.

6. Было бы очень полезно, если бы на вашей карточке товара также присутствовала информация о гарантии и возможности возврата и обмена.

Главный страх покупателя в интернет-магазине: «что, если вдруг что-то пойдёт не так?» Успокойте своего потенциального клиента, сведите его воображаемый риск к минимуму – напишите подробно, что будет, «если». Опишите сроки, в которые вы принимаете претензии, где вы их принимаете и как.

«Аудиомания» предлагает клиентам обмен и возврат товара не в течение двух недель, как это положено по закону, а в течение месяца. Для бизнеса это принципиально ничего не изменило, но дало клиентам дополнительную гарантию. Еще один плюсик в пользу того, чтобы купить именно здесь. Ссылка на «20 веских причин» покупки именно в «Аудиомании» доступна практически на каждой странице сайта. Мы решили, что с каждым годом будем добавлять по одной «веской причине», начав с 18. Сейчас их 20, впрочем, когда вы читаете эти строки, возможно, их уже больше.

### **Чего не должно быть на карточке товара**

На карточке товара не должно быть предложений сходить и посмотреть другой товар – аналогичный, альтернативный, в этой же ценовой категории и т. д. Это очень и очень вредно! Возможно, вы думаете, что, увидев более подходящее предложение, клиент с большей вероятностью совершит покупку, но это не так. Исключением может быть лишь женская аудитория, которая обычно очень глубоко и внимательно изучает практически все более-менее подходящие предложения. Они обычно пытаются выбрать то единственное платье, лучшее из всех, самую-самую подходящую сумочку, ту вазочку, которая будет смотреться лучше всего, и так далее. Итак, если ваша ЦА – не исключительно женщины, то не размещайте альтернативные товары на карточках.

Да, я знаю, что есть люди с прямо противоположной точкой зрения, но представьте себе сценарий (эту фразу вообще нужно очень часто повторять: когда вы планируете что-то на своём сайте, всегда представляйте себе живых людей с конкретными потребностями), так вот, представьте себе сценарий, когда ваш клиент пришел на карточку товара. Зачем он туда попал? Если он уже готов к покупке и пришел с какого-то другого сайта или из поисковой системы, то ваша главная задача, чтобы он получил всю информацию здесь и сейчас и произвёл покупку.

Если вы будете завлекать его аналогичными товарами, то вместо покупки он отправится в путешествие по вашему сайту. Да, в этом случае любимый многими показатель веб-аналитики «глубина просмотра» станет выше. Только вот денег у вас от этого не прибавится. В идеале, люди, которые приходят с маркетплейса или из поисковых систем по конкретному запросу, должны получать всю нужную им информацию о товаре, дабы подтвердить правильность своего выбора. Это могут быть отзывы, обзоры, цена, вес, условия доставки и оплаты.… И итогом становится целевое действие – покупка.

Если же вы совершенно уверены, что людям нужна альтернатива, размещайте «альтернативные товары» в самом низу страницы. Вероятность, что потенциальный клиент дочитал внимательно всё описание и в выборе не утвердился, есть. Именно там и можно расположить этот блок, но нигде больше. Если у вас есть возможность, проведите длительный А/Б тест – части аудитории показывайте карточки с альтернативами, а части – без, тогда вы сможете сравнить конверсию у этих двух групп и принять решение, как лучше. Подробно о проведении А/Б тестов я писать не буду – это отдельная большая тема, о ней очень много информации в Сети.

Кстати, весьма полезно дублировать цену и кнопку покупки внизу, под описанием товара, чтобы клиент имел возможность логично завершить своё действие. Дочитал описание и… нажал «Купить» (или «Добавить в корзину»). Либо, как вариант, делать аналогичную по смыслу прилипающую плашку.

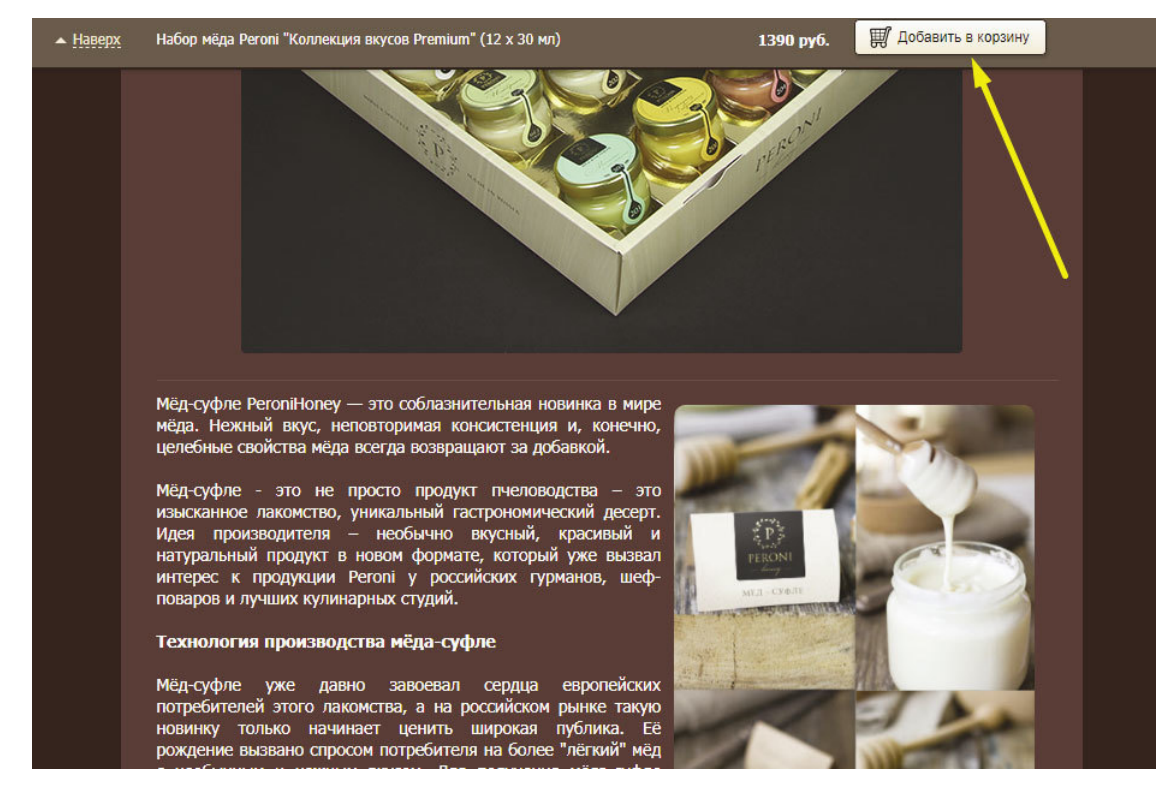

*Прилипающая плашка на boffo.ru – всегда видно название товара, цену и кнопку «Купить»*

Какие слова или цвета вышеуказанной кнопки являются единственно правильными, я вам не скажу. И никто не скажет. Причина – очень разные бизнесы. Например, в сфере электроники и бытовой техники клиенты редко добавляют в корзину более одного-двух товаров, в этом случае слово «Купить» больше подойдёт. Более важным является действие сайта при нажатии, например, вместо корзины можно сразу открывать форму оформления заказа. А для магазинов, где традиционно в корзине может оказаться много товаров, фраза «Добавить в корзину» более логична, так как мы говорим действительно о виртуальной корзине с покупками, туда еще что-то положат. Бывают и товары, для которых добавление «в корзину» звучит немного странно. Круто иметь возможность положить в корзину грузовик. Это ж какие размеры этой корзины! Впрочем, слово «корзина» уже достаточно хорошо прижилось в электронной коммерции, можно особо не думать об этом. Наоборот, когда какой-то предприниматель решит поэкспериментировать с этим словом, может получиться хуже. Клиенты не обязательно поймут, что значит «Добавить в рюкзак», хотя подобную оригинальность, возможно, запомнят и кому-то расскажут или покажут. Снова поможет определиться А/Б-тест.

Что касается цвета, то вечные споры про раскраску этой кнопки, на мой взгляд, абсолютно не стоят того, чтобы обращать на них внимание. Даже крупнейшие интернет-магазины, публикующие результаты, рапортуют об изменениях конверсии в десятые доли процента, а значит, небольшие и средние компании не заметят никакой разницы, если поменяют цвет кнопки. В любом случае, это не то, о чем стоит задумываться как в первую, так и во вторую очередь. И в третью – тоже не надо.

Одним из самых полезных дополнений карточки товара может быть предложение купить сразу два товара, которые, возможно, подходят друг к другу. Причем не просто ссылкой на некий аксессуар или возможность отдельно положить его в корзину, а именно одной кнопкой купить сразу два или даже три товара. Обычно это называют «бандлы» или «комплекты». Ктото говорит, что бандлы обязательно должны предлагаться с какой-то скидкой, я же считаю, что это совершенно не обязательно. Сама рекомендация такого комплекта уже создаёт *добавлен-* *ную ценность*, а значит, безо всяких скидок становится более выгодным предложением для клиента. Потратьте время и составьте такие пары или тройки. Это увеличит как средний чек и, как следствие, общий доход, так и среднее количество товаров в заказе и, как следствие, оборачиваемость склада.

Еще одна сложная тема вокруг товаров – это их группировка на одной карточке. Например, у вас есть несколько чашек, отличающихся только цветом. Многие движки позволяют размещать их на одной карточке. Само собой, это разные товары, у них разные артикулы, они имеют разные идентификаторы на складе. Они могли приходить в разное время, даже от разных поставщиков и по разным ценам. Но, по сути, это один товар, отличающийся какой-то характеристикой. Или двумя. Стоит внедрять такое решение или нет – только вам делать этот выбор.

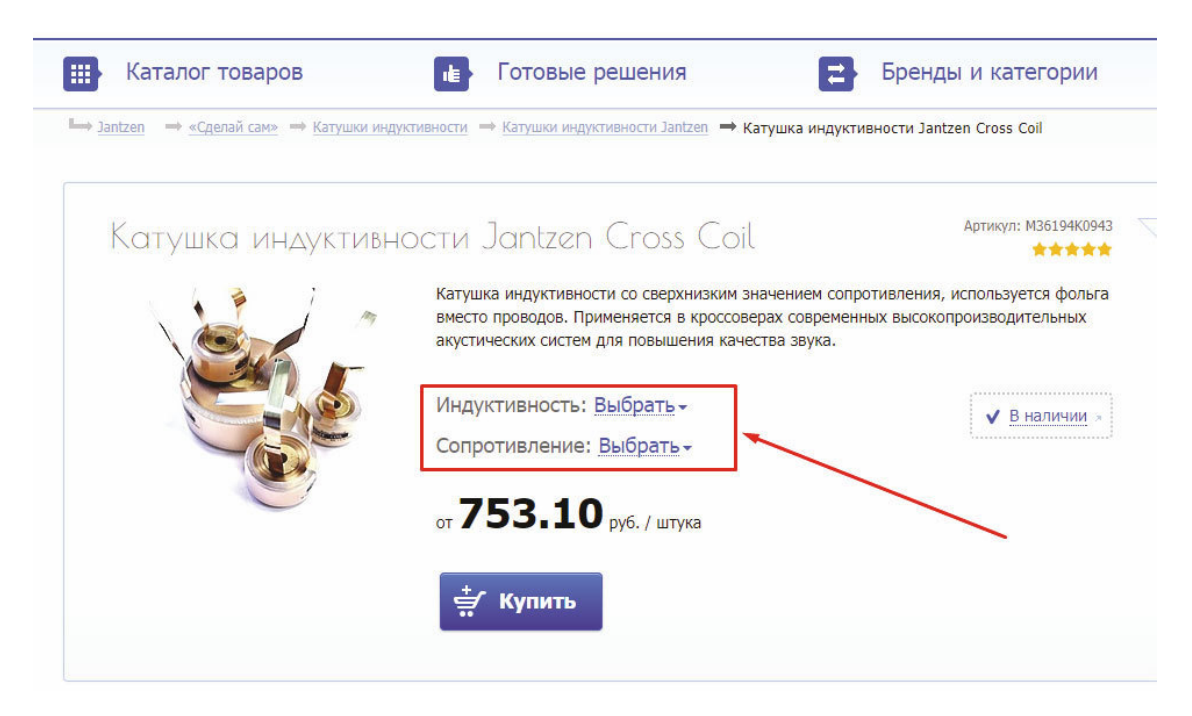

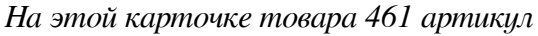

В некоторых случаях он очевиден. Как в случае с радиодеталями на сайте «Аудиомании». Как вы думаете, сколько артикулов стоит за этой карточкой товара?

Конечно же, показывать вместо одной карточки 461 очень странно, тем более что эти катушки индуктивности внешне отличаются только размером. А еще – ценой, поэтому при выборе параметров она может поменяться. Сейчас же мы видим самую низкую цену, именно поэтому перед ценой стоит «от». Когда мы ввели такой функционал, то значительно подняли продажи этой группы товаров. Людям стало проще оглядеть своим взглядом доступные варианты. Сравнить разные группы товаров. А дальше – лишь выбрать требуемые параметры.

Данный пример – очевидная польза для клиента и для бизнеса. Могут быть тюбики крема разного размера, бутылки растительного масла или сиропа разного объёма. С этим также всё просто. А бывают моменты спорные – тот же цвет. Покупатели могут листать страницы с товарами, особенно если это категория «визуалов», не обращая внимания на то, что можно переключать цвет у каждой карточки. Таким образом, ища, например, красную миску, они могут найти меньше доступных предложений, чем по факту имеется.

И может даже не помочь фильтр в категориях, позволяющий выбрать нужный цвет сразу, как на этом примере:

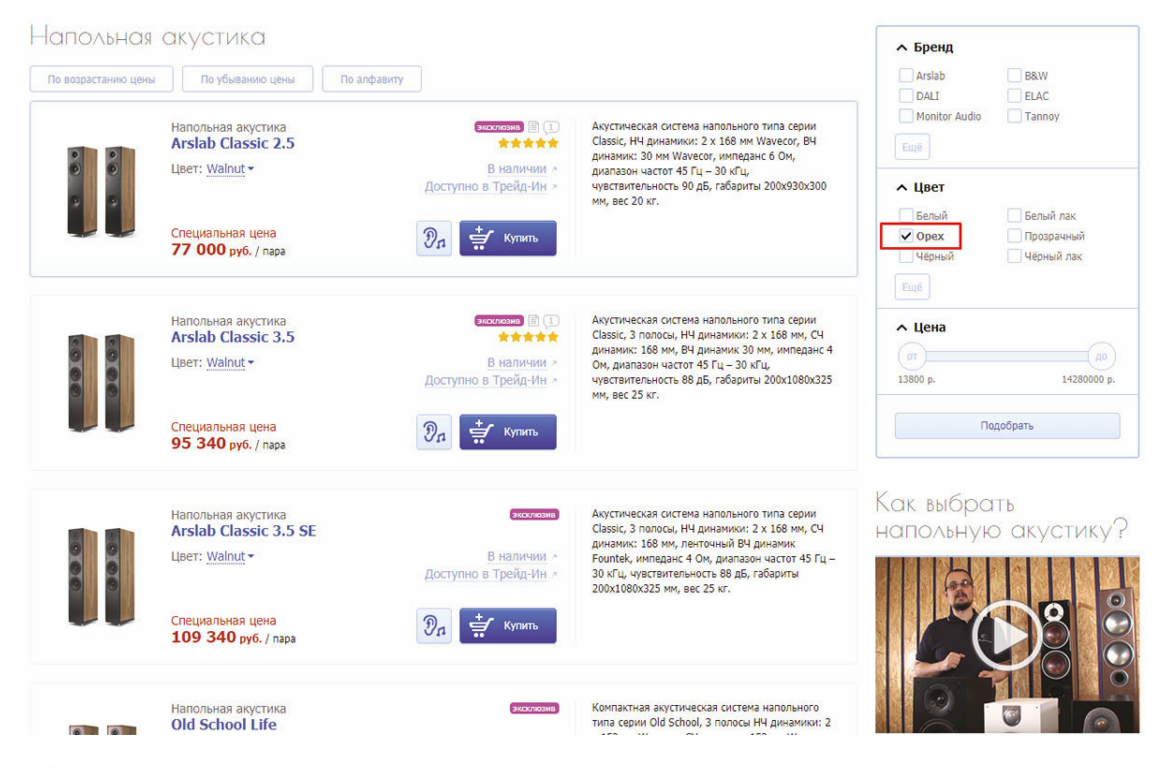

*Фильтр по цвету*

Помните об этой возможности, но взвешенно принимайте решение о её внедрении в тех или иных категориях.

И последнее, что я хотел сказать о карточке товара, – это возможность обратной связи. Как показывает практика, наличие возможности оставлять комментарии прямо на карточке товара может увеличить количество потенциальных клиентов, обратившихся к вам за консультацией. Люди используют комментарии как средство общения. Даже если у вас есть и работает сервис онлайн-консультанта и он доступен на каждой странице. Только не забывайте про модерацию. За всё, что кто-то написал на вашей странице, отвечаете вы. Не допускайте публикации чего бы то ни было без проверки и утверждения. Об этом я подробно расскажу чуть позже.

# **Корзина и оформление заказа**

Что за интернет-магазин без корзины? Да, таких уже почти не бывает. Хотя, если назвать интернет-магазином несколько отдельных посадочных страниц («лендингов» или «одностраничников»)… На таких страницах, как правило, есть простая форма, куда клиент вводит свои контакты, имя и нажимает соответствующую кнопку. «Корзин» в таких «магазинах» нет, как нет и возможности оформить один заказ на несколько товаров. Одностраничники могут отлично мотивировать на покупку.

Существуют даже примеры интернет-магазинов, где каждая страница – почти одностраничник, такие магазины могут похвастаться конверсией сильно выше своих ближайших конкурентов. У них можно поучиться. В качестве примера могу привести video-shoper.ru, работающий на очень непростом и очень тесном рынке.

Вернёмся к «обычным» интернет-магазинам. Чего же хорошего в том, чтобы человек проделывал более длинный путь, нажимая сначала кнопку «Добавить в корзину», а потом, заполняя множество полей, если ему всего лишь нужно зарезервировать товар для самовывоза? Может быть, интернет-магазины 90-х без корзин принимали больше заказов? Многие небольшие магазины имеют у себя функцию «быстрого заказа», где не нужно вводить много данных о себе, достаточно лишь какого-то одного контакта и имени. На мой взгляд, любое оформление заказа должно быть «быстрым». Но корзина должна быть всегда, ведь даже если вы продаёте бытовую технику, всегда найдётся что-то, что можно дополнительно предложить клиенту.

А вообще, нужно, как и всегда, представлять себе сценарий поведения вашего клиента. Например, потенциальный покупатель пришел в интернет-магазин, торгующий специями. Как вы думаете, удовлетворится ли он (а вероятнее всего, она) одним товаром? Ни за что. Будут обсмотрены все доступные варианты, а купить захочется несколько позиций.

Думаю, что на вопрос, нужна ли корзина или достаточно «быстрого заказа», вы ответите для себя самостоятельно. Но даже если как таковой корзины не будет, что логично только если у вас в одном заказе обычно лишь один товар, то всё равно необходимо продумывать способы идентификации клиентов. Второй раз он пришел или заказ первый. И это не значит, что нужно городить огород с регистрацией, требуя перед оформлением заказа заполнить кучу не всегда нужных полей. Это значит, что можно запоминать клиента и второй раз не просить заполнять всё повторно. А если человек пришел через новый браузер или даже с нового компьютера или планшета, то нужно предоставить ему возможность «войти»/«авторизоваться».

Вход может осуществляться как по электронной почте (пока еще достаточно традиционный путь, сменивший необходимость придумывать себе псевдоним/логин), так и по номеру мобильного телефона. Совершенно не сложно присылать SMS-кой пароль для входа либо даже одноразовый код и проверять его сразу же.

В «Аудиомании» мы предложили клиенту входить так, как ему удобно – через e-mail или телефон. А при вводе телефона, но забытом пароле одним кликом получать новый пароль на SMS. За отправку SMS отвечает сторонний сервис, который имеет прямые договоры с операторами связи, так что ваши сообщения будут отправляться от вашего имени, а стоит такая услуга – копейки в прямом смысле слова. «Аудиомания» уже много лет использует сервис Digital-Direct (ранее smsdirect.ru). И я могу его рекомендовать как надежный. В качестве другого вполне современного способа можно задействовать авторизацию через социальные сети. И сейчас уже не очень важно, молодая у вас аудитория или нет. Пользуются социалками практически все.
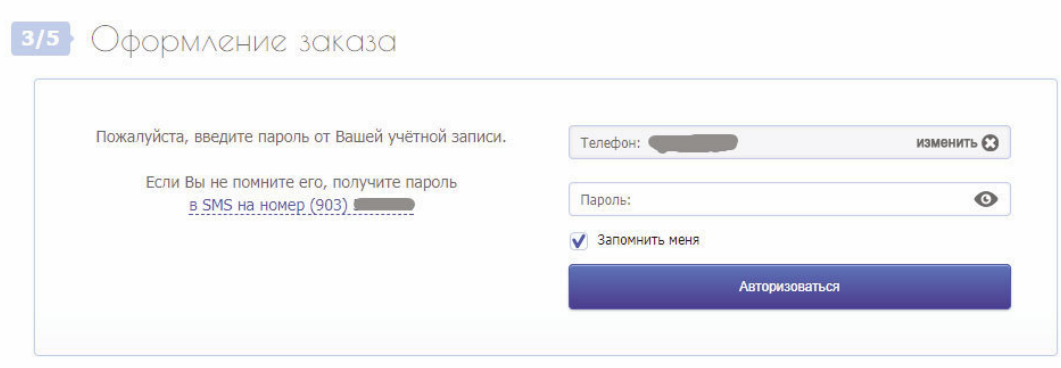

*Первый этап ввода данных клиента (после выбора способа доставки)*

Кстати, о регистрации. Я считаю, что регистрация – атавизм. Зачем человеку регистрироваться, если он не собирается оформить заказ? А если собирается и делает это впервые на данном сайте, то не проще ли спросить его обо всех необходимых данных? И в большинстве случаев это будет работать хорошо. Если же заказ повторный, то предлагаем клиенту «войти» в свою учётную запись, которая была создана при оформлении первого заказа. Само собой, при «первом контакте» стоит автоматически генерировать случайный пароль и отправлять его клиенту, а не заставлять его придумывать собственный – для многих людей это мука. Следует также «запоминать его на этом компьютере», чтобы не пришлось потом этот пароль «вспоминать». Должна быть и возможность снять «галочку» «Запомнить меня», вдруг заказ оформляется на чужом компьютере.

Кстати, еще пару слов о «быстром заказе»: если вы думаете, что упростите жизнь клиента, не запрашивая необходимые данные, например адрес доставки, думая, что лучше уточнить его потом, то вы правы. Действительно, вы упростите жизнь клиента… на первом этапе, но усложните свою. Запрашивать адрес клиента голосом очень рискованно. Помните хрестоматийное: «Он живёт на Киевской, а она на Киевской»?

Так что не бойтесь, спрашивайте всё, что нужно. Но не спрашивайте лишнего! Некоторые интернет-магазины сначала «выпытывают» адрес клиента, а потом уже способ получения заказа. Это выглядит очень забавно, если я хочу забрать заказ самовывозом. Зачем мне вводить адрес доставки, если приеду сам? Всегда прокручивайте сценарии поведения клиента, представляйте себе, чего он хочет, пробуйте это выполнить. А еще лучше – дайте своим знакомым это сделать. У вас «замыленный» глаз – вы даже и не представляете, что может сотворить на вашем сайте неподготовленный пользователь.

Даже если используемый вами движок хорош, но корзина неудобна, вы будете терять потенциальный доход. Обязательно вкладывайте силы и средства в модернизацию корзины, чтобы она стала более комфортной и понятной для покупателей.

Нельзя недооценивать важность работы корзины. Без преувеличения это – самый важный инструмент интернет-магазина. Помните: не все клиенты имеют много желания и терпения сражаться с некомфортным оформлением заказа. Если, конечно, вы – не единственный на рынке. Как-то раз я хотел приобрести набор лезвий для своей бритвы на очень раскрученном сайте и постоянно сталкивался со сложностями. Пришлось даже дважды пообщаться с онлайн-консультантом – молодой девушкой, которая терпеливо объясняла последовательность действий, до которых я сам додуматься не смог, и когда мне понадобилось в третий раз задавать вопрос «а теперь что?», я плюнул, и очень быстро нашел другой интернет-магазин.

Корзина должна отвечать на все вопросы, возникающие у покупателя. В противном случае будут часто реализовываться два варианта.

1. Клиент не получит всю необходимую для заказа информацию и уйдёт, так как у него может не быть достаточной мотивации для её поиска или связи с магазином.

2. Клиент оформит заказ, чтобы выяснить недостающую информацию, не имея финального желания купить.

Корзина должна показывать как способы доставки, их цену, так и, по возможности, сроки доставки. Совершенно точно потенциальный покупатель должен видеть итоговую стоимость с учётом всего-всего. Именно ту сумму, которую он должен будет заплатить за заказ. В противном случае вы можете получить негатив на ровном месте, если выяснится, что денег потребуется больше. Но самое главное – доставка должна показываться именно туда, куда нужно клиенту. Населённый пункт должен быть известен заранее. Лучше всего определять место проживания покупателя автоматически при первом заходе на сайт и дополнительно убеждаться, что он определен верно, уже в корзине. Нужно его демонстрировать достаточно заметно и крупно, чтобы убедиться на 100 %, что адрес верен и клиент хочет доставку именно туда.

Только не надо при первом входе на сайт уточнять корректность определённого населённого пункта. Хуже всего – показывать окошко с уточнением города поверх сайта без возможности его закрыть. Ничего страшного, если он недостаточно точно определён, если клиенту это важно именно сейчас, он исправит всё сам.

Самый популярный способ определения местонахождения клиента – по IP-адресу. Существует немалое количество, в том числе бесплатных баз, которые достаточно часто обновляются: IpGeoBase, SypexGeo. Я использую и рекомендую ip2ruscity.com – он не бесплатный, но практически не стоит денег. Последний раз я заплатил за очередной год ежемесячных обновлений 2000 рублей. Для тех, кто только подключился, база + первый год обновлений – 5000 рублей, но в масштабах года для бизнеса это капля в море.

## **Конец ознакомительного фрагмента.**

Текст предоставлен ООО «ЛитРес».

Прочитайте эту книгу целиком, [купив полную легальную версию](https://www.litres.ru/timofey-shikolenkov/vash-internet-magazin-ot-a-do-ya/) на ЛитРес.

Безопасно оплатить книгу можно банковской картой Visa, MasterCard, Maestro, со счета мобильного телефона, с платежного терминала, в салоне МТС или Связной, через PayPal, WebMoney, Яндекс.Деньги, QIWI Кошелек, бонусными картами или другим удобным Вам способом.